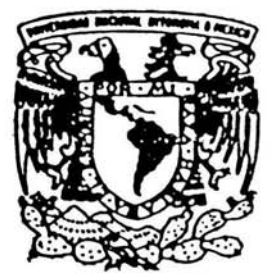

# UNIVERSIDAD NACIONAL AUTONOMA DE MEXICO

## FACULTAD DE ESTUDIOS SUPERIORES **CUAUTITLAN**

ESTUDIO FISCAL INTEGRAL

,.CALOJLO DE PAGOS PROVISIONALES DE 1.S.R. E l.A. DE UNA PERSONA MORAL DE REGIMEN GENfRAL Y SU PRESENTACION ATRAVES DE MEDIOS ELECTRONICOS"

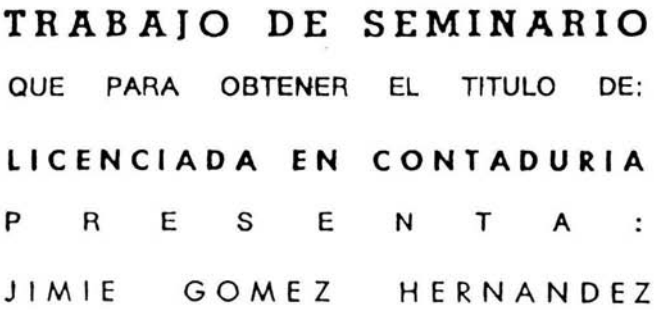

ASESOR: LC. PEDRO ORBE SOLIS

CUAUTITLAN IZCALLI, EDO. DE MEX. 2004

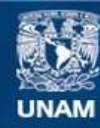

Universidad Nacional Autónoma de México

**UNAM – Dirección General de Bibliotecas Tesis Digitales Restricciones de uso**

## **DERECHOS RESERVADOS © PROHIBIDA SU REPRODUCCIÓN TOTAL O PARCIAL**

Todo el material contenido en esta tesis esta protegido por la Ley Federal del Derecho de Autor (LFDA) de los Estados Unidos Mexicanos (México).

**Biblioteca Central** 

Dirección General de Bibliotecas de la UNAM

El uso de imágenes, fragmentos de videos, y demás material que sea objeto de protección de los derechos de autor, será exclusivamente para fines educativos e informativos y deberá citar la fuente donde la obtuvo mencionando el autor o autores. Cualquier uso distinto como el lucro, reproducción, edición o modificación, será perseguido y sancionado por el respectivo titular de los Derechos de Autor.

## **FACULTAD DE ESTUDIOS SUPERIORES CUAUTITLAN**  UNIDAD DE LA ADMINISTRACION ESCOLAR **DEPARTAMENTO DE EXAMENES PROFESIONALES**

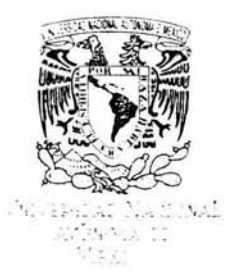

*U*, *N*, *A*<sup>,</sup> *M*<sub></sub>. FACELT<mark>AD</mark> RE ESTVRICA<br>SUPERIORES ADMIRANCIS

 $\cdot$  .  $\cdot$  .

**DR. JUAN ANTONIO MONTARAZ** CRESPO DIRECTOR DE LA FES CUAUTITLAN PRESENTE

 $\mathcal{L}^*$ 

J.

ATN: O. Ma. del Carmen García Mijares Jefe del Departamento de Exámenes Profesionales de la FES Cuautitlán

Con base en el art. 51 del Reglamento de Exámenes Profesionales de la FES-Cuautitlán, nos permitimos comunicar a usted que revisamos el Trabajo de Seminario: Estudio Fiscal Integral

Cálculo de pagos provisionales de I.S.R. e I.A. de una persona moral de régimen

general y su presentación através de medios electrónicos

que presenta la pasante: Jimie Gómez Hernández

con número de cuenta: 9656919-3 para obtener el título de :

Licenciada en Contaduría

Considerando que dicho trabajo reúne los requisitos necesarios para ser discutido en el EXÁMEN PROFESIONAL correspondiente, otorgamos nuestro VISTO BUENO.

**ATENTAMENTE "POR MI RAZA HABLARA EL** ESPIRITU" Cuautitlán Izcalli, Méx. a 28 de Noviembre de 2003

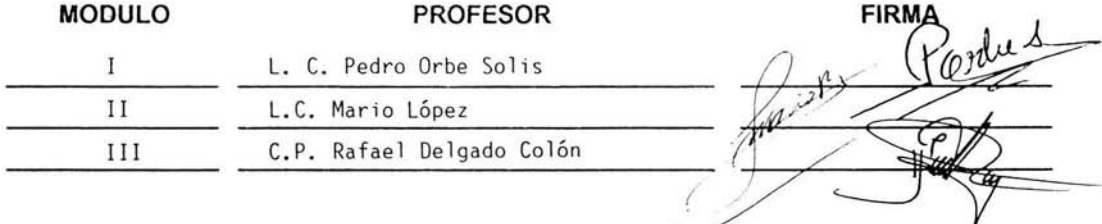

# DEDICATORIAS

 $\left\langle \hat{x}\right\rangle$ 

 $\alpha = 0.01$  . The  $\alpha$ 

#### GRACIAS A DIOS

Por la fuerza y amor que me ha ayudado en todo momento para seguir adelante, por guiarme por tu sabio camino y llenarme de bendiciones, por la vida que me regalaste y por llegar a este momento tan importante de mi vida.

#### A LA U.N.A.M.

Agradezco la oportunidad de pertenecer a esta gran institución, siempre estaré orgullosa de pertenecer a la Máxima Casa de Estudios y me esforzaré día con día por llevar en alto su gran prestigio.

### A LA F.E.S. CUAUTITLÁN

Gracias por la valiosa formación profesional que recibí en sus aulas durante estos años. por contar con excelentes profesores y un excelente nivel académico, gracias por ser como mi segunda casa durante el transcurso de mi carrera y por las grandes experiencias, alegrías, tristezas y grandes amigos y personas que ahí conocí.

#### A MIS PROFESORES

Gracias por el esfuerzo y la dedicación para brindarnos una educación de primera calidad, y por compartir sus experiencias y conocimientos que nos dieron bases muy sólidas para el desempeño de nuestra profesión

#### A MIS PADRES

Gracias por el apoyo que me han dado a lo largo de todos estos años para llegar a este momento, por inculcarme valores tan importantes como el de la honradez y responsabilidad y el querer ser alguien en la vida, espero no defraudarlos y ser una gran profesionista.

Me siento muy orgullosa de tenerlos corno padres porque cada uno de ustedes son personas muy valiosas y a las cuales admiro por las cualidades que cada uno en forma diferente poseen, gracias por sus cuidados, su amor y protección.

## DE MANERA ESPECIAL A: JESÚS MORA CERDÁN:

Sé que estarías tan contento corno yo de ver realizado este sueño de tantos años, este logro es por los dos y dedicado muy en especial para ti, gracias angelito por la sincera amistad que hubo desde que nos conocimos, el hermoso amor que nos unió hasta el final, tu ternura, carifio, comprensión, el apoyo que me diste en cada momento que lo necesite, por tu preocupación y cuidado, por ayudarme a ser mejor día con día compartiendo conmigo tu gran inteligencia en tus clases y asesorías y también por tus regaños que me ayudaron de mucho.

Como te prometí sigo adelante y te llevo en un lugar muy especial de mi corazón y nunca te olvidaré.

> A través de la distancia y el tiempo, siempre estará presente en mi corazón y mente los lazos especiales de ternura y comprensión, que fortalecerán nuestro amor ahora y siempre. Más allá de las vivencias compartidas, de las palabras y pensamientos expresados de las sonrisas y lágrimas intercambiadas, un latido de mi corazón será para ti.

#### ESPERANZA CERDÁN Y JESÚS MORA:

Les agradezco su apoyo, su compañía, sus buenos deseos y sus ánimos para seguir adelante, y por compartir con ustedes a una gran personita, cuenten siempre conmigo, los aprecio y los quiero.

## CLAUDIA RODAS GÓMEZ BLANCA VENCES DOMINGUEZ MARCELA HERNÁNDEZ MARTÍNEZ KARINA SANCHEZ MOTA

Amistades de verdad no se encuentran todos los días y menos de las que perduran por tantos años corno la nuestra, me siento muy orgullosa y feliz de contar con ustedes, saben que además de ser mis mejores amigas son como mis hermanas y que cuentan conmigo para todo, es muy importante el que ustedes estén conmigo compartiendo este paso de mi carrera.

Gracias por su apoyo incondicional, por escucharme y estar conmigo tanto en las buenas como en las malas corno lo están las verdaderas amigas.

#### A MIS AMIGOS Y AMIGOS

Tuve la suerte de conocer a valiosas personas corno a Liliana, Adriana, Elia, Vanessa, Araceli, José Luis, Armando, Adrián, Alfredo, Salvador, Gerardo, Marco Antonio, Adán, Juan Ignacio, Edgar y varias personas más, a todos les agradezco su amistad, los ánimos y apoyo incondicional que me han dado cuando más lo he necesitado, por estar conmigo tanto en las buenas como en las malas, y a pesar de que ya no nos frecuentamos tanto espero que sigamos en contacto como hasta ahorita y sigamos manteniendo esta amistad que nos une por mucho tiempo.

#### C.P. GUSTAVO ZAVALA ESCANDÓN

Quiero agradecerle el apoyo, los consejos, las asesorías y los permisos que me dio para el desarrollo de mi carrera y realización de mi titulación, gracias por todo lo que me ha enseñado, por compartir sus conocimientos y experiencias, por la confianza que me ha otorgado en estos años de trabajar juntos y por creer en mí.

#### N O C E

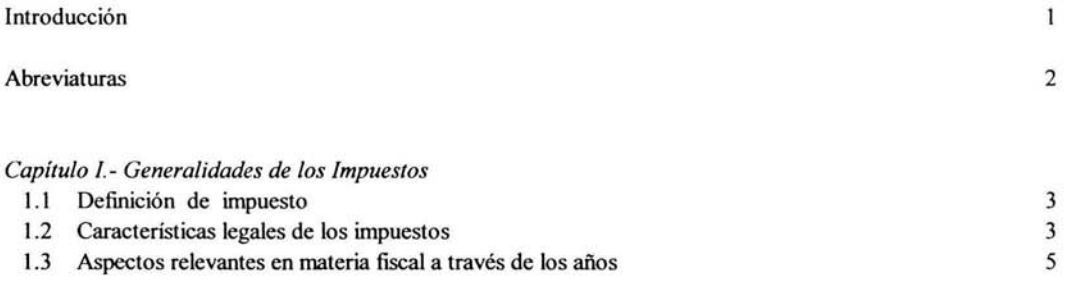

## *Capítulo 11.- Impuesto Sobre la Renta*

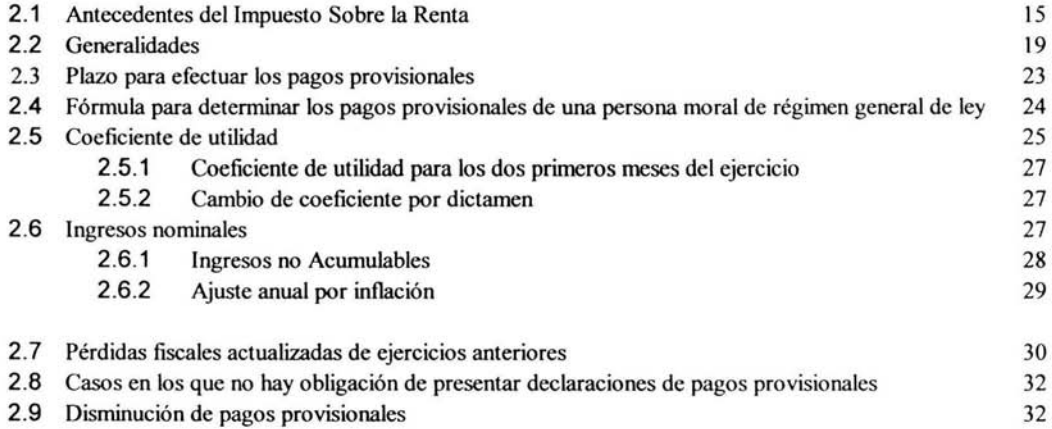

## *Capítulo* fil.- *Impuesto al Activo.*

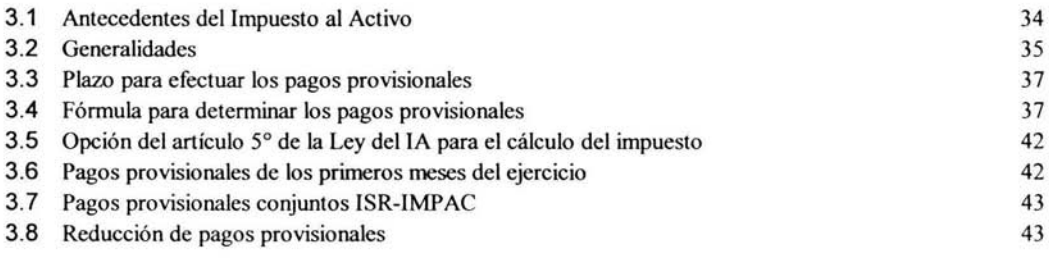

## *Capítulo IV.- Presentación de pagos provisionales*

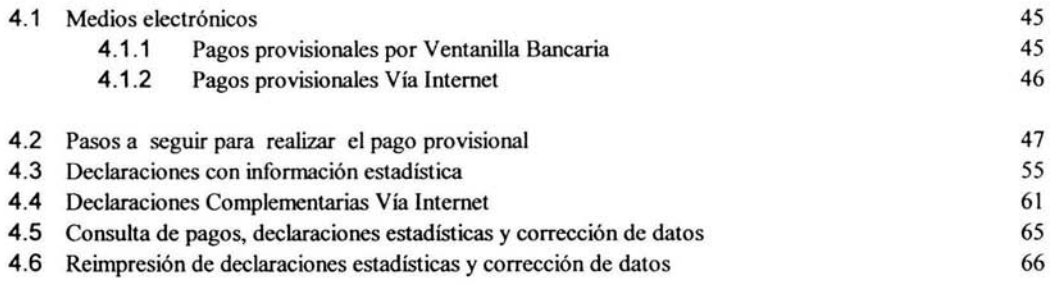

Caso Práctico: Determinación de Pagos Provisionales de I.S.R. e Impuesto al Activo de una empresa 68 comercializadora de llantas

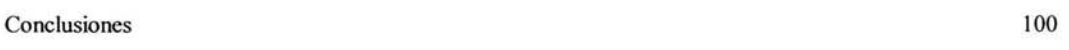

## Bibliografia 102

## **INTRODUCCIÓN**

Las disposiciones fiscales de nuestro país tienen cierto grado de dificultad debido a los complejos cálculos que establecen para la determinación de los impuestos, a los diversos cambios que sufren año con año, y a que son un tanto confusas en su contexto.

Corno en cualquier profesión se requiere mantenerse actualizado y en materia fiscal es totalmente imprescindible para poder aplicar la ley de manera correcta, oportuna y buscar beneficios y diversas opciones que nos puede otorgar, además de que nos permitirá tener los elementos necesarios para poder llevar acabo una planeación fiscal acorde a cada uno de los contribuyentes.

En la actualidad los pagos provisionales de Impuesto Sobre la Renta e Impuesto al Activo representan una fuerte erogación para los contribuyentes, por lo que es uno de los temas fiscales más importantes desde el punto de vista financiero y por lo tanto su estudio y comprensión son esenciales para solventar su pago.

El presente trabajo nos muestra las diversas modificaciones que han sufrido las leyes del Impuesto Sobre la Renta y del Impuesto al Activo, sus características y el procedimiento para su calculo y forma de pago.

Como hemos visto con las reformas en cuanto a la presentación de los pagos de impuestos tarde o temprano tenia que llegar la influencia de los medios electrónicos al aspecto fiscal, por lo que veremos la nueva forma de presentar nuestros pagos provisionales dejando atrás el llenado de las formas oficiales.

El Servicio de Administración Tributaria encargado de la recaudación de las contribuciones aprovecha los medio electrónicos con la propuesta de otorgar una mayor seguridad y menor carga administrativa al contribuyente, la cual analizaremos y veremos que existen ventajas con estos medios, aunque también hay ciertas desventajas.

## **ABREVIATURAS**

- CU Coeficiente de Utilidad
- CFF Código Fiscal de la Federación
- LISR Ley del Impuesto Sobre la Renta
- !SR Impuesto Sobre la Renta
- LIA Ley del Impuesto al Activo
- FA Factor de Actualización
- INPC Indice Nacional de Precios al Consumidor
- IVA Impuesto al Valor Agregado
- Art. Artículo

TEMA:

## "CÁLCULO DE PAGOS PROVISIONALES DE I.S.R. E I.A. DE

## UNA PERSONA MORAL DE RÉGIMEN GENERAL Y SU

PRESENTACIÓN ATRAVÉS DE MEDIOS ELECTRÓNICOS "

# CAPÍTULO 1

 $\ddot{}$ 

## GENERALIDADES DE LOS IMPUESTOS

### **CAPÍTULO 1 .- GENERALIDADES DE LOS IMPUESTOS**

#### **1.1 Definición de impuesto**

Las contribuciones forman parte de los ingresos del Estado y constituyen la principal fuente de recursos para sufragar el gasto público, y dar cumplimiento a sus obligaciones consagradas en la Constitución Política de los Estados Unidos Mexicanos, algunos de ellos son: la educación, la infraestructura, la seguridad social y la seguridad pública. Así decimos que *las contribuciones* son las prestaciones en dinero que el Estado en ejercicio de su poder, exige con el objeto de obtener recursos para el cumplimiento de sus fines.

El Artículo 2° del Código Fiscal de la Federación nos establece la clasificación de las contribuciones dentro de la cual se encuentran los impuestos, y en este mismo artículo en la Fracción l define que los impuestos son las contribuciones establecidas en ley que deben pagar las personas fisicas y morales que se encuentren en la situación legal prevista por la misma.

#### **1.2 Características Legales de los Impuestos**

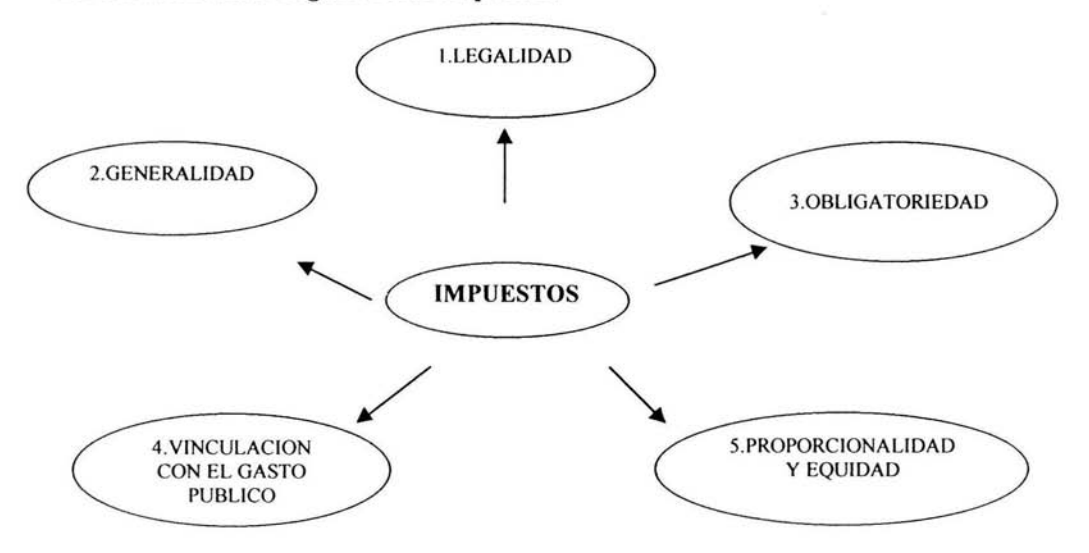

Los principios o caracteres de los impuestos surgen del artículo 31 Fracción IV de la Constitución Política de los Estados Unidos Mexicanos el cual establece :

*"Son obligaciones de los mexicanos contribuir para los gastos públicos así de /a federación como del estado y municipio en que residan, de la manera proporciona/ y equitativa que dispongan las leyes"* 

Analizando la citada fracción se derivan los siguientes principios:

#### l. *LEGALIDAD:*

No puede haber tributo sin que la obligación de contribuir este establecido en tma ley.

#### *2. PRINCIPIO DE GENERALIDAD:*

La constitución política es de carácter general y es aplicable sin excepción a todos los individuos persona fisica o moral a pagar impuestos que se encuentren ubicados dentro de alguna ley tributaria.

#### 3. *OBLIGATORIEDAD:*

Indica la obligación de contribuir a los gastos públicos de la federación, del estado y municipio en que se resida.

#### 4. *VINCULACIÓN CON EL GASTO PÚBLICO :*

Para proporcionar servicios públicos a los ciudadanos, el estado recaba los ingresos tributarios a fin de cubrir el gasto público lo cual viene a reflejar la interdependencia que existe entre los ciudadanos y el estado.

#### 5. *PROPORCIONALIDAD Y EQUIDAD:*

Señala que los contribuyentes deben aportar para el gasto público de manera proporcional de acuerdo a lo que dispongan las leyes. El principio está vinculado al ingreso de los contribuyentes que es base de tributación, gravándose en forma proporcional de acuerdo a tarifas o porcentajes.

#### **1.3 Aspectos relevantes en materia fiscal a través de los años**

Es menester señalar que las ideas políticas plasmadas en las diferentes constituciones mexicanas han jugado un papel relevante en la evolución de los impuestos en las diferentes etapas históricas; lo que ha reflejado a la clase social o tendencia de quienes han detentado el poder desde la independencia de nuestro país hasta los primeros años de vida institucional revolucionaria.

Podemos hacer una síntesis global de la primera mitad del siglo XIX señalando que se destacó por la modificación constante de la legislación fiscal. Básicamente, los gobiernos posteriores a la independencia dictaron toda clase de medidas, muchas veces contradictorias y sin una tendencia política definida que no haya sido la de favorecer a los grandes terratenientes y principalmente al clero.

El 16 de noviembre de 1824, se promulgaba la *Ley de Arreglo de fa Administración de la Hacienda Pública,* que ha sido considerada por especialistas como el sistema más filosófico y complejo de la administración hacendaría que se ha formado desde la independencia. Entre las innovaciones impuestas por esta ley constan: la anulación de las direcciones y contadurías generales existentes para los diversos ramos; la centralización en un secretario de la dirección y administración de la Hacienda Pública; el establecimiento de un departamento cuyas funciones suplirían las efectuadas por las antiguas contadurías generales; la elaboración de presupuestos y cuentas anuales, la cuenta general de ingresos y egresos que el titular del ramo debería presentar ante el Congreso de la Unión anualmente; el otorgamiento de facultades al ejecutivo para mantener un control de estas oficinas mediante visitadores temporales, la organización adecuada de la Tesorería General de la Federación (entonces Tesorería General del ejército y Hacienda Pública); el establecimiento de la contaduría Mayor de Hacienda y Crédito Público, bajo la inspección exclusiva dela Cámara de Diputados, con el objeto de administrar las cuentas del Ejecutivo.

Por desgracia, esta ley tuvo breve vigencia en el México del siglo XIX, pues el acceso al poder de Don Anastasio Bustamante ( General, político y médico mexicano 1780-1853 presidente de la república 1830-1832 de 1837-1839 y de 1839-1841) implicó un vuelco en la política hacendaría, con disposiciones administrativas convenientes a su plan de gobierno.

La constitución de 1857 representa la concreción de las ideas liberales conforme al ideario juarista de hacer un Estado destinado a tutelar la actividad económica pero sin intervenir en ella. Desde este punto de vista, la constitución del 57 defiende la propiedad privada individual en contra de la preponderancia de la iglesia que tanto daño fiscal causara al Estado mexicano dada la influencia que gozó por tantos siglos. De ahí que la política fiscal juarista estuviera destinado a introducir reformas paulatinas a fin de fortalecer la economía del país basada en una Constitución de corte netamente liberal.

El sistema inconstitucional de 1917 en materia impositiva no fue muy feliz. Mantiene reminiscencias del porfirismo y aun de la Colonia; sus principios son realmente arcaicos; no precisa adecuadamente la competencia de la federación y de los estados y municipios: permite invasiones de unos en otros y la sobre posición o duplicación de tributos, impidiendo el desarrollo del comercio y de la industria. Se aplicaban los viejos principios liberales de generalidad y uniformidad, falsas e injustas en materia fiscal. Al gravar de igual modo a sujetos con diferente capacidad económica, se acentuaba aún más la desigual repartición de la riqueza y las diferencias sociales. Las cuotas eran las mismas para los ricos y los pobres, se pagaba por los artículos de consumo y lo mismo daba que los consumieran pobres o ricos.

Es de extrañarse, sin embargo, que la Constitución de 1917 no enfrentara la problemática impositiva que reflejaba ya una inquietud política postergada desde el inicio dela Revolución. Y decimos esto porque don Venustiano Carranza hizo venir a México a especialistas en finanzas públicas para analizar a la situación fiscal reinante citemos principalmente los trabajos realizados por el doctor Chandler, quien dictaminó las fallas del sistema fiscal mexicano en los puntos siguientes:

#### *En relación a la riqueza:*

- Una parte importante se hallaba libre de todo impuesto
- •:• Otra parte,. Propiedad de extranjeros, escapaba también a la carga fiscal.
- •:• En fin, la concentración de la riqueza entre un pequeño número de personas era la causa directa dela pesada carga fiscal soportada por las clases económicas débiles.
- •:• Era el consumo y no la propiedad o el ingreso, el que servía de base a la imposición.
- •:• Además, la carga fiscal afectaba ante todo a los productos de primera necesidad, mientras que los artículos de consumo nocivo, como el tabaco y el alcohol, eran muy poco gravados
- •:• En los casos aislados del impuesto sobre el ingreso, éste gravaba el ingreso bruto y no el neto.
- •:• En relación a los campos de imposición de los estados y la Federación, no se precisan las competencias respectivas

### *1924 RECAUDACIÓN DE LA LEY DE INGRESOS*

El primero de diciembre de 1924, el general Plutarco Elías Calles ( 1877-1945 presidente en 1924-1928), accede a la presidencia de la República y confirma como secretario de Hacienda al ing. Alberto J. Pani, quien fue el encargado inmediatamente de la pesada e importante tarea que representaría *la reforma fiscal.* Sus ideas económicas de profundo contenido social fueron el soporte ideológico para cambiar en México el concepto de los impuestos:

Los principios d la escuela liberal en materia fiscal, se fundan en una errónea concepción del impuesto y sus consecuencias, así como de las condiciones del bienestar social. Según ellos el impuesto sólo se justifica como precio de los beneficios que los servicios públicos reciben en común de los miembros de la colectividad, y debe herir lo menos posible las actividades productoras, cuyo principal estímulo es la obtención de fuertes beneficios por las empresas privadas. De ahí la preferencia concedida a los impuestos indirectos, por ser los únicos que se pagan voluntariamente, de acuerdo con las necesidades cuya satisfacción garantiza al gobierno, y que pesan exclusivamente sobre el consumidor. Pero la moderna doctrina del impuesto rechaza tales principios como falsos, injustos y antieconómicos. Son falsos, porque el impuesto es una obligación y no el precio de un servicio. Son injustos porque a pretexto de combatir el privilegio, agravan las desigualdades sociales, condenando al pobre a sacrificios mayores, dada la limitación de sus recursos, que los exigidos de los ricos. Y, por último, son antieconómicos, porque la riqueza pública entendida como producción y acumulación de bienes depende de la manera como son distribuidos estos, o sea del grado en que todos participamos en su aprovechamiento, lo que quiere decir que será tanto mayor cuanto menos grandes sean las desigualdades sociales, y que no podrá existir ni aumentar allí donde unos cuantos vivan en la opulencia y el resto en una extrema miseria.

Siendo inaplazable la concreción de las ideas de tendencia social revolucionaria de inspiración agonista para incorporar al progreso económico a las mayorías desposeídas, el Estado mexicano comenzó a asumir un papel preponderante al introducir en la Ley de Ingresos de 1924 el impuesto sobre la renta. Dicha ley se implementó definitivamente el 18 de marzo de 1925; el presidente Calles y su secretario de Hacienda, Alberto J. Pani, corregían el rumbo no abordado por la Constitución de 1917. Hacer concurrir la doctrina política de la Carta Magna con las grandes aspiraciones de la población fue el gran reto fiscal. Se pueden asumir en cuatro importantes postulados los lineamientos generales del impuesto sobre la renta atendiendo a su espíritu netamente social:

- $\triangleright$  La exención de gravamen para un mínimo de existencia. En otros términos, se protege lo indispensable.
- <sup>~</sup>La discriminación de las diversas clases de rentas, es decir las del capital y el trabajo y las de trabajo en particular.
- $\blacktriangleright$  La progresividad para gravar.
- $\blacktriangleright$  La reducción por cargas de familia.

Alberto J. Pani, en sus apuntes autobiográficos, da cuenta del impacto económico social y político que representó la trascendental reforma, destacando sobre todo las propuestas que en las clases privilegiadas suscitó el gravamen por la forma directa y progresiva de afectar a sus grandes fortunas en beneficio de las clases trabajadoras, tanto por la exención como por la reducción por el número familiar. Así pues, el sistema fiscal basado exclusivamente en los impuestos indirectos legado por la dictadura porfiriana pasó definitivamente a la historia, y con ello los principios de la vieja escuela liberal fueron abandonados para siempre como reflejo de las nuevas escrituras políticas nacidas en la revolución y consagradas en la Constitución de 1917. En suma: La implantación definitiva del impuesto sobre la renta - por sí misma- refleja la preocupación del régimen callista por encontrar los instrumentos fiscales más eficaces para lograr la redistribución del ingreso, por medio de una taxación más justa. El aumento en la recaudación relativa de este impuesto, del 3.95% en 1925 al 6. 70% en 1929, muestra la importancia creciente que desde un principio tuvo.

A continuación se mencionarán los aspectos más relevantes acontecidos en materia fiscal a partir de 1941 y hasta 1998.

- O Cuota fija de contribuyentes Menores.
- D 5 Cédulas.
- O Derogación del Impuesto del Superprovecho.
- D Aumento de tarifas.

#### *1955156*

- O Aumento de Tarifas en Industria y Comercio.
- O Arrendamiento de Inmuebles incluido en cédula
- O Mejor régimen en las Deducciones.

#### *1958159*

- O Línea de Contribuyentes de \$100,000.00 y de \$200,000.00 a \$ 300,000.00
- O Aumento de Tarifas, menos en Cédula IV.

#### *1961162*

- O Creación de 2 Cédulas VII y VIII.
- O Implantación de la T.LA. (Tasa de Ingresos Acumulados).

#### *1963164*

O Creación del 1 % Adicional para la enseñanza.

O Se estableció que los causantes de la Cédula 1 deberían de efectuar anticipos basándose en los resultados del ejercicio anterior, aún y cuando en este hubiera incurrido en pérdida fiscal, aplicando la tasa del 4%.

#### *1964165*

O Ley del Impuesto al Ingreso Global.

- O Tasa sobre utilidades brutas extraordinarias T ACOSUBE-TUBE.
- Diario Oficial 14-IV-77. Reglamento del TACOSUBE-TUBE.
- Diario Oficial 4-X-77. Nuevo Reglamento de la Ley del I.S.R. vigente a partir del 19-X-77.

#### *1977178 Vigente del Sistema Global.*

- O Derogación de la Tasa Complementaria sobre Utilidades Brutas Extraordinarias.
- $\Box$  Se inicia la Globalización.
- O Se introduce la Transparencia.

 $\bar{p}$ 

### *1980181*

O Distribución de la Ley en 162 Artículos, de 99 existentes.

O Se toma como referencia la residencia de los contribuyentes y que la fuente de riqueza provenga de territorio nacional. (Se toma en consideración la teoría de Renta Mundial).

O Se da un paso más en la globalización y en la transparencia del impuesto.

#### *1981182*

 $\Box$  Se establece un régimen en la enajenación de acciones, quedando gravadas las ganancias.

O Se crea un capítulo especial para las sociedades mercantiles controladoras.

D Los aspectos generales pasan a formar parte del nuevo Código Fiscal de la Federación, con vigencia a partir del 1 de octubre de 1982.

#### *1982183*

O Continúa la reducción a las tarifas aplicables a personas físicas de bajos ingresos.

- $\Box$  Continúa la aplicación de la transparencia fiscal.
- n Se crea el Título VI relativo a los estímulos fiscales.

- $\Box$  Línea de contribuyentes Menores: \$5'000,000.00 y \$3'500,000.00.
- O Reducción tarifas a Personas Físicas.
- O Retención de Impuestos a Profesionistas y Arrendadores.
- O Estímulos fiscales-Inversión en Cuentas Especiales.

#### *1984185*

- O Línea de Contribuyentes Menores: \$7'250,000.00 y \$5'000,000.00.
- O Reducción tarifas a Personas Físicas.
- O Adecuaciones en el tratamiento de los DIVIDENDOS.

O Propuesta para 1986.- Cambio de régimen de los DIVIDENDOS, del sistema de deducción al de acreditamiento.

#### *1985186*

- O Línea de Contribuyentes Menores: \$11 '500,000.00 y \$8'000,000.00.
- O Reducción tarifas a Personas Físicas.
- $\Box$  Declaraciones Informativas.
- O La propuesta para 1986 en relación al régimen de dividendos diferidos para 1987.
- D Uso de máquinas registradoras.

#### *1986187*

- O Línea de Contribuyentes Menores: \$23'000,000.00 y \$16'000,000.00.
- O Reducción tarifas a Personas Físicas y tasa única 35% a Sociedades Mercantiles.
- O Desaparece propuesta de 1986 para el Régimen de Dividendos, diferida para 1987.
- D Ampliación de la base gravable.
- O Época de transición de 1987 /1990.
- D Determinación del componente inflacionario.
- D Deducción opcional de las inversiones.

 $\Box$  Deducción de las compras.

O Creación de un Título VII.- del Sistema Tradicional para actividades empresariales.

#### *1987188*

- O Línea de Contribuyentes Menores 32 veces el Salario Mínimo anual y 22 veces.
- O Las tarifas de personas físicas indexadas con los aumentos de los salarios mínimos.
- $\Box$  Simplificación de trámites administrativos.

#### *1988189*

O Se deroga el Sistema Tradicional.

O Se cambia el sistema de deducción de los dividendos por el de retención.

O Se elimina la deducción del salario mínimo para la persona física y se permite el acreditamiento de un 10% contra el impuesto resultante.

O Se reducen las tasas máximas de impuestos del 42% al 37% para 1989, 36% para 1990 y del 35% para 1991 en adelante, a Sociedades Mercantiles y del *55%* al 40% para personas físicas.

O Se crea el Impuesto al Activo de las Empresas a razón de un 2%.

#### *1989190*

O Se reduce al mínimo a los Contribuyentes Menores.

 $\Box$  Se crea un régimen opcional por actividades empresariales para personas físicas.

O Se reestructura el régimen para empresas Controladoras y Controladas.

[] Se reduce a una tasa máxima del 35% para personas físicas y del 36% para las personas morales.

 $\Box$  Pagos provisionales mensuales para personas físicas.

#### *1990191*

O Se crean dos regímenes simplificados para las personas Morales y para la personas Físicas por actividades empresariales.

 $\Box$  Se reducen las tarifas de Personas Físicas y se les da un subsidio a los asalariados.

O Se transforma el Título III al "De las Personas Morales No Contribuyentes".

O Los derechos de autor pasan al Capítulo II- Honorarios del Título IV, en lugar del Capítulo IX "De los demás Ingresos" y dejan de ser exentos del Artículo 77-XXVIII.

#### *1991192*

- O Se crea el Impuesto Corporativo.
- $\Box$  Se definen las operaciones de Escisión (Escindente y Escindidas).
- O Se limitan los Subsidios a Personas Físicas.
- O Se incluyen las bases fijas.
- O Se penniten los automóviles utilitarios.
- $\Box$  Se uniforman los plazos de pagos provisionales hasta los días 17 del mes correspondiente.

#### *1992193*

 $\Box$  Según D.O.F. del 20/VII/92, se publicaron 28 modificaciones a la Ley del Impuesto Sobre la Renta y un cambio de la Ley del Impuesto al Activo.

[J No hubo nuevas disposiciones al final de 1992, como se había venido presentando año con año.

O Continuarán las resoluciones fiscales, dándoles vigencia a las existentes por un año más, o sea, hasta el 28 de febrero de 1994.

#### *1993194*

D Se incluyen las Operaciones Financieras.

[l Se reduce la tasa impositiva al 34% para Actividades Empresariales. Factor 1.515.

lJ Se establece el crédito General para Trabajadores.

O Se exentan regalías por Derechos de Autor.

#### *1994195*

[J Beneficio de la deducción inmediata a un mayor número de contribuyentes.

- O Determinación presuntiva de ingresos por servicios personales independientes.
- O Incremento del Crédito al Salario.
- O Gravar un mayor número de situaciones, a personas que no residan en el país.
- O Actualización de tarifas y tablas.

O Creación de la Sección III, Capítulo VI. "De las personas que realicen actividades exclusivamente con público en general".

O Disminución de las pérdidas fiscales en diez años y cinco años para las pérdidas cambiarías o por inflación.

O Tratamiento de los intereses moratorios provenientes de contratos de préstamo, para inversiones o gastos para deducirlos hasta el límite en que la Ley los considere deducibles.

O Incremento en los porcentajes de deducibilidad de las inversiones.

#### *1996197*

O Inversiones con empresas ubicadas en jurisdicciones de baja imposición fiscal.

O Acreditamiento del impuesto pagado en el extranjero de diferentes operaciones.

O Métodos para determinar ingresos acumulables y deducciones autorizadas en operaciones con partes relacionadas, con precios y montos distintos de los utilizados con partes independientes y costos comparables.

O Actividades empresariales desarrolladas a través de fideicomiso y asociaciones en participación.

#### *1997198*

O Se crea el Régimen de Pequeños Contribuyentes y se deroga el de Contribuyentes menores.

O Se establecen los países en jurisdicciones de baja imposición fiscal y los que tienen un régimen de impuesto territorial

# CAPÍTULO II

# IMPUESTO SOBRE LA RENTA

## **CAPÍTULO 11 .- IMPUESTO SOBRE LA RENTA**

#### **2.1 Antecedentes del Impuesto sobre la Renta**

Desde 1920 en la Ley del Impuesto sobre la Renta ha existido la obligación de realizar pagos a cuenta del impuesto anual y en 1964, se estableció que los causantes deberían de efectuar anticipos basándose en los resultados del ejercicio anterior, aún y cuando en este se hubiera incurrido en pérdida fiscal, aplicando la tasa del 4%.

#### $\geq 1986$

Hasta 1986 se tenía la obligación de efectuar tres pagos provisionales, dos cuatrimestrales y uno trimestral, sin embargo la situación económica en esos tiempos se había vuelto un problema importante y la inflación se agudiza y se tornaba incontrolable, motivo por el cual el gobierno requería de allegarse de recursos de manera más rápida para efectos de no perder el poder adquisitivo de las contribuciones al momento de su pago. El 30 de abril de ese mismo año se publica en el Diario Oficial de la Federación un decreto por el cual se obliga a efectuar pagos provisionales de forma mensual y como fecha límite el día 7 del mes inmediato siguiente al que correspondía el pago y no el día 20 como sé venía a pagando. En la exposición de motivos de esta reforma se hacía mención de que las finanzas del gobierno de la República se veían seriamente afectadas en debido a los problemas inflacionarios.

#### $\geq 1987$

En este año debido a los problemas económicos como los de la inflación y devaluación del peso frente al dólar entre otros, obligaron al fisco a considerar un cambio importante en el sistema tributario que se acercara más a la realidad económica que vivía el país y que considera los efectos inflacionarios para hacer que la base del impuesto fuera de los más cercano posible a la realidad. Es por eso que las Reformas Fiscales para 1987 contienen uno de los cambios más importantes de los últimos años; lo que se pretende es la modificación de la base gravable en lo que se refiere a la deducción de intereses nominales y pérdidas cambiarias que en dichas épocas son muy elevadas y

15

hace que disminuya la base del impuesto y corno consecuencia el impuesto mismo. Los ingresos por su parte, se están actualizando constantemente con el incremento de los precios situación que no ocurre con las deducciones que se consideran a valor histórico generalmente. Es en este año cuando surge la figura fiscal del Componente Inflacionario afectando tanto los ingresos con el Interés Acumulable y la Ganancia Inflacionaria afectando tanto los ingresos con el Interés Deducible y la Pérdida Inflacionaria con el procedimiento de determinación considerado en el artículo 7~B de la Ley del Impuesto sobre la Renta.

Para el cambio de sistemas se establecía que se debería de llevar a cabo un sistema de transición de 1987 a 1991 en donde se aplicaría gradualmente el "Sistema Nuevo" y el "Sistema Tradicional" se extinguiría de la misma forma aplicando un 20% en cada año. En materia de pagos provisionales, se tenía la obligación de realizar dos pagos, uno por cada sistema, además de cumplir con una serie de disposiciones que se establecieron para este sistema, lo que provoco gran desconcierto entre los contribuyentes en el manejo de la ley.

#### *);>-* 1988

En 1988 ocurren dos cambios muy importantes en materia de pagos provisionales con el objetivo de hacer más equitativo el pago del impuesto. El primero se refiere a la obligación de realizar dos ajustes a los pagos provisiones, que consisten en determinar el resultado fiscal de dos rniniejercicios, uno en julio y otro en diciembre y determinar el impuesto a cargo, el cual se debería de comparar con lo pagado en los pagos provisionales, y en su caso, para la diferencia a cargo que resultara.

El segundo cambio fue la disposición que establece que cuando en el ejercicio inmediato anterior se hubiera obtenido pérdida fiscal y no resultara coeficiente de utilidad, se tenía la posibilidad de no efectuar pagos provisionales y se debería de aplicar el coeficiente que resultara en los últimos cinco ejercicios. Aunque en estos años se tienen ciertos beneficios de no pagar cuando hubiera pérdidas fiscales, existen también perjuicios en la carga de trabajo que resulta el determinar tres resultados fiscales, dos en ajustes y uno definitivo en la declaración anual, así corno el de realizarlos con dos bases diferentes (el sistema tradicional y el sistema de transición).

#### ;¡;.. *1989*

En 1989 surge la eliminación del sistema de transición y dejar establecido el sistema nuevo como único; el de eliminar el componente inflacionario para efectos del cálculo del Coeficiente de Utilidad y considerar para tal efecto a los ingresos nominales; otro cambio fue el de la fecha de pago para quedar del día 7 del mes inmediato siguiente al que corresponde al pago, al día 17 tal y como permanece hasta la fecha.

#### $\geq 1990$

. ºEl Título 11 que era "De las sociedades mercantiles", ahora se le denomina como el "De las Personas Morales" y que incluye a las sociedades y asociaciones civiles y a las inmobiliarias.

#### $\geq 1991$

En 1991 se establece que se podrá comparar el importe del pago provisional del LA. y de I.S.R. para efectuar el pago del mayor que resulte de ambos impuestos.

El procedimiento para la determinación del coeficiente de utilidad nuevamente se volvió a reformar para este año, básicamente con la finalidad de aclarar que en caso de que el contribuyente hubiere obtenido en el último ejercicio pérdida fiscal deberá partir de ésta disminuyéndole la deducción inmediata del artículo 51 de la Ley del Impuesto Sobre la Renta, par determinar el coeficiente de utilidad. Por otro lado, en este mismo año se incorpora el artículo 12 de la Ley del Impuesto Sobre la Renta fuente de los pagos provisionales, la obligación para aquellas empresas que inicien operaciones con motivo de la escisión de sociedades, de efectuar pagos provisionales a partir del mes en que ocurra la escisión.

#### <sup>~</sup>*1995*

Este fue un año muy dificil en la vida económica del país en donde todos los sectores se vieron afectados siendo principalmente la pequeña y mediana empresa las que más resintieron esta situación. En las Reformas Fiscales para este año se trato de apoyar a este tipo de empresas que son las que obtengan ingresos acumulables no superiores a 4 millones de pesos con pagos provisionales acumulables no superiores a 4 millones de pesos con pagos provisionales trimestrales y con la opción de la deducción inmediata en el área metropolitana y de influencia del Distrito Federa~ Monterrey y Guadalajara.

#### <sup>~</sup>*1996*

Con el intento de apoyar a ciertos sectores económicos que se vieron afectados con la crisis del año anterior, mediante el Decreto por el que otorgan estímulos fiscales en diversas contribuciones publicado el primero de noviembre de este año, se consideró la exención del LA. para el ejercicio fiscal de 1996 para los contribuyentes que en el ejercicio anterior hubieran tenido ingresos acumulables que no excedieron de 7 millones. En este decreto también se consideró otro tipo de estímulos en lo referente a la deducción de activos fijos. Además en las Reformas Fiscales de este año se establece una opción para contribuyentes pequeños de pagar una cuota fija del 2.5% sobre sus ingresos y efectuar pagos cuatrimestrales que tendrán el carácter de definitivos.

#### <sup>~</sup>*1999*

Se llevaron a cabo importantes reformas en toda la Ley del Impuesto Sobre la Renta, enfocadas principalmente a obtener ingresos mediante la eliminación de estímulos fiscales como la deducción inmediata de inversiones establecida en el articulo 51 de la ley que era un elemento importante en la determinación del coeficiente de utilidad para los pagos provisionales.

Otro punto importante en este año es el cambio de la tasa del artículo 10 del 34% al 35% mediante un esquema de diferimiento del impuesto por reinversión de utilidades, aplicando la tasa del 30% a la utilidad fiscal reinvertida del ejercicio y el otro 5% restante se causará en el que se distribuyan las utilidades. Mediante artículos transitorios dentro de la misma reforma, se establece que para el ejercicio fiscal de 1999 la tasa será del 32% en lugar del 30%.

#### $2000$

En general para el año 2000 no se presentan importantes cambios a las diversas leyes fiscales, sino más bien son modificaciones y precisiones a las reformas de los dos últimos años principalmente, y en específico en materia de pagos provisionales sólo se señala que a partir de este año la utilización de la tasa del 30%, dejando atrás la transitoria del 32% utilizada sólo en 1999.

#### <sup>~</sup>*2001*

En pagos provisionales de !SR no existen cambios, se realizan diversas adecuaciones al Código Fiscal y se limita el régimen de pequeños contribuyentes únicamente para operaciones con el público general.

#### $\geq 2002$

Se aprueba una reforma en los últimos minutos del año 2001 la cual provoca gran controversia por ser confusa, incompleta y tener diversos errores, estableciendo nuevos impuestos como el de los bienes y servicios suntuarios, un impuesto sustitutivo del crédito al salario, el IV A en base a flujos de efectivo y gravamen especial a refrescos y telecomunicaciones. Se publica una nueva Ley del !SR, y en materia de pagos provisionales, se unifica, para la mayoría de los contribuyentes, el pago provisional mensual y la aplicación proporcional de pérdidas fiscales para personas morales en pagos provisionales.

 $2003$ 

Para este año se debe modificar el coeficiente de utilidad por conceptos que tengan un efecto fiscal distinto y se amortiza el total de las pérdidas fiscales eliminándose la aplicación proporcional.

#### 2.2 **Generalidades**

Los sujetos obligados al pago de este impuesto son las personas fisicas y morales; y la Ley del Impuesto Sobre la Renta nos establece en su Artículo 1° los casos en que nace está obligación, los cuales son:

**SUJETOS** 

*I. Los residentes en México* Respecto de todos sus ingresos cualquiera que sea la ubicación de la fuente de riqueza de donde procedan

2. Los residentes en el Extranjero - Respecto de los ingresos atribuibles a dicho que tengan un establecimiento permaestablecimiento o base fija nente o una base fija en el país

3. *Los residentes en el extranjero*  Respecto de los ingresos procedentes de fuentes de riqueza situadas en territorio nacional, cuando no tengan un establecimiento permanente o base fija en el país.

#### *Personas Morales*

Nuestros contribuyentes de estudio en el presente trabajo serán las personas morales, por lo que a continuación tenemos su definición, así como sus principales características.

Las personas morales son aquellas asociaciones o corporaciones que se crean con algún fin o motivo de utilidad pública o privada y a quienes el derecho les reconoce una personalidad distinta a la de sus integrantes.

*Características de las oersonas morales* 

- Personalidad jurídica propia
- Patrimonio propio

 $\bigg\}$ 

- Razón social o denominación
- Fin económico y social
	- Tienen una nacionalidad
	- Tienen un domicilio fiscal

El Código Fiscal de la Federación en su artículo 10 fracción II considera domicilio fiscal en dos supuestos: cuando sean residentes en el país será el local donde se encuentre la administración principal del negocio y cuando se trate de establecimientos de personas morales residentes en el extranjero, dicho establecimiento; si tuvieran varios establecimientos en el extranjero, el local donde se encuentre la administración principal del negocio en el país, o en su defecto el que se designe.

Las personas morales no tienen una existencia real, ya que son una ficción del Derecho, quienes les atribuye una personalidad por necesidades de orden práctico y jurídico.

La personalidad jurídica de estas corporaciones les permite realizar multitud de actos jurídicos: comprar, vender, contratar servicios, demandar en juicio, ser demandados, etc.

El Código Civil enumera las personas morales en su Artículo 25 expresando que son:

- l. La nación, los estados y los municipios.
- Il. Las demás corporaciones de carácter público reconocidas por la ley.
- III. Las sociedades civiles y mercantiles.
- IV. Los sindicatos, las asociaciones profesionales y las demás a que se refiere la fracción XVI del Artículo 123 de la Constitución.
- V. Las sociedades cooperativas y mutualistas.
- VI. Las asociaciones que se propongan fines políticos, científicos, artísticos, de recreo o cualquier otro fin lícito.

Para La ley del Impuesto Sobre la Renta en su Art.8 considera que se entienden comprendidas como personas morales entre otras a las sociedades mercantiles, los organismos descentralizados que realicen preponderantemente actividades empresariales, las instituciones de crédito, las sociedades y asociaciones civiles y la asociación en participación cuando a través de ella se realicen actividades empresariales en México.

Quedan incluidas, entre otras, las sociedades y asociaciones civiles prestadoras de servicios personales independientes y las inmobiliarias, así como las cooperativas de producción.

Las sociedades mercantiles se encuentran reguladas en la Ley General de Sociedades Mercantiles; los organismos descentralizados se regulan por la Ley Orgánica de la Administración Pública Federal, las instituciones de crédito por la Comisión Nacional Bancaria y las sociedades y asociaciones civiles por el Código Civil para el Distrito Federal en Materia de Fuero Común y para toda la República en Materia de Fuero Federal

#### *Tipos de Régimen*

Existen tres tipos de personas morales:

- 1. Personas Morales de Régimen General: Son todas aquellas que realizan actividades empresariales con fines de lucro.
- 2. Personas Morales de Régimen Simplificado: Para que una persona moral se ubique dentro de este régimen debe dedicarse a alguna de las siguientes actividades:
	- Agrícolas  $\sim$
	- Ganaderas
	- Pesqueras
	- Silvícola
	- Autotransporte terrestre de carga o pasajeros  $\sim$
- 3. Personas Morales con fines no Lucrativos: Son aquellas que realizan actividades de tipo político, social, religioso, cultural, de investigación científica, de beneficencia y educativos con reconocimiento de estudios.

#### 2.3 Plazo para efectuar los pagos provisionales de las Personas Morales de Régimen General

En cuanto al plazo designado para dar cumplimiento con los pagos provisionales a cuenta del impuesto del ejercicio, los contribuyentes efectuarán pagos provisionales mensuales a más tardar el 17 del mes inmediato posterior a aquél al que corresponda el pago, de acuerdo al Art.14 de la LISR.

#### *Prorroga de día de pago*

Recordemos que el Artículo 12 del Código Fiscal de la Federación nos establece que si el último día de plazo las oficinas ante las que se vaya a hacer el trámite permanecen cerradas durante el horario normal de laboras o se trate de un día inhábil, se prorrogará el plazo al siguiente día hábil.

También se prorrogará el plazo hasta el siguiente día hábil cuando sea viernes el último día de plazo en que se deba presentar la declaración respectiva, ante las instituciones de crédito autorizadas.

#### *Ampliación del plaza*

En el decreto del Diario Oficial del 31 de Mayo de 2002 se estableció que se podrán presentar los pagos provisionales a más tardar el día que a continuación se señala, considerando el sexto dígito numérico del Registro Federal de Contribuyentes (R.F.C.):

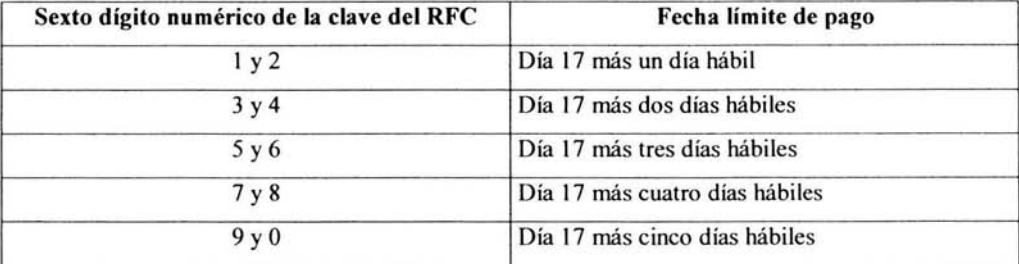

Aunque lo dispuesto anteriormente no será aplicable para:

- \* Los contribuyentes obligados a dictaminar sus estados financieros para efectos fiscales.
- \* Las sociedades mercantiles que cuenten con autorización para operar como sociedad controladoras o sociedades controladas, en los términos del Capítulo VI del Título lI de la LISR.
- \* Los sujetos y entidades a que se refieren las fracciones I, 11 , III, IV, V, VI, VII, VII y XI del Apartado B del artículo 17 del Reglamento interior del SAT.

• Las personas morales a que se refiere el Título 11 de la LISR que en el penúltimo ejercicio fiscal declarado hayan consignado en sus declaraciones normales, cantidades iguales o superiores a cualquiera de las señaladas en la fracción XII del Apartado B del artículo 17 del Reglamento Interior del SAT.

2.4 Fórmula para determinar los pagos provisionales de una persona moral de régimen general de ley.

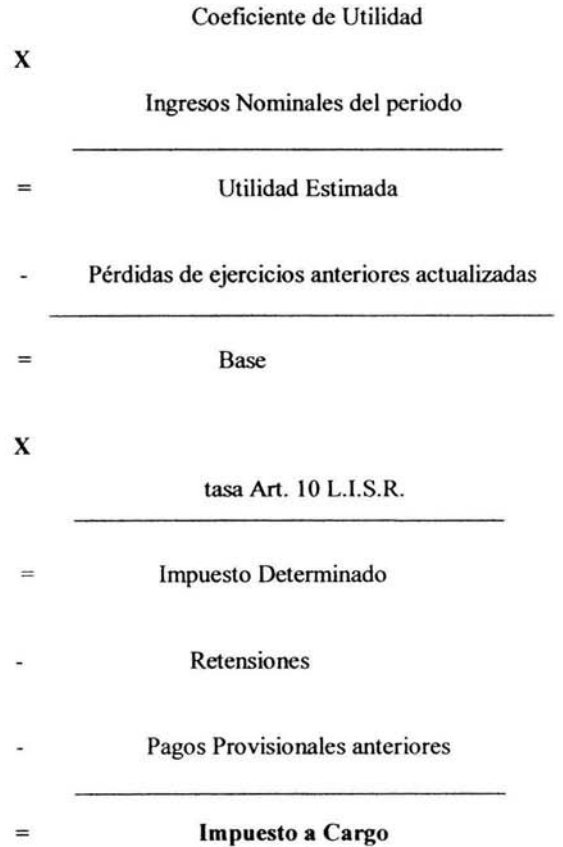
#### 2.5 **Coeficiente de Utilidad**

El primer paso a seguir en la determinación de pagos provisionales es el calcular un coeficiente de utilidad, el procedimiento para calcular el coeficiente sufre cambios a partir de 2002, en virtud de adicionar la utilidad fiscal o reducir la pérdida fiscal del ejercicio por el que se calcule el coeficiente según sea el caso con el importe de la deducción inmediata de inversiones a que se refiere el Art.220 de la LISR, y el resultado se dividirá entre los ingresos nominales del ejercicio, su cálculo se representa de la siguiente manera:

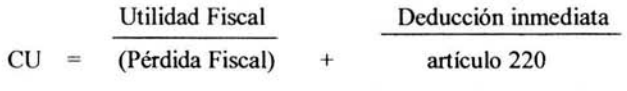

Ingresos Nominales

Sin embargo esta disposición establece que la deducción inmediata se aplicará hasta el ejercicio siguiente al de su utilización, por lo que en el supuesto de que un contribuyente tomara esta opción, ésta se podrá efectuar a partir del ejercicio 2003 por lo cual el cálculo del coeficiente a que se hace referencia se podrá aplicar hasta el 2004.

De acuerdo con el procedimiento para obtener el coeficiente de utilidad se debe partir de la utilidad fiscal que se determina de acuerdo al artículo 10 de la LISR, es importante destacar que no se debe confundir que para determinar el coeficiente se parte de la utilidad fiscal y no del resultado fiscal, ya que este último se obtiene disminuyendo de la utilidad fiscal del ejercicio las pérdidas fiscales pendientes de aplicar de otros ejercicios.

#### *Aumento o disminución de conceptos a la utilidad fiscal*

A partir del 1<sup>º</sup> de enero de 2003 se adiciona al Art.14 el siguiente párrafo: " Para los efectos del cálculo del coeficiente de utilidad a que se refiere esta fracción, los contribuyentes deberán aumentar o disminuir, según se trate, de la utilidad o pérdida fiscal que se deba considerar para determinar el coeficiente de utilidad, los conceptos de deducción o acumulación que tengan un efecto fiscal distinto al que tenían en el ejercicio al que corresponda el coeficiente de que se trate, excepto en los casos en que esta Ley señale un tratamiento distinto a lo señalado en este párrafo"

Al establecerse esta disposición primero se debe identificar el ejercicio de donde proviene el coeficiente y después identificar dichos conceptos.

Por lo que el coeficiente de utilidad para el ejercicio 2003 sería:

 $CU=$ Utilidad Fiscal + Conceptos que tiene Efecto fiscal distinto Ingresos Nominales

El ejercicio base para el cálculo de coeficiente de utilidad es el último ejercicio de doce meses por el que se hubiera o debió haberse presentado la declaración anual, si se obtuviese pérdida fiscal y por lo tanto no se puede calcular coeficiente de se tomará el correspondiente al último ejercicio de doce meses por el que se tenga dicho coeficiente, sin que ese ejercicio sea anterior en más de cinco años a aquél por el que se deban efectuar los pagos provisionales:

Sin embargo esta regla tiene una excepción, cuando se haya ejercido la opción de la deducción inmediata que establece el Art.51 de la LISR vigente hasta el 31 de diciembre de 1998, y a partir del año 2003 y ésta sea superior a la pérdida fiscal, pues en estos casos se establece que se reducirá la pérdida fiscal con la deducción y sí se podría dar el caso de que existiera base para calcular el coeficiente de utilidad.

Si se trata del segundo ejercicio fiscal, el coeficiente de utilidad se calculará con base en los resultados del primer ejercicio, aun cuando no hubiera sido de doce meses, es decir cuando hubiese sido un ejercicio irregular. Es importante señalar de acuerdo al Art.14 de la LISR que cuando se trate del segundo ejercicio fiscal, el primer pago provisional comprenderá el primer, el segundo y el tercer mes del ejercicio, ya que la declaración anual del primer ejercicio se presenta en los tres meses siguientes a la terminación del ejercicio fiscal, por lo que no se contaría con los datos para calcular los pagos provisionales de los dos primeros meses del ejercicio.

#### 2.5.1 Coeficiente de utilidad para los dos primeros meses del ejercicio

Para calcular los pagos provisionales de los dos primeros meses del ejercicio, como por ejemplo para enero y febrero de 2003, el coeficiente de utilidad que tomaremos para el cálculo será el correspondiente al año 2001 ya que se presenta la declaración anual del ejercicio 2002 dentro de los tres meses siguientes, a más tardar el 31 de marzo de 2003, por lo que no se podrá considerar para los pagos provisionales de enero y febrero. A partir del pago provisional del mes de marzo, el coeficiente de utilidad podría cambiar considerando los resultados del ejercicio 2002.

#### 2.5.2 Cambio de coeficiente de utilidad por dictamen

Si la utilidad fiscal del ejercicio anterior se modifica en la declaración complementaria por dictamen y por lo tanto el coeficiente de utilidad cambia, se deberán presentar declaraciones complementarias de pagos provisionales desde el mes en que se aplico el anterior coeficiente y aplicar el determinado con base en la utilidad fiscal del dictamen y, en su caso, pagar las diferencias de impuestos, actualización y recargos.

#### 2.6 Ingresos nominales

Los ingresos nominales son los ingresos acumulables, excepto el ajuste anual por inflación acumulable, que es el ingreso que obtienen los contribuyentes por la disminución real de sus deudas, tratándose de créditos o de operaciones denominadas en unidades de inversión (UDIS) se considerarán ingresos nominales, los intereses conforme de devenguen, incluyendo el ajuste que corresponda al principal por estar los créditos u operaciones denominadas en dichas unidades.

Recordemos que los ingresos acumulables de acuerdo al Art. 17 de La Ley del Impuesto Sobre la Renta son aquellos que se obtengan:

- $\checkmark$  En efectivo
- $\checkmark$  En bienes
- $\checkmark$  En servicio
- $\checkmark$  En crédito
- $\checkmark$  Cualquier otro tipo que obtengan en el ejercicio, inclusive los provenientes de sus establecimientos en el extranjero.

 $\checkmark$  El ajuste anual por inflación acumulable

El Art.20 de la LISR establece que se consideran también como ingresos acumulables:

- $\triangleright$  Ingresos determinados presuntivamente por las autoridades fiscales
- $\triangleright$  La utilidad derivada por la transmisión de propiedad de bienes por pagos en especie
- $\triangleright$  Los que provengan de construcciones, instalaciones o mejoras permanentes en inmuebles rentados, que de conformidad con los contratos de arrendamiento, queden a beneficio del propietario
- $\triangleright$  La ganancia derivada por la enajenación de activos fijos y terrenos, títulos valor, acciones, partes sociales, o certificado de aportación patrimonial emitidos por sociedad nacional de crédito
- <sup>~</sup>Ganancia realizada que derive de la fusión o escisión de sociedades y la proveniente de la reducción de capital o liquidación de sociedades mercantiles residentes en el extranjero, en las que el contribuyente sea socio o accionista
- $\triangleright$  Los ingresos que se perciban por recuperación de un crédito deducido por incobrable
- <sup>~</sup>Los ingresos por recuperación de seguros, fianzas o responsabilidades a cargo de terceros, tratándose de pérdidas de bienes del contribuyente
- $\triangleright$  Las cantidades que el contribuyente obtenga como indemnización para resarcirlo de la disminución que en su productividad haya causado la muerte, accidente o enfermedad de técnicos o dirigentes
- $\triangleright$  Las cantidades que se perciban para efectuar gastos por cuenta de terceros, salvo que dichos gastos sean respaldados con documentos con requisitos fiscales.

# **2.6.1** Ingresos No **Acumulables**

No se consideran ingresos acumulables:

- Los que se obtengan por aumento de capital por pago de la pérdida por sus accionistas
- Primas obtenidas por la colocación de acciones que emita la propia sociedad
- Ingresos por utilizar para valuar sus acciones el método de participación
- Los que se obtengan con motivo de la revaluación de sus activos y de su capital

• Los ingresos por dividendos o utilidades que perciban de otras personas morales residentes en México

# 2.6.2 Ajuste **Anual** por Inflación

En las reformas fiscales de 2002 se simplificó el procedimiento para determinar el efecto dela inflación sobre los créditos y deudas que se reconoce para efectos del impuesto sobre la renta, desapareciendo los conceptos de componente inflacionario de créditos y deudas, para dar paso a los conceptos de ajuste anual por inflación acumulable o ajuste anual por inflación deducible según el caso (Art. 46 de la LISR), el procedimiento para determinar el ajuste anual es el siguiente:

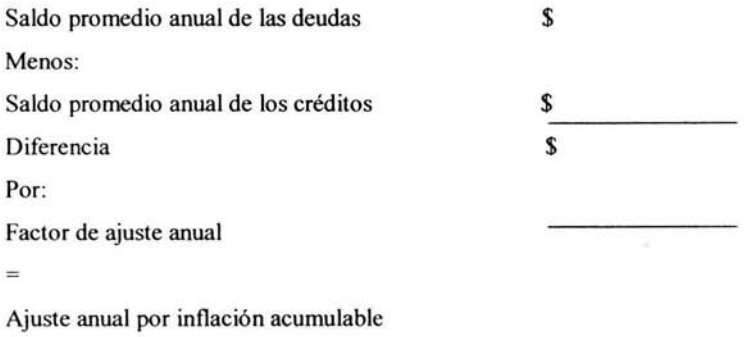

Ajuste anual por inflación deducible

El saldo promedio anual de créditos será el resultado de sumar los saldos al último día de cada uno de los meses del ejercicio y dividir la suma entre el número de meses del ejercicio. No se incluirán en el saldo del último día de cada mes los intereses que se devenguen en el mes.

El factor de ajuste anual se obtendrá restando la unidad del cociente que se obtenga de dividir al INPC del último mes del ejercicio entre el INPC del último mes del ejercicio inmediato anterior.

Los créditos y las deudas en moneda extranjera, se valuarán a la paridad existente al primer día del mes, en los Art.47 y 48 de la LISR se establecen los conceptos de créditos y de deudas.

Cuando el saldo promedio anual de deudas es mayor que el de los créditos, el resultado de aplicar el factor de ajuste anual a la diferencia será *el ajuste anual por inflación acumulable.* 

Cuando el saldo promedio anual de créditos sea mayor que el de las deudas, el resultado de multiplicar la diferencia por el factor de ajuste anual será *el ajuste anual por inflación deducible.* 

# 2.7 Pérdidas fiscales actualizadas de ejercicios anteriores

El hecho de haber obtenido una pérdida fiscal no significa que también tengamos una pérdida contable, ya que los elementos que intervienen en cada mecanismo correspondiente para su obtención son diferentes.

La Ley del Impuesto Sobre la Renta establece en el artículo 61 que la Pérdida Fiscal será la diferencia entre los ingresos acumulables del ejercicio y las deducciones autorizadas, cuando el monto de éstas últimas sea mayor que los ingresos.

El segundo párrafo del mismo artículo nos permite disminuir la pérdida fiscal ocurrida en el ejercicio ocurrida en un ejercicio, contra la utilidad fiscal de los diez ejercicios siguientes hasta agotarla.

#### *Pérdida del derecho a la amortización*

Cuando el contribuyente no disminuya en un ejercicio la pérdida fiscal de ejercicios anteriores, pudiendo haberlo hecho conforme al artículo de la LISR, perderá el derecho a hacerlo en los ejercicios posteriores y hasta por la cantidad en la que pudo haberlo efectuado.

En el ejercicio fiscal 2002 se aplicaron las pérdidas fiscales para pagos provisionales en forma proporcional, sin embargo a partir del 1<sup>º</sup> de enero de 2003 se aplicarán en su totalidad, según lo establecido en el Art.14 de la LISR.

Hasta el 31 de diciembre de 2002 el Art.61 de la LISR, establecía tres actualizaciones de la pérdida fiscal: en el ejercicio en que ocurrió, en el ejercicio en que se aplica y adicionalmente en el último mes del ejercicio inmediato anterior al que se aplicaba.

A partir del 1º de enero de 2003 se establecen sólo dos actualizaciones: A) Actualización de la Pérdida Fiscal en el ejercicio en que ocurre

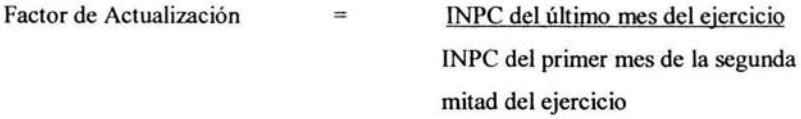

*B) Actualización de la pérdida fiscal del ejercicio en que se aplica la pérdida fiscal* 

Factor de Actualización = INPC del último mes de la primera mitad Del ejercicio en que se aplicará

> INPC del mes en que se actualizó por última vez

Con la reforma a partir de 2003 para efectos de la actualización de las pérdidas fiscales quedarían como sigue:

- Si son pérdidas fiscales que ocurrieron en 2002 quedaron actualizadas a diciembre de 2002
- Si son pérdidas fiscales de ejercicios anteriores a 2002, pero que se aplicaron en 2002, quedaron actualizadas a junio de 2002
- Si son pérdidas de ejercicios anteriores a 2002, pero que nunca se han aplicado quedan actualizadas al mes de diciembre del ejercicio en que ocurrieron
- Si son pérdidas fiscales que se aplicarán en 2003, quedarán actualizadas a junio de 2003
- La pérdida fiscal de 2003 quedará actualizada a diciembre de 2003

# 2.8 Casos en los que no hay obligación de **presentar** declaraciones de pagos provisionales

En el último párrafo del Artículo 14 de La Ley del Impuesto Sobre la Renta nos menciona que no presentarán pagos provisionales en los siguientes casos:

- En el ejercicio de inicio de operaciones
- En los casos en que no haya impuesto a cargo ni saldo a favor, y no se trate de la primera declaración con esta característica
- •!• Cuando se hubiera presentado aviso de suspensión de actividades

Se debe tener control en la no presentación de declaraciones por la multa que estable el Art.81 fracción VII del CFF.

# 2.9 Disminución de pagos provisionales

Si al compararse el coeficiente de utilidad aplicable a los pagos provisionales contra el coeficiente de utilidad que se estime obtener al término del ejercicio, resulte mayor el primero, se estará en el supuesto de un pago en exceso en los pagos provisionales, por lo que la LISR en su Art.15 nos permite disminuir el monto de los pagos provisionales con previa autorización por parte de la Administración Local de Recaudación. A partir del 1° de enero de 2002 se establece que sé solo se podrá solicitar la disminución de los pagos provisionales a partir del segundo semestre del ejercicio.

La autorización respectiva se solicitará a la autoridad administradora competente, a más tardar el día 15 del primer mes del período por el que se solicita la disminución del pago

La forma oficial que se debe presentar es el formato 34 denominado "Solicitud de Autorización para Disminuir el Monto de Pagos Provisionales"

Se debe expresar claramente las causas que motivan a realizar esta solicitud, esto es, fundamentar de que el impuesto del ejercicio, de acuerdo con las estimaciones, resultará inferior al impuesto que se anticiparía por efectuar pagos provisionales con las bases estimadas del coeficiente de utilidad del ejercicio anterior. Solo en estos casos, resultaría justificada la solicitud de la autorización de la disminución de pagos provisionales, ya que si se presentan como fundamentos para esta disminución situaciones financieras como la falta de liquidez para efectuar el pago provisional, ésta no sería una causa suficiente para autorizar la disminución del pago provisional y en todo caso, lo que procedería sería una prórroga, si la solicitud fuera negada, la autoridad deberá fundamentar la razón del porque no accedió a dar su autorización.

Una vez obtenida la autorización por parte de la autoridad, al término del ejercicio, se tendrá la obligación de calcular los pagos provisionales que le hubieran correspondido, considerando el coeficiente de utilidad determinado con la información de la declaración del ejercicio en el cual se disminuyó el pago, en lugar del coeficiente del último ejercicio de doce meses.

Posteriormente a la determinación de los pagos provisionales se compararán con los pagos provisionales disminuidos y si resultará que los primeros se efectuaron en una cantidad menor a los que se debieron realizarse, se cubrirán los recargos por la diferencia.

# *Documentos que se deben acompañar a la solicitud*

- Documento que acredite la personalidad del promovente

- Copia de la declaración del ejercicio del cual deriva el coeficiente de utilidad aplicado en los pagos provisionales del ejercicio por el que se solicita la disminución.

- Copia de las declaraciones de pagos provisionales presentadas por los meses de enero hasta el mes anterior al que se solicita la disminución.

- Empresas controladoras, hoja de trabajo por la integración del grupo, participación accionaria, participación consolidable, resultado fiscal estimado e impuesto consolidado anual estimado.

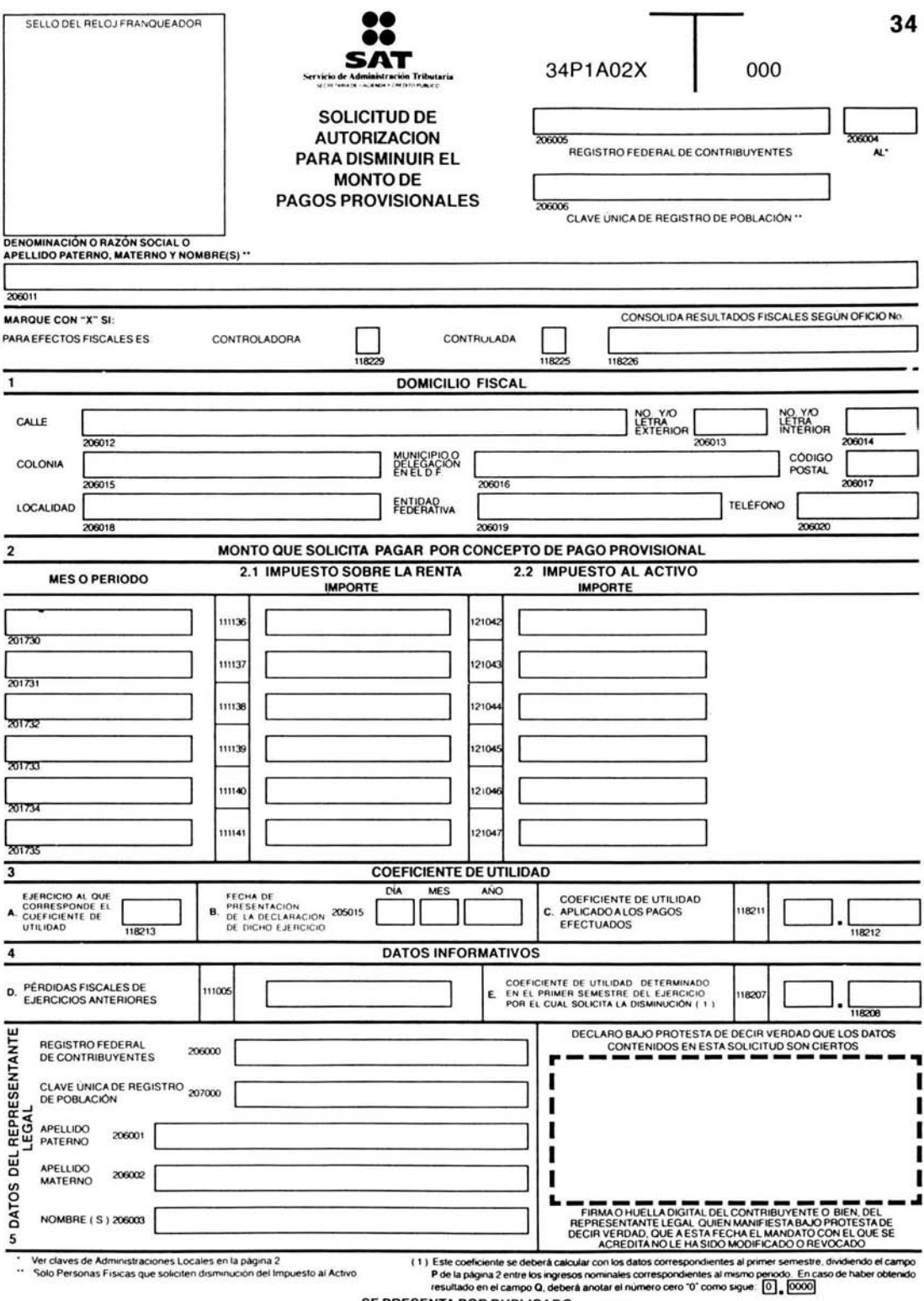

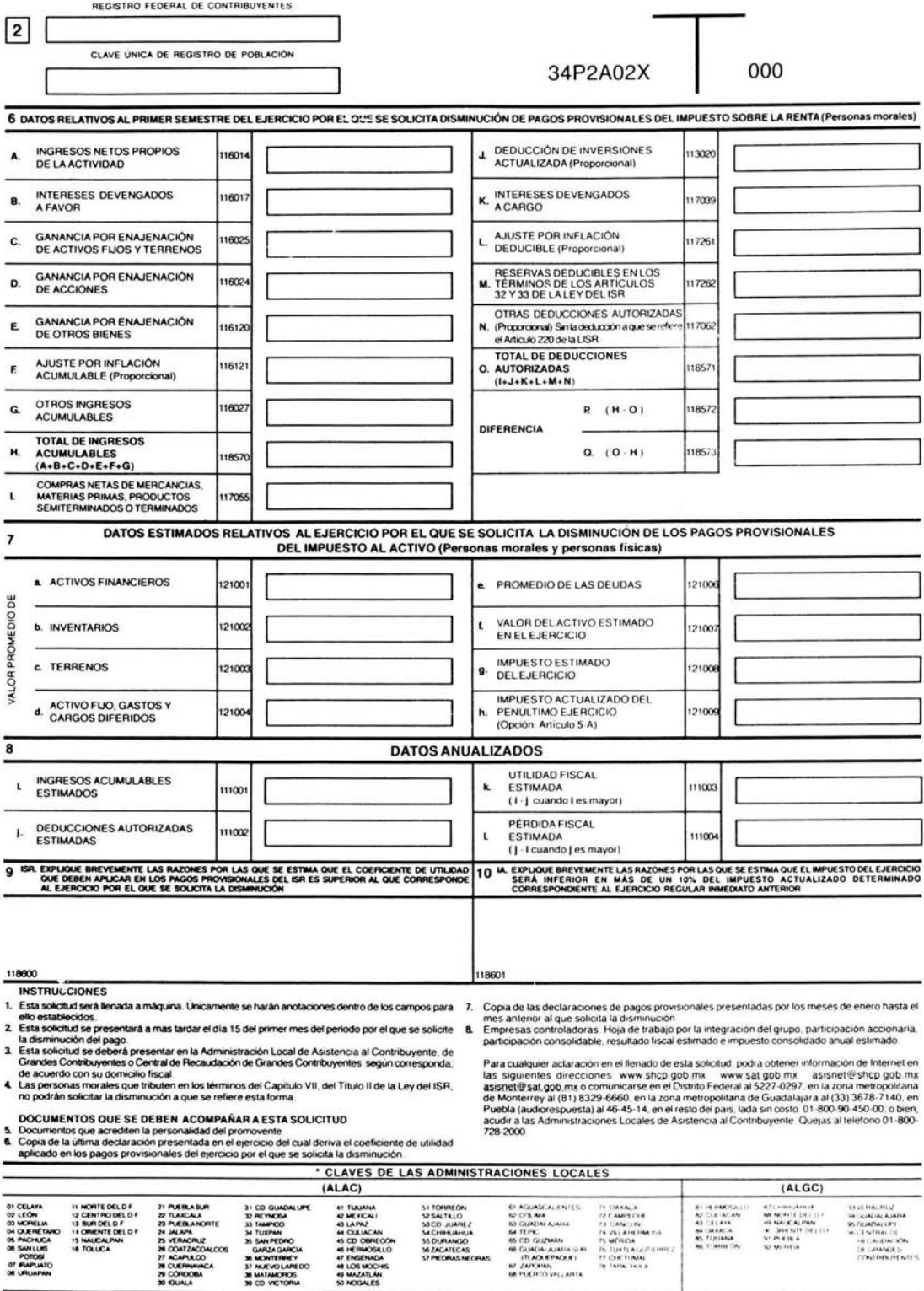

# CAPÍTULO III

# IMPUESTO AL ACTIVO

# CAPÍTULO III .- IMPUESTO AL ACTIVO

# 3.1 Antecedentes del Impuesto al Activo

# <sup>~</sup>*1989*

A partir del 1º de enero de 1989 se estableció este nuevo impuesto el cual tiene por objeto gravar el valor del activo de las empresas así como el ser un impuesto complementario del impuesto sobre la renta, ya que los contribuyentes de este nuevo impuesto pudieron acreditar una cantidad efectivamente pagada contra la que estaban obligadas a pagar por concepto de impuesto sobre la renta.

La Ley del Impuesto al Activo de las Empresas, contenía diez artículos y cinco artículos transitorios que no contemplaron las diversas situaciones que se les presentarían a los contribuyentes, además de no ser del todo claras.

# ¡;.. *1990*

Para 1990 se realizaron reformas a este impuesto, en cuanto a su aplicación ya no solo las personas morales serían contribuyentes de este impuesto, si no también las personas físicas que realizaran actividades empresariales; además a partir del 1º de enero de 1990 el acreditamiento sería distinto ya que lo que se acredita es el impuesto sobre la renta contra el impuesto al activo, o sea, que primero se pagará el l.S.R. y éste se acredita contra el l.A., por lo cual, si es igual o mayor el l.S.R., no se pagará el LA.

#### <sup>~</sup>*1992*

La reforma para 1992 es adecuar las disposiciones en cuanto a los sujetos y la base del impuesto. En el entero de los pagos provisionales se introduce un nuevo cambio para las personas morales consistente en que se puede efectuar el pago provisional de acuerdo con la cantidad que resulte mayor del pago provisional que resulte del I.S.R. y del l.A.

#### 3.2 Generalidades

95 y 102 de la L.I.S.R.

A continuación se muestran de acuerdo a la Ley del Impuesto al Activo los sujetos y objetos obligados al pago de este impuesto.

# S U J E T O S l. Personas morales que sean contribuyentes del I.S.R. (quedan incluidas entre otras, las sociedades mercantiles, sociedades y asociaciones civiles y sé exceptúan a las personas morales de los artículos <sup>y</sup>OBJETOS Su activo, cualquiera que sea su ubicación

2. Personas fisicas que realicen actividades empresariales.

3. Personas fisicas sin actividad empresarial y para las personas morales no contribuyentes (Título 111 de la L.l.S.R.) que otorguen el uso o goce temporal de bienes que se utilicen en la actividad de los sujetos mencionados en los tres puntos anteriores. Con excepción de las personas morales del Título III autorizadas a recibir donativos deducibles para efectos del l.S.R.

Su activo, incluyendo fincas rústicas, cualquiera que sea su ubicación

Unicamente los bienes por los que se otorgue el uso o goce temporal de los mismos

**4. Residentes en el extranjero** 

**5. Residentes en el extranjero por inventarios** que mantengan en territorio nacional para ser transformados o que hayan sido transformados por algún contribuyente distinto a éste.

{ El activo atribuible al establecimiento permanente en el país

Los inventarios, que se mantengan en territorio nacional para ser transformados.

En el Diario Oficial del 22 de marzo de 2001 se publicó el decreto en el que se exime del pago del IMPAC que se cause en el ejercicio de 2001 a los contribuyentes cuyos ingresos acumulables para efectos del I.S.R. del ejercicio 2000 no hayan excedido de \$14' 700,000.00.

Esta exención, sin embargo, no libera a los contribuyentes del cálculo anual de este impuesto y de presentarlo en la declaración anual. Además la regla 12. 1. de la Resolución Miscelánea Fiscal 2000, establece que la primera declaración de pago provisional de ejercicio y la relativa al ajuste deberán ser presentadas en ceros, para los contribuyentes que sean beneficiados por esta exención.

#### Casos **en que no** se causa **Impuesto al Activo**

El artículo 6° de la Ley del l.A. nos establece que no se causa este impuesto en los siguientes casos:

 $\checkmark$  En el período preoperativo

- $\checkmark$  En el ejercicio de inicio de actividades: cabe aclarar que es aquél en el cual el contribuyente comience a presentar o deba comenzar a presentar las declaraciones del pago provisional del impuesto sobre la renta, incluso cuando se presenten sin el pago de dicho impuesto .
- $\checkmark$  En los dos ejercicios siguientes al inicio de actividades
- $\checkmark$  En el ejercicio de liquidación, salvo que dure más de dos años

# 3.3 **Plazo para efectuar los pagos provisionales**

De acuerdo al artículo 7° de la Ley del LA. se tienen que efectuar pagos provisionales mensuales a cuenta del impuesto del ejercicio a más tardar el día 17 del mes inmediato posterior a aquél al que corresponda el pago.

## **3.4 Fórmula para determinar los pagos provisionales**

La base gravable para la obtención de este impuesto es el valor del activo en el ejercicio el cual se obtiene de la siguiente manera:

- **l.** Se suma el promedio de los siguientes activos:
	- **l.** Activos financieros
	- 2. Activos fijos, gastos y cargos diferidos actualizados
	- 3. Terrenos actualizados
	- **4.** Inventarios actualizados

# **TOTAL**

11. Se resta :

S. El valor promedio de las deudas contratadas con empresas residentes en el país o con establecimientos permanentes ubicados en México de residentes en el extranjero, y se trate de deudas no negociables.

No se restan las deudas contratadas con el sistema financiero o con su intermediación.

# *BASE GRAVABLE DEL IMPUESTO AL ACTIVO*  X TASA DEL 1.8% IMPUESTO DEL EJERCICIO  $=$

El cálculo del pago provisional mensual se determina dividiendo entre 12 el impuesto actualizado que correspondió al ejercicio inmediato anterior, el factor de actualización que se utiliza lo obtenemos de la siguiente forma:

INPC último mes del ejercicio inmediato anterior a aquél por el que se calcula el impuesto INPC del último mes del penúltimo ejercicio inmediato anterior

Se vuelve acumulativo, mes a mes, la determinación del pago provisional, ya que el pago provisional que se obtuvo mensualmente, se multiplicará por el número de meses comprendidos desde el inicio del ejercicio hasta el mes al que se refiere el pago, acreditando los pagos provisionales efectuados con anterioridad.

#### Impuesto Actualizado

## $12$

X

Número de mes del pago provisional

# IMPUESTO DEL PERIODO

- Pagos Provisionales efectuados

Pago provisional mensual

## *ACTIVOS FINANCIEROS*

Se consideran activos financieros:

- Las inversiones en títulos de crédito, a excepción de las acciones emitidas por personas morales residentes en México, y las acciones emitidas por sociedades de inversión de renta fija.
- Las cuentas y documentos por cobrar, con excepción de aquellas cuentas que sean a cargo de socios o accionistas residentes en el extranjero, ya sean personas fisicas o sociedades.
- Los intereses devengados a favor, no cobrados.

No debemos considerar como activos financieros: el efectivo en caja, pagos provisionales, saldos a favor de contribuciones y estímulos fiscales por aplicar.

La obtención del *promedio mensual* de estos activos es la siguiente:

• Para aquellos activos financieros que no sean con el sistema financiero o su intermediación:

Saldo inicial + Saldo final  $/2$ 

• Y para aquellos que sean con el sistema financiero o con su intermediación:

Suma de saldos diarios del mes I Número de días del mes

Después de obtener el promedio mensual tenemos que calcular el *promedio del ejercicio* de estos activos:

Suma de promedios mensuales de meses del ejercicio/ Número de meses del ejercicio

• En lo que respecta a las acciones el promedio se calculará considerando su costo comprobado de adquisición actualizado. El factor de actualización se obtiene de la siguiente manera:

INPC último mes de la primera mitad del ejercicio por el que se determina el impuesto INPC del mes de adquisición

#### *ACTWOS FIJOS, GASTOS Y CARGOS DIFERIDOS*

La actualización de los activos fijos, gastos y cargos diferidos se lleva a cabo multiplicando el saldo por deducir al inicio del ejercicio por el factor de actualización que resulta de la siguiente forma:

INPC del último mes de la primera mitad del ejercicio por el que se determina el impuesto INPC del mes de adquisición

Después obtenemos el promedio de estos activos restando al saldo por deducir actualizado la mitad de la deducción por inversión , es decir el 50% de la depreciación o amortización actualizada del ejercicio correspondiente a cada bien.

No se actualizan los activos fijos, gastos o cargos diferidos que se adquieren con posterioridad al último mes de la primera mitad del ejercicio por el que se determina el impuesto.

# *TERRENOS*

El monto original de la inversión de cada terreno o el valor catastral que sirva de base para el impuesto predial en el caso de fincas rústicas, tiene que ser actualizado con el siguiente factor:

> INPC último mes primera mitad del ejercicio por el que se determina el impuesto INPC mes en que se adquirió o se valuó catastralmente en fincas rústicas

Si el terreno se adquirió con posterioridad al último mes de la primera mitad del ejercicio por el que se determina el impuesto, no se efectúa actualización.

Después el promedio lo obtenemos de la siguiente forma:

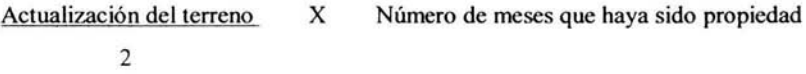

# *INVENTAR/OS*

Promedio de los inventarios: Saldo inicial  $+$  Saldo final  $/2$ 

La actualización del inventario se lleva a cabo a través del método de valuación implantado que puede ser los siguientes:

- 1. Método de ajustes por cambios en el nivel general de precios (índices)
- 2. Método de actualización de costos específicos (valor de reposición), por cualquiera de los siguientes medios:
- El método PEPS (primeras entradas primeras salidas)
- UEPS (últimas entradas primeras salidas)
- Costos estándar, cuando sea representativo del valor de mercado
- Costos de reposición

#### PROMEDIO DE LAS DEUDAS

Primero se obtienen los promedios mensuales de los pasivos los cuales se obtienen sumando los saldos al inicio y al final del mes y dividiendo el resultado entre dos, después se calcula el promedio de las deudas que se calcula sumando los promedios mensuales de los pasivos y dividiendo el resultado entre el número de meses que comprende el ejercicio.

# 3.5 Opción del artículo 5° de la Ley del IA para el cálculo del impuesto

El artículo 5º de la Ley del IA nos da la opción de calcular el impuesto con base en los activos que se tenían en el cuarto ejercicio inmediato anterior, siempre que hayan estado obligados al pago de este impuesto en ese ejercicio y sin incluir la deducción inmediata.

Si el cuarto ejercicio fue irregular, el impuesto que se considera para este cálculo, es el que hubiera resultado de haber sido regular.

El impuesto del cuarto ejercicio se actualizará aplicado el siguiente factor: INPC último mes de la primera mitad del ejercicio por el que se determina el impuesto INPC último mes de la primera mitad del cuarto ejercicio inmediato anterior

Una vez elegida y aplicada esta opción se deberá pagar el impuesto con este sistema en los ejercicios posteriores, inclusive en ejercicios de liquidación.

#### 3.6 Pagos provisionales de los primeros meses del ejercicio

Para los meses comprendidos entre la fecha de terminación del ejercicio y el mes en que se presente la declaración del ejercicio, los pagos provisionales se harán en la misma cantidad que se hubieran determinados para los del ejercicio inmediato anterior, es decir esto se aplicara para los meses de enero y febrero, aunque podría cambiar si la declaración del ejercicio se presentara en un mes anterior a marzo.

Una vez presentada la declaración del ejercicio el pago provisional se determinará con base en el impuesto del ejercicio 2002.

#### 3.7 Pagos provisionales conjuntos ISR-IMPAC

El artículo 7º A de la Ley del IA establece que se podrán acreditar los pagos provisionales del !SR contra los pagos provisionales del !A, para esto tenemos que comparar el pago provisional del IA con el pago provisional del !SR sin considerar el acreditamiento de los pagos provisionales efectuados en meses anteriores del mismo ejercicio. El pago provisional se hará por la cantidad que resulte mayor, pudiendo acreditar con el impuesto a pagar, los pagos provisionales efectuados con anterioridad.

Ejemplo:

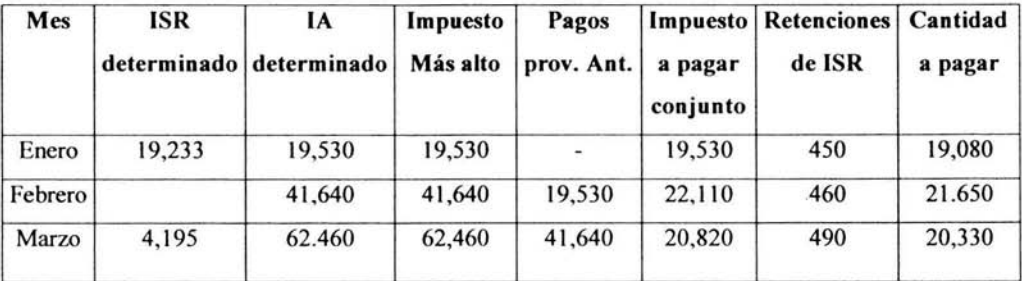

#### 3.8 Reducción de pagos provisionales

En el artículo 2º-A de la Ley del IA se establece que cuando los contribuyentes del !SR tengan derecho a la reducción de dicho impuesto, también podrán disminuir el pago provisional del IA en la misma proporción en que se reduzca el !SR a su cargo

Los contribuyentes podrán disminuir el monto de los pagos provisionales cumpliendo con los requisitos que señala el artículo 18 del Reglamento del Impuesto al Activo, los cuales se mencionan a continuación:

- Cuando estimen justificadamente que el impuesto del ejercicio será inferior en mas de un 10% del impuesto actualiz.ado determinado correspondiente al ejercicio regular inmediato anterior.
- Se solicitará autorización para realizar esta disminución a la autoridad administradora correspondiente al domicilio del contribuyente a más tardar el día 15 del primer mes del período por el que se solicite la disminución, mediante los formatos 34 y 34-1
- Los contribuyentes estarán obligados a calcular en la declaración del ejercicio los pagos del provisionales que les hubieran correspondido, conforme a los siguientes:
	- a) Determinarán el impuesto del ejercicio en el que se disminuyeron los pagos provisionales.
	- b) La cantidad que resulte de disminuir al impuesto del ejercicio los pagos provisionales no reducidos, se dividirá entre el número de meses en que se redujeron dichos pagos. El importe que se obtenga se comparará contra cada uno de los pagos provisionales disminuidos y cuando resulte que éstos se cubrieron en una cantidad menor a ese importe, se cubrirán recargos por la diferencia.

# CAPÍTULO IV

# PRESENTACIÓN DE PAGOS PROVISIONALES

# CAPÍTULO IV.- PRESENTACION DE PAGOS PROVISIONALES

### 4.1 Medios electrónicos

De acuerdo con el Art.31 del CFF los contribuyentes obligados a presentar pagos provisionales mensuales deben presentar a través de medios electrónicos, las declaraciones o los avisos establecidos en las disposiciones fiscales que señale la SHCP mediante reglas de carácter general y cumplir los requisitos que se establezcan en dichas reglas.

Los medios electrónicos que podrá utilizar el contribuyente para presentar sus pagos provisionales son:

- \* Pago por Ventanilla Bancaria con "Tarjeta Tributaria" (Personas Físicas)
- \* Pago Vía Internet (Personas fisicas y morales)

#### 4.1.1 Pagos provisionales por Ventanilla Bancaria

Los contribuyentes obligados a presentar sus declaraciones a través de ventanilla bancaria de instituciones bancarias autorizadas, utilizando su tarjeta tributaria, la cual será emitida por el SAT y entregada por mensajería , aunque pudiendo optar por presentarlas por internet y variar la opción por cada pago provisional son:

- $\checkmark$  Pequeños contribuyentes
- $\checkmark$  Personas físicas que realicen actividades empresariales que en el ejercicio inmediato anterior hubiesen obtenido ingresos hasta \$1,000,000.00, sin considerar ingresos por salarios
- $\checkmark$  Personas físicas que no realicen actividades empresariales (honorarios, arrendamientos, otros) y que hubieses obtenido ingresos en el ejercicio inmediato anterior hasta \$300,000.00, sin considerar ingresos por salarios
- $\checkmark$  Personas físicas que inicien actividades y que estimen que sus ingresos en el ejercicio sean de acuerdo a los dos puntos anteriores

El pago se puede realizar en efectivo o con cheque personal del mismo banco ante él efectúa el pago .

# 4.1.2 Pagos provisionales Vía Internet

Los contribuyentes obligados a presentar sus pagos provisionales por este medio son:

#### *Personas Morales*

- Las que tributen en el Título 11 y 11 de la LISR, inclusive las que se encuentren en liquidación
- Régimen Simplificado
- Instituciones Fiduciarias
- Las que inicien operaciones

# *Personas Físicas*

- $\checkmark$  Con actividades empresariales y si sus ingresos del año anterior son mayores a \$1,000,000.00
- ./ Que no realicen actividades empresariales y si sus ingresos del año anteriores son mayores a \$300,000.00
- $\checkmark$  Que inicien actividades y estimen que sus ingresos rebasarán en el ejercicio los montos señalados anteriormente.

Para poder realizar los pagos por este medio se debe contar con una cuenta bancaria con acceso a los servicios de banca electrónica de cualquiera de los bancos autorizados para la recepción de declaraciones por internet que se publique en la página de internet del SAT www.sat.gob.mx, el banco proporcionará "Clave y Número de Identificación Personal (NIP) de accesos para utilizar el sistema

El pago se realizara mediante transferencia electrónica de fondos, las instituciones de crédito enviarán a los contribuyentes por la mima vía de Internet, el acuse de recibo, el cual deberá contener el sello digital generado por las mismas que permita autentificar la operación y el pago realizado.

# 4.2 Pasos a seguir para realizar el pago provisional Vía Internet

El procedimiento para el pago de las contribuciones federales es el siguientes:

A) entra a Internet y accede al Portal del Banco que controla la cuenta bancaria con la que pagarás tus impuestos.

B) En el portal del Banco, posteriormente ubica y accede a la opción de pago de impuestos captura los datos que el banco te asignó para identificarte como usuario de sus servicios electrónicos, como puede ser una clave de acceso y un número de identificación personal.

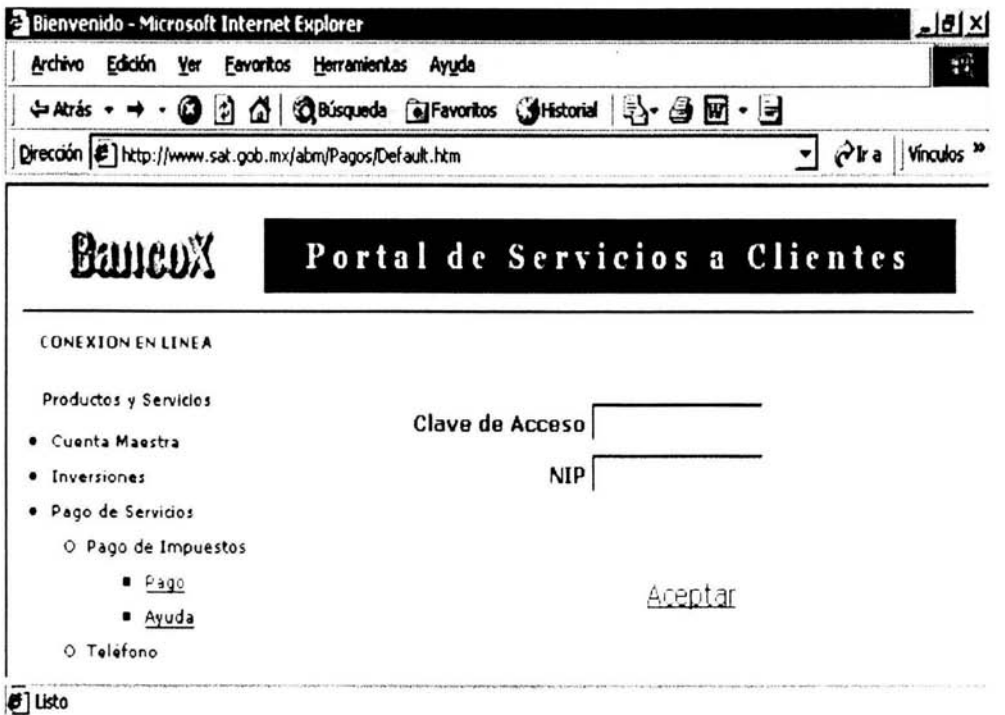

47

El formato a llenar es el siguiente:

C) Captura tu clave del R.F.C. El sistema te pedirá que captures dos veces este dato, para garantizar que no te equivoques y tu pago se registre correctamente.

Continua con la captura de tu nombre, empezando por el apellido paterno, el apellido materno y tu nombre, o la denominación o razón social de la empresa.

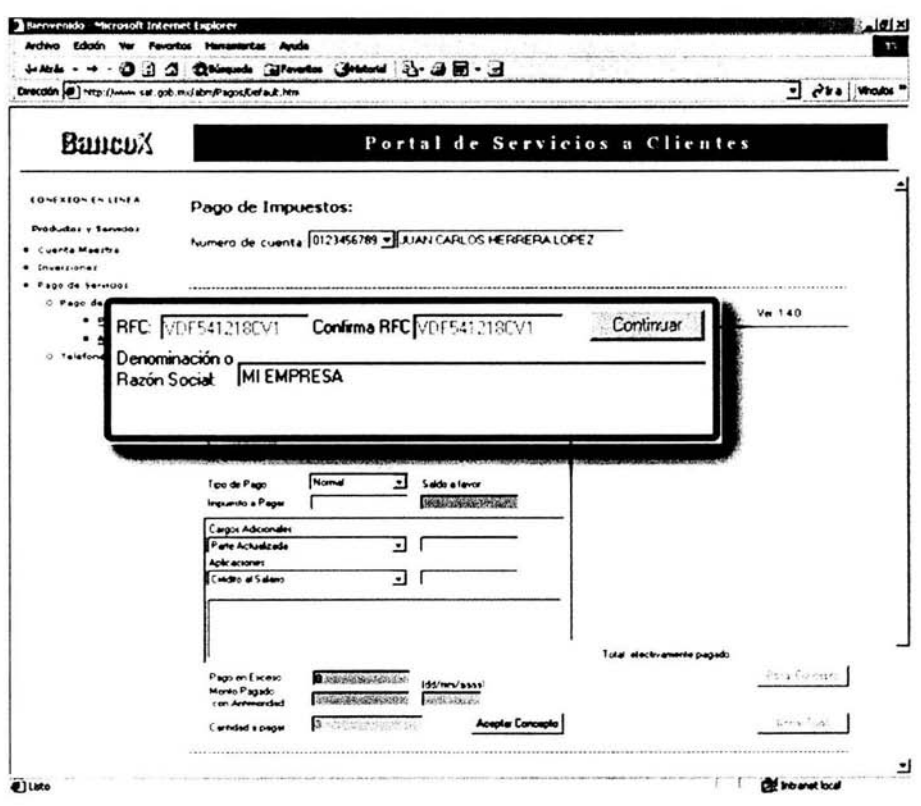

D) Los pasos D al G, los deberás realizar el número de veces como impuestos vayas a pagar; por ejemplo, si vas a realizar el pago provisional de IVA y el de ISR, deberás seguir dichos pasos dos veces.

Selecciona de la primera lista el impuesto que vas a pagar. Abajo de ella aparecerá una segunda lista, en la que deberás seleccionar el pago específico del impuesto elegido. En la primera imagen de ejemplo se seleccionó el pago de "Impuesto sobre la Renta" y en la segunda imagen de ejemplo se seleccionó "ISR de personas físicas por arrendamiento de inmuebles."

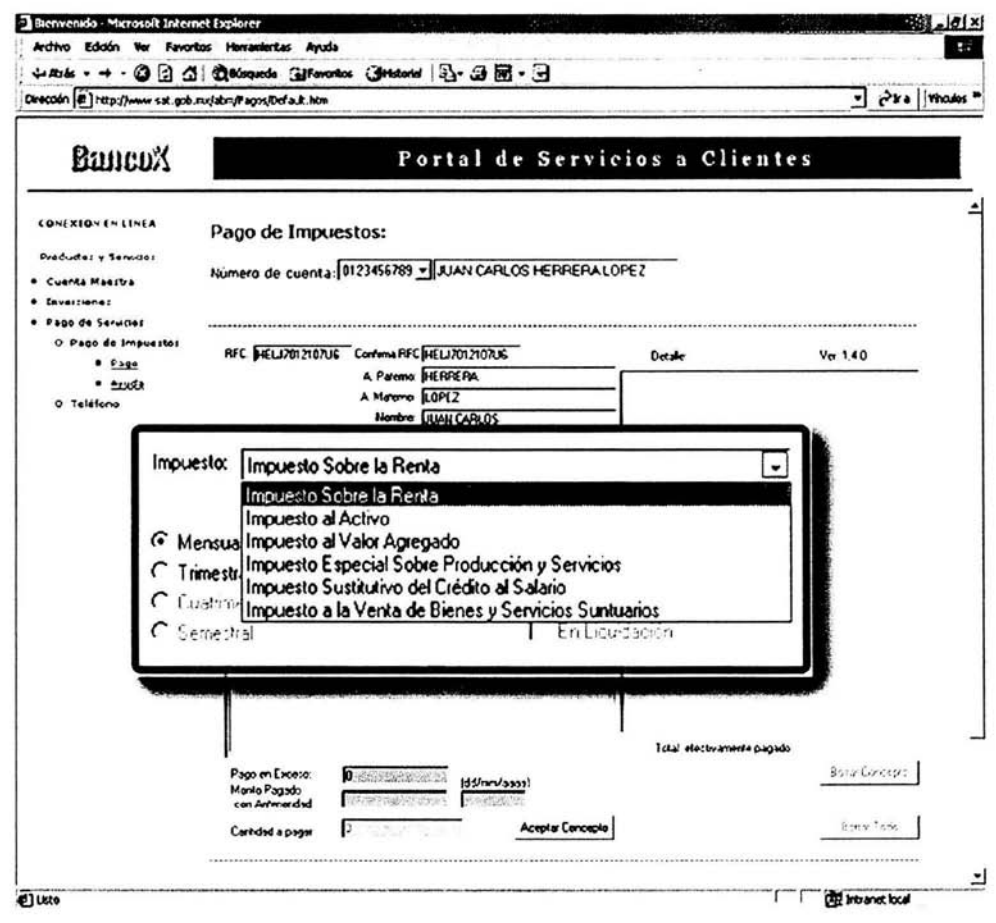

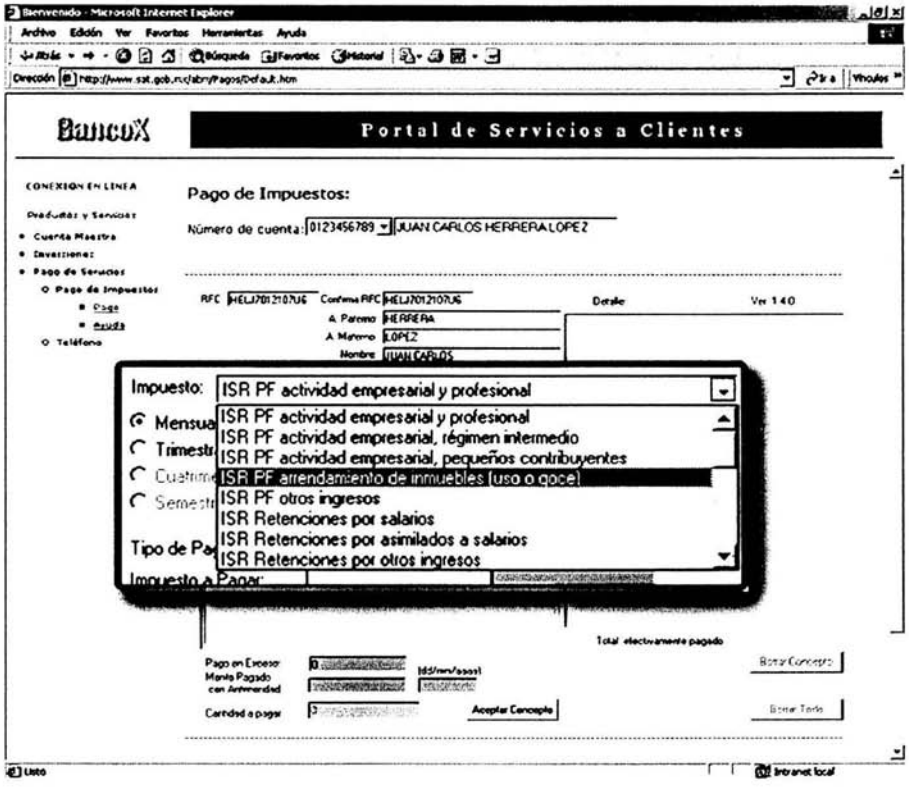

E) Captura la información general de tu pago, como es: periodicidad, meses específicos, ejercicio, tipo de pago (normal, complementario o de corrección fiscal) y la cantidad a pagar o, en caso de tener saldo a favor, captura su importe.

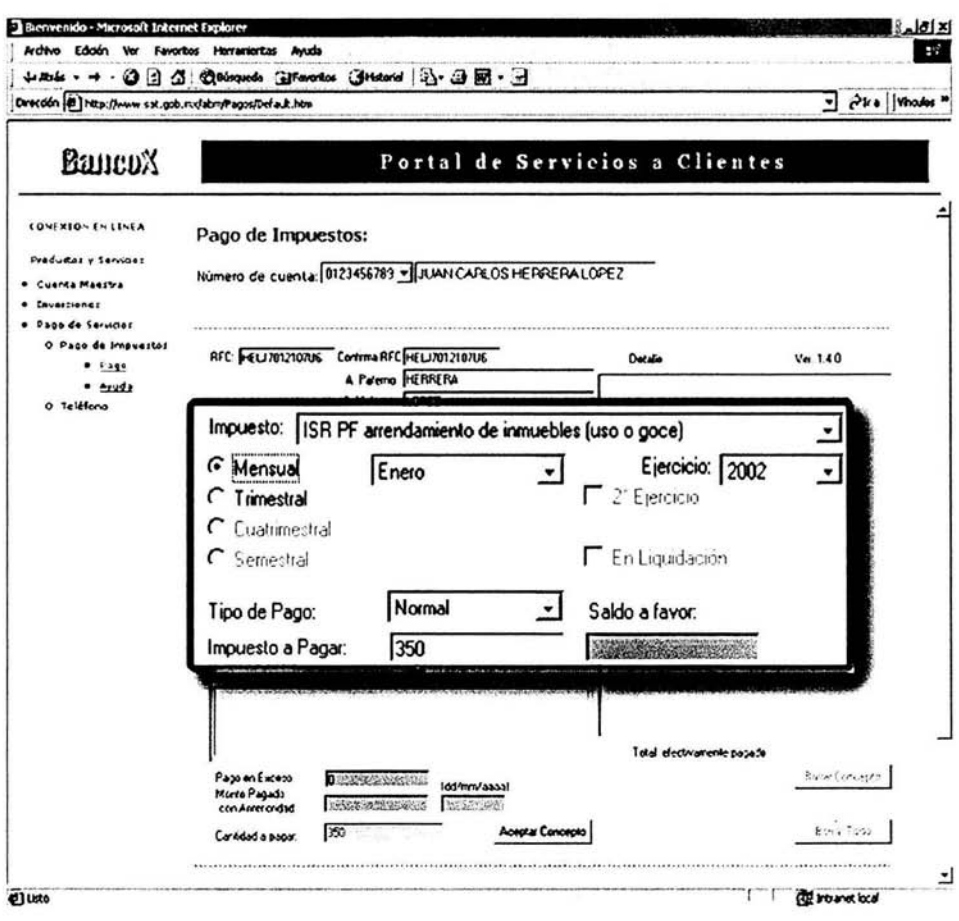

F) En el caso de pagos extemporáneos, para cada impuesto (concepto de pago) debes capturar en la sección "cargos adicionales" el importe de la parte actualizada y de los recargos. Selecciona de la lista uno de los dos conceptos, ya sea parte actualizada o recargos, captura el importe y posteriormente puedes seleccionar el otro concepto.

Asimismo, en el caso de que vayas a cubrir el impuesto, total o parcialmente, a través de una compensación o acreditamiento, en la sección "Aplicaciones" debes capturar los importes que correspondan.

La parte del impuesto que no se cubra por una compensación o acreditamiento se calcula automáticamente en la parte inferior de la pantalla, en el recuadro "Cantidad a pagar". Este importe lo pagarás mediante transferencia electrónica de fondos.

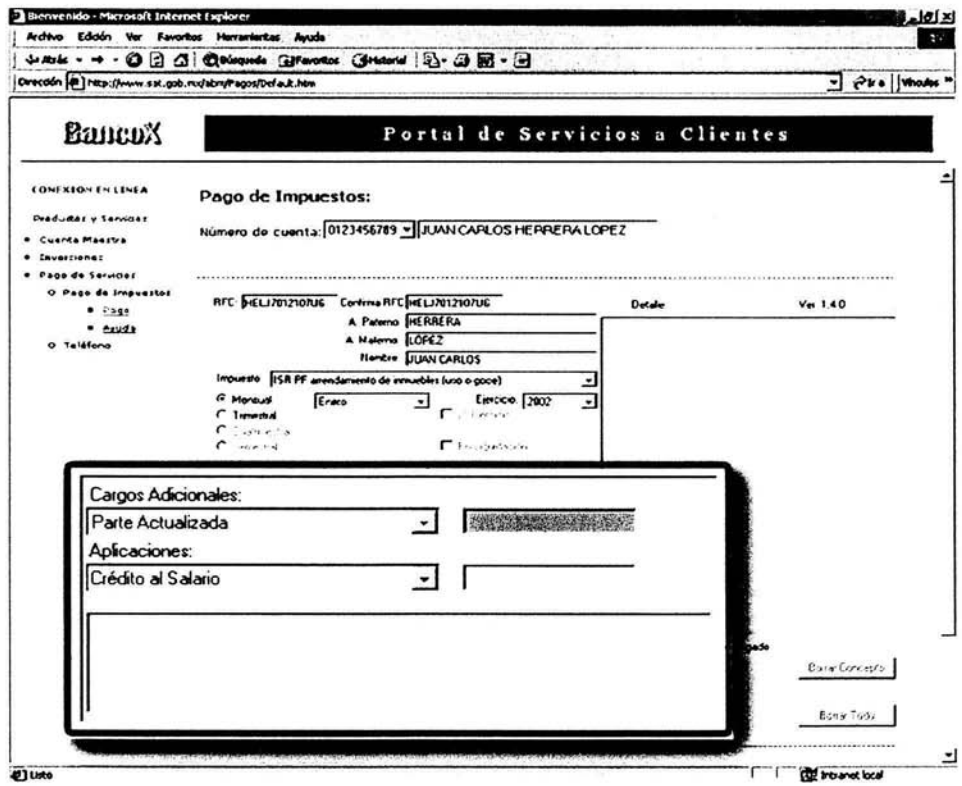

G) La información que capturaste la puedes observar en la pantalla "Detalle", revisa que sea correcta. Si necesitas hacer alguna corrección, selecciona el primer renglón del concepto de pago y acciona el botón "Eliminar Concepto", en seguida se borrará y podrás volver a capturar los datos del concepto eliminado.

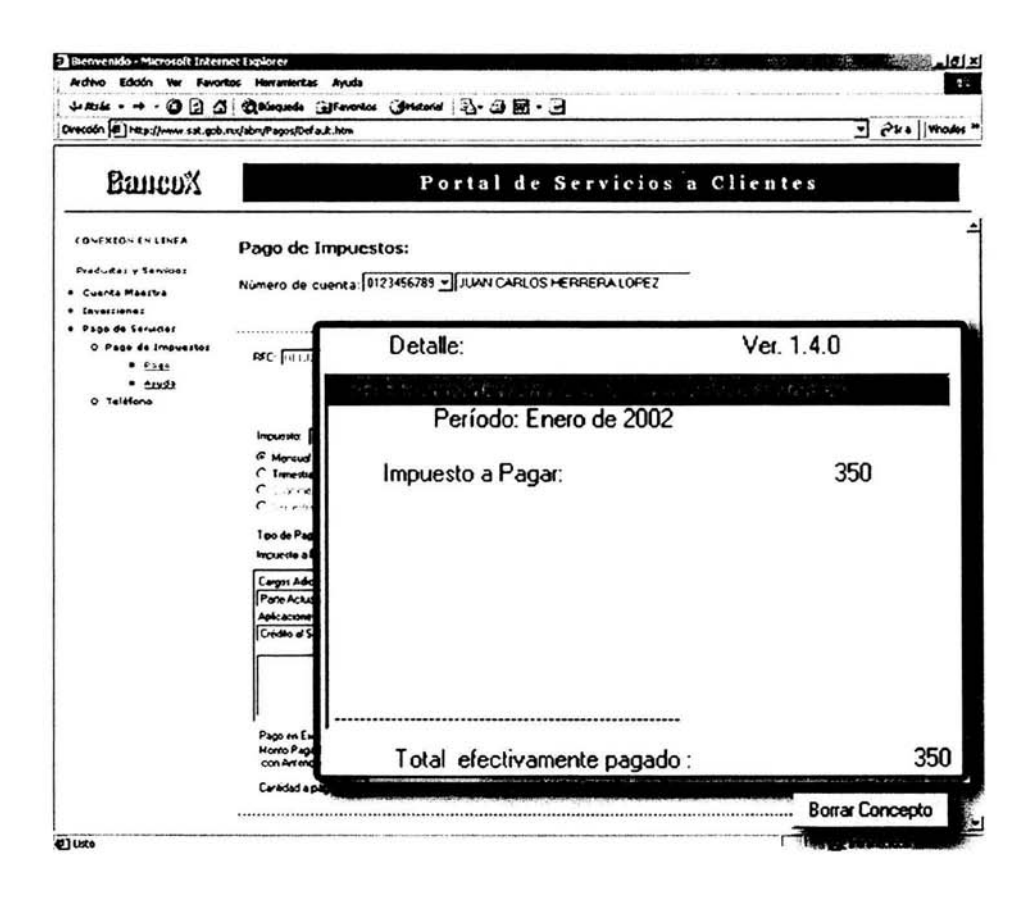

H) Repite los pasos F al G para cada impuesto (concepto de pago) que vayas a pagar. Cuando hayas terminado de capturar toda la infonnación y estés seguro de que es correcta, acciona el botón "Enviar", para concluir la captura de infonnación. Se realizará la transferencia electrónica de fondos, de la cuenta que indicaste al inicio de la captura para cubrir la cantidad que en su caso haya resultado como "Total efectivamente pagado". Tu banco te proporcionará un recibo del pago de tus impuestos en el cual aparecerá el detalle de tu operación, con el sello digital que será el comprobante oficial del pago de tus impuestos.

CADENA ORIGINAL 1120002-72f40002-S/612002f40003•17:2:16110001•HEW7012107U6'10S02  $=$ 5|10527=2002|10522=1|70504=1|30003=123456789012345||

# SELLO DIGITAL

rs7GOyCQp 7E4C2LXHUdpfICSg9CI Quy!EZ4GwvnMKdYCxCUBmoHfFio3jJc 18JXEJMURjppjRJ<>wTmmQk5wZdJ2+tlnuj2IIL/8s1 MZJs80CZpPPCxIRCUj sFIZw Au YD2opvFJ 1 BOz4gJl+UMODhN3vL6NhNjD4gF1b6bm WG<>=

# 4.3 Declaraciones con Información Estadística

Cuando del cálculo no te resulte impuesto a pagar o saldo a favor por algún impuesto al cual estés obligado, debes presentar una "Declaración con Información Estadística", a través de la página de Internet del SAT, en la dirección www.sat.gob.mx.

*Clave de identificación electrónica confidencia/:* La clave de identificación electrónica confidencial (CIEC) es aquella clave que permitirá al contribuyente, una vez que haya ingresado a la página de Internet del SAT, presentar las declaraciones complementarias para corrección de datos o de información estadística, también se requiere para acceder a las aplicaciones sobre Consulta de Transacciones y Reimpresión de Acuses. La CIEC se deberá generar a través de la página de Internet del SAT o podrán opcionalmente acudir a las Administraciones Locales de Asistencia al Contribuyente.

Para la obtención de la CIEC por la página de Internet se debe llenar el siguiente formato :

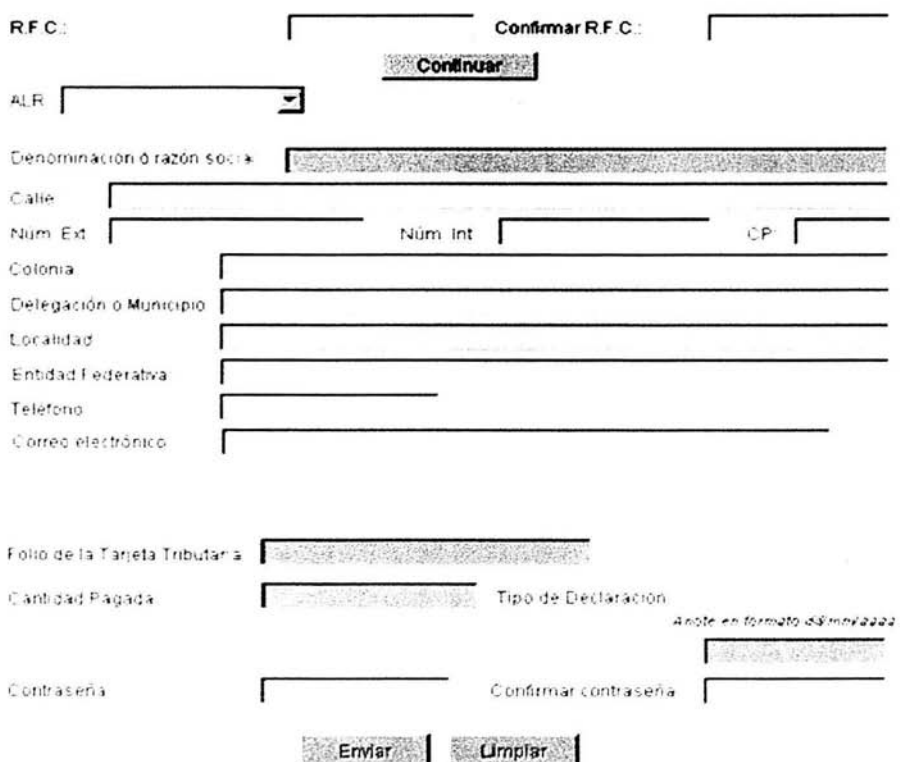

Los contribuyentes que contaban con contraseña o clave de acceso para el Servicio de Presentación Electrónica de Declaraciones o para el Sistema de Presentación del Dictamen, no será necesario tramitar la CIEC

*Los pasos a seguir para la realización de la declaración con información estadística son:* 

A) se muestran la pantalla para registro y la pantalla que aparecerá cada vez que entres al sistema, para que te identifiques.

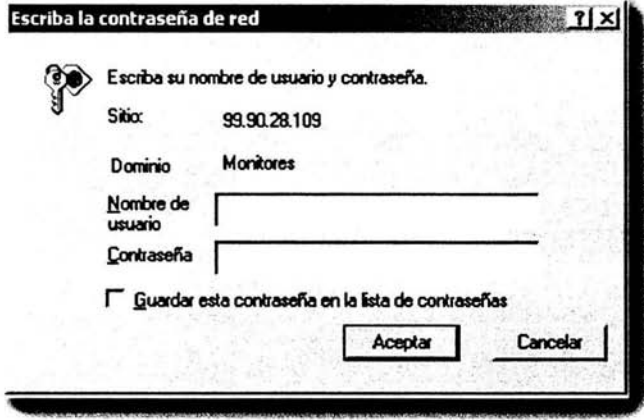

B. Ahora registra tu RFC o el de tu empresa. El sistema te pedirá que captures dos veces este dato, para garantizar que no te equivoques. Oprime el botón de continuar, y luego captura tu nombre o razón social.

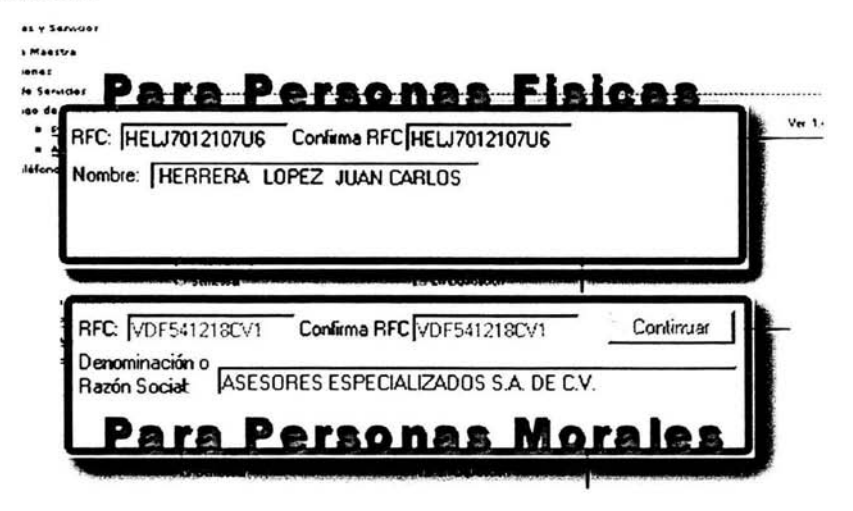
C. Colócate en el rubro que dice "Impuestos". Aquí tienes dos ventanas. En la primera aparece una lista para que selecciones el impuesto en el que no tienes pago por efectuar. Selecciónalo. Ahora ve el renglón de abajo. Ahí aparece una lista con distintos conceptos específicos. Selecciona con cuidado el concepto que corresponda al impuesto que seleccionaste

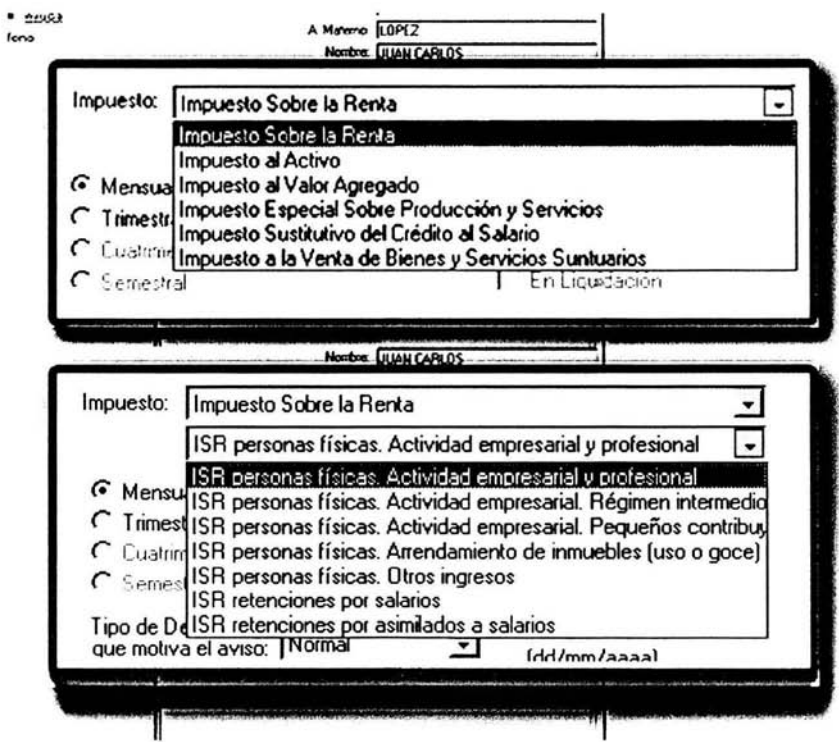

D. Captura la información general de tu declaración, como por ejemplo la periodicidad, el mes y el año del ejercicio al que corresponde este aviso.

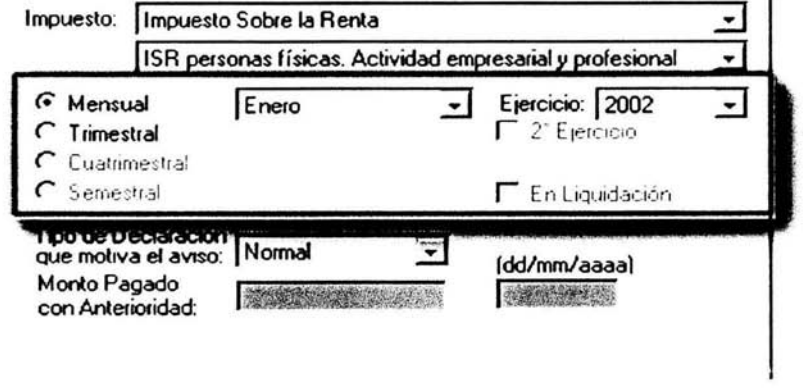

Motivos:

E) Indica si tu declaración es normal o complementaria.

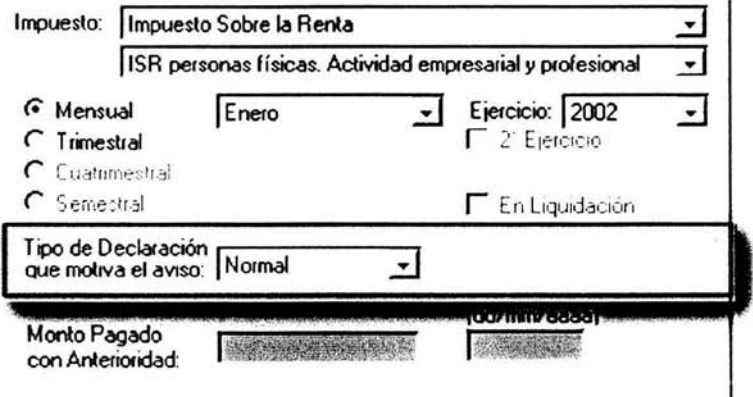

Motivos:

i.

F. Si en una fecha anterior realizaste erróneamente un pago de impuestos, siendo que no debías de haber pagado, y deseas reportarlo a la autoridad para posteriormente solicitar devolución o efectuar una compensación, registra la cantidad que hayas pagado de más y la fecha en que hiciste ese pago.

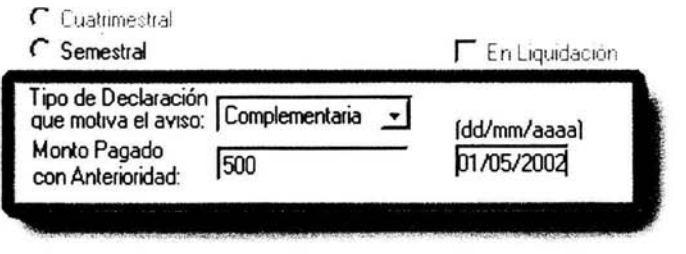

 $\cdots$ 

G. Marca los motivos por los cuales no tienes impuesto a pagar. En la ventana aparecen varios para que tú selecciones el que refleje tu situación. En caso de que ninguno de ellos te corresponda, haz clic en "Otra" y describe las causas por las cuales no tienes impuestos por pagar. Ahora oprime el botón "Aceptar concepto"

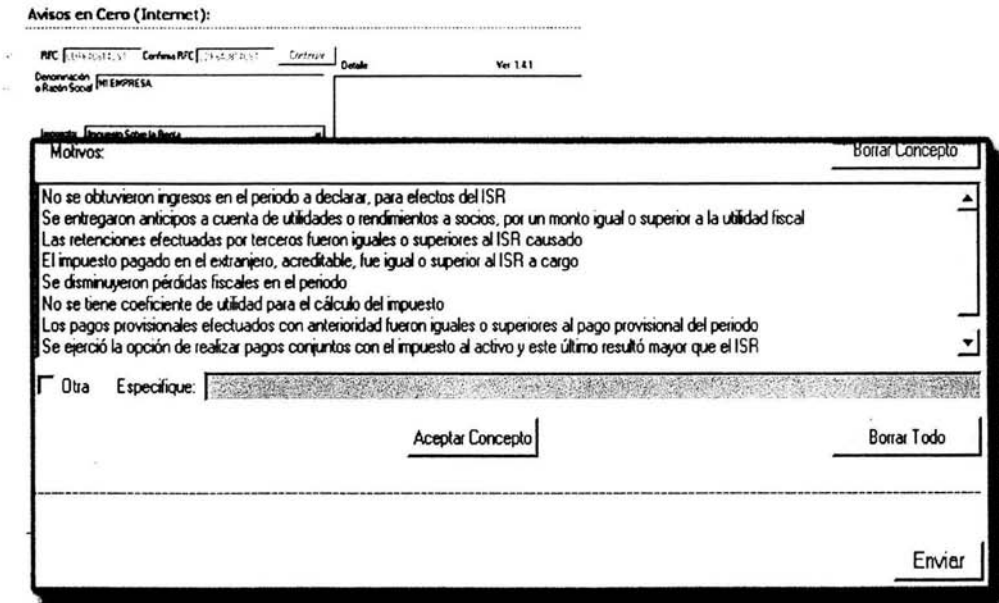

H. La información que capturaste la puedes observar en la pantalla "Detalle". Revisa que sea correcta y si deseas modificarla, acciona el botón "Borrar concepto" o "Borrar todo".

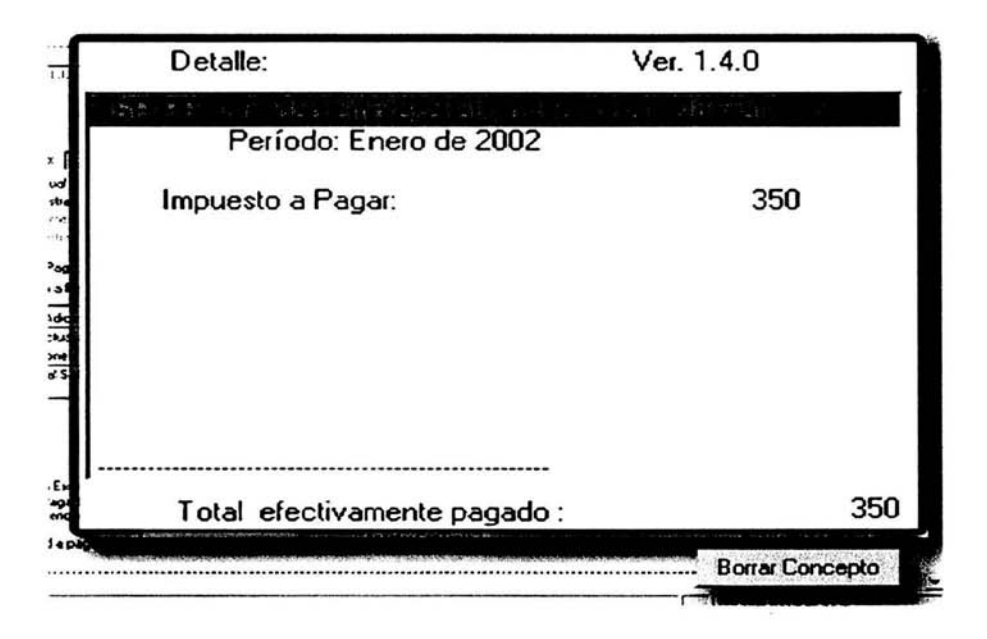

l. Si son varios los impuestos que vas a declarar en ceros, repite los pasos anteriores por cada uno de ellos. Cuando termines, revisa que toda la información esté correcta, y si es así, oprime el botón "Enviar". En ese momento, el SAT recibirá tu información y te enviará un acuse de recibo. Imprímelo de inmediato, ya que éste constituirá el comprobante oficial de tu aviso.

## **4.4 Declaraciones Complementarias Via Internet**

Si requieres hacer alguna corrección al importe del pago de tus impuestos, debes presentar, también a través del portal de internet de tu banco, un pago complementario, únicamente por el impuesto que tienes que corregir.

Si la corrección corresponde a los datos de identificación de tu pago, como son RFC, denominación o razón social, el impuesto que pagaste (concepto de pago) o el periodo, debes entonces presentar una "Declaración complementaria de corrección de datos" a través de la página de Internet del SAT, en las direcciones www.sat.gob.mx, la cual se llena de la siguiente manera:

Deberás capturar tu RFC y confirmarlo para poder continuar con el proceso. Enseguida podrás introducir tu nombre o razón social.

Importante: Una vez registrados los datos, NO podrás volver a capturar o corregirlos; por lo que te recomendamos leer cuidadosamente cada campo y si no estás seguro, oprime el botón "Borrar Todo"" , para reiniciar el proceso.

## **Dedaración de Corrección de Datos**

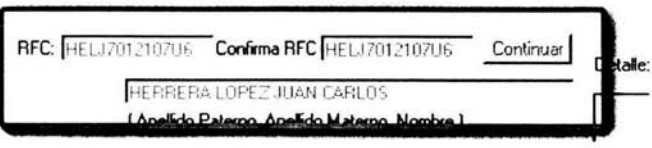

Es necesario que nos indiques el tipo de corrección, para tal efecto debes dar click sobre los datos que correspondan a tu corrección.

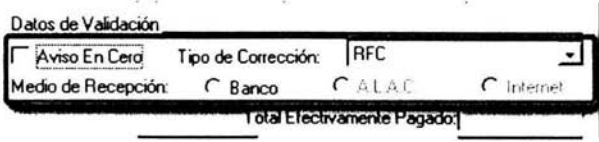

Si das click sobre aviso en cero se activan los campos de ALAC e INTERNET

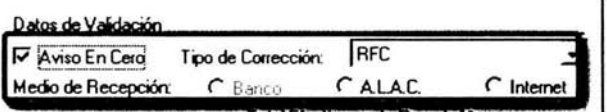

Si seleccionas ALAC indícanos en que ALAC fue tu trámite.

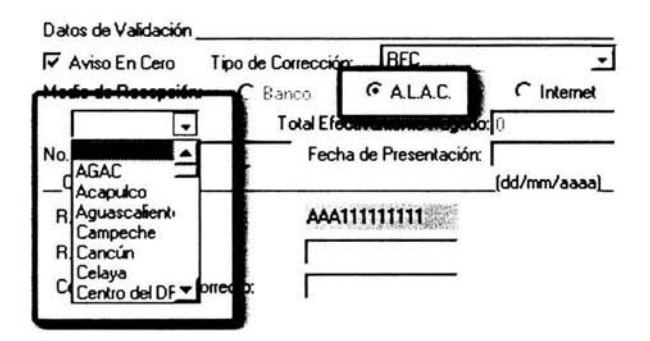

Deberás elegir el tipo de corrección.

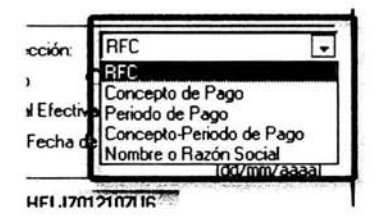

Para el RFC se activarán los campos de RFC incorrecto y su confirmación.

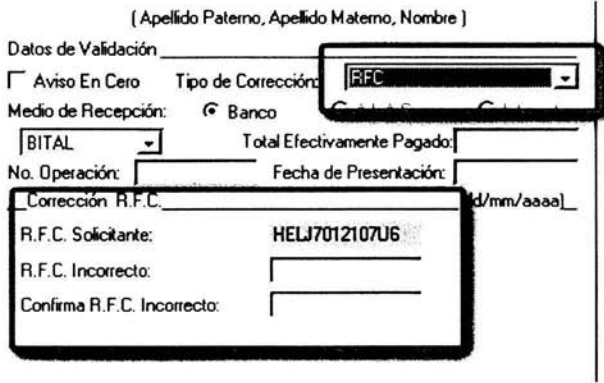

Para corrección de Concepto de pago, Periodo de pago, Concepto-Periodo de pago, se activaran los campos que se muestran en la imagen.

Esta página está dividida en dos partes, una para que indiques los datos incorrectos y otra para indicar los datos correctos.

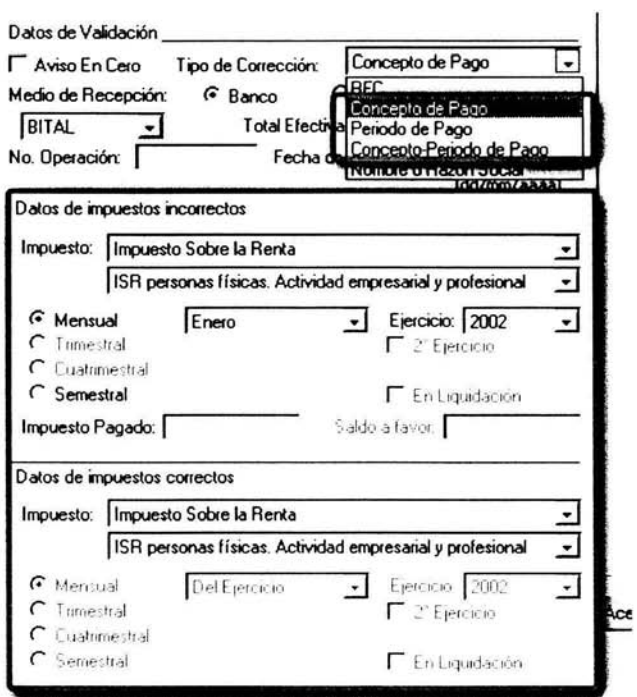

Para corregir el nombre o razón social, se activarán los campos de nombre o razón social incorrectos y debes confirmarlo.

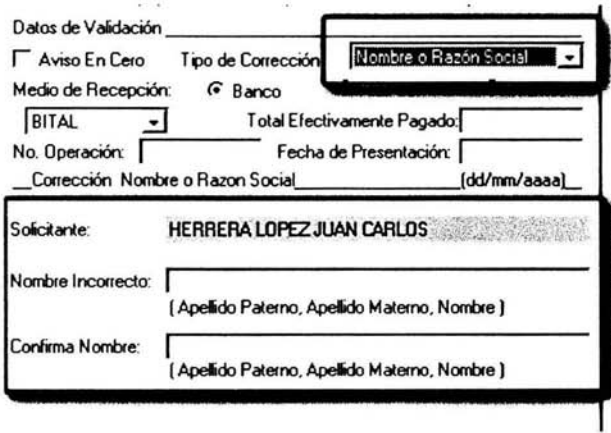

## 4.5 Consulta de pagos, declaraciones estadísticas y corrección de datos

Para consultar las declaraciones presentadas entramos a la página del SAT en la cual nos piden:

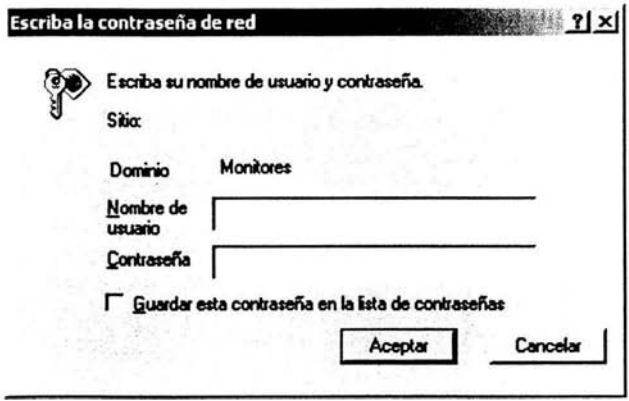

En esta pantalla podrás visualizar los pagos, declaraciones en cero y las correcciones que has tramitado.

# **RFC** HELJ7012107U6

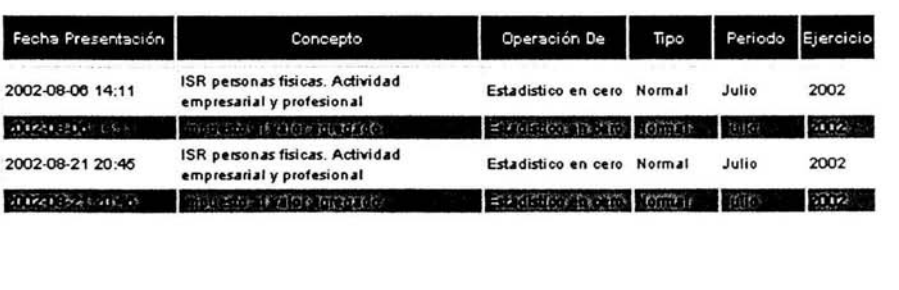

4.6 Reimpresión de declaraciones estadísticas y corrección de datos

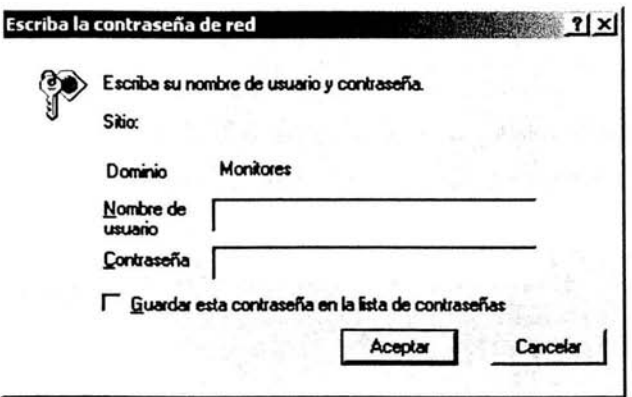

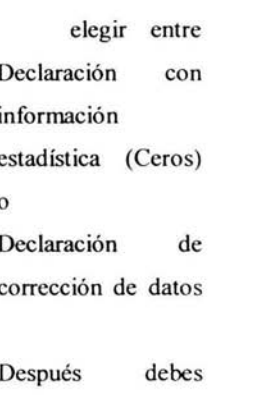

digitar tu rfc y el número de folio de operación y tu presionar el botón Enviar

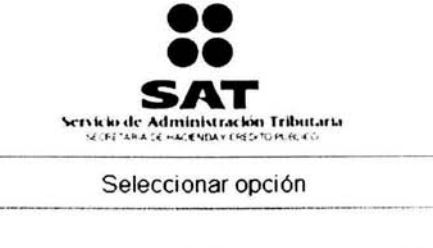

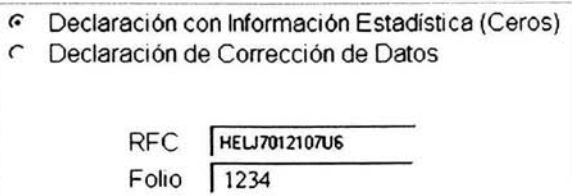

Enviar

 $\ddot{\phantom{a}}$ 

El sistema te presentará el recibo de acuse correspondiente al folio que sé dígito, en la parte inferior aparecerá la cadena original y el sello digital

Principio del formulario

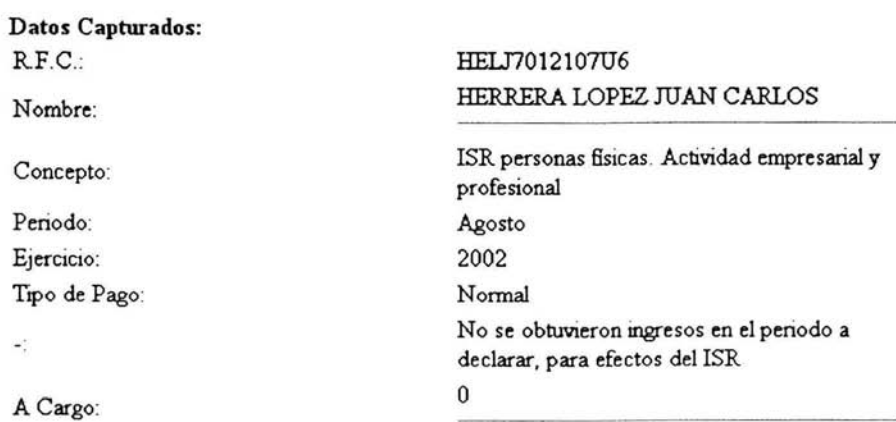

## CAOENA ORIGINAL

1120002=72¡40002=5W2002140003 =17:2: 16110001 =HEW7012107UG 10502 =5|10527=2002|10522=1|70504=1|30003=123456789012345||

## SELLO DIGITAL

Jrs7GOyCQp7E4C2LXHUdptlC5gC)('JQuy/EZ4GwvnMKdYCxCUBmoHfFlo3jJc 1 SJ XEJMURjppjRr0wTmmQk5wZdl2+klnuj21 IURsl M7JsROCZpPPCx IRCUj SsFlZwAuYD2opvFJ1B0z4gJl+UMODhN3vL6NhNjD4gFTb6bmWG0=

Final del formulario

# CASO PRÁCTICO

# CASO PRACTICO: DETERMINACIÓN DE PAGOS PROVISIONALES DE I.S.R. E IMPUESTO AL ACTIVO DE UNA EMPRESA COMERCIALIZADORA DE LLANTAS

A continuación se presentan ejemplos del cálculo del Impuesto Sobre la Renta y del Impuesto al Activo de los cuales se hablaron en los anteriores capítulos, así como la opción que se toma de los pagos provisionales conjuntos de estos dos impuestos, y el recibo que se otorga de estos pagos cuando se hace por medio de internet, y el que se obtiene cuando se presenta una declaración estadística por no tener impuesto a cargo.

Los pagos a obtener son de la empresa denominada "Latinoamericana de Llantas, S.A. De C.V.", su giro es la compra-venta de llantas, cámaras y corbatas y pertenece a un grupo llamado "Grupo Latino", el cual esta conformado por 2 empresas más y se realizan operaciones intercompaflías debido a los giros que en común tienen, de acuerdo a sus características tiene la obligación de presentar pagos provisionales mensuales por medio de internet.

Se calcularan los pagos de Enero y Febrero para ejemplificar el uso del coeficiente de utilidad y del importe del Impuesto al Activo del año anterior, y el pago de Marzo donde debido a la presentación de la declaración anual puede cambiar el coeficiente de utilidad si se obtuvo utilidad fiscal o mantenerse igüal si resulto pérdida fiscal y el cambio para el cálculo del Impuesto al Activo.

## ENERO

### IMPUESTO SOBRE LA RENTA

Los datos para el cálculo del pago provisional de este mes según la balanza son:

#### LATINOAMERICANA DE LLANTAS, S.A. DE C.V.

**Balanza** de Comprobacion Periodo: 200301 Cuenta Inicial: 402 Cuenta Final: 407 Niveles: S Saldadas: NO ------------SHARROS KASSOSI BAKI KUBU KUBULI KANANG KOLONG APOKAN TA PARTA KAKU KUBULI KOKO NA SI KABULI KAPI KA PARTA KA Numero Nombre de la Cuenta Saldo Inicial Cargos Abonos Saldo Final STRUCKSHONSSEN PROGRAMMATORATOREN IN SANDRUSSEN SANDRANIN ANNEXASIONING ANGELISEERIS **BERTH BERTH BY** o 5,220,230.67 5,220,230.67 402 VENTAS BRUTAS o --o 4,725,855.24 4,725,855.24 403 VENTAS INTERCOMPAÑIA o  $\frac{1}{2}$ 404 PRODUCTOS FINANCIEROS o o 65,090.61 65,090.6 1 a. INGRESOS V ARIOS 405 o 40.01 1,441 .08 1,401.07  $\overline{a}$ o o CUENTAS DEUDORAS (MAYOR): o o 0 40.01 CUENTAS ACREEDORAS (MAYOR): 40.01 10,012,617.60 1o.o12,577 .59 ••BALANZA•• : o 40.01 10,012,617.60 -10,012,577.59 Ventas (Otros clientes e intercompañias) 9,946,085.91 Productos Financeros 65,090.61 1 ngresos V arios 1,401.07 Ingresos Nominales del periodo 10,012,577.59 (+) INGRESOS ACUMULADOS MES ANTERIOR 0.00 TOTAL DE INGRESOS NOMINALES 10,012,577.59 POR COEFICIENTE DE UTILIDAD (2002) 0.0046 UTILIDAD ESTIMADA 46,058 (-) PERDIDA DE EJERCICIOS ANTERIORES 0.00 46,058 TASA 34% IMPUESTO DETERMINADO 15,660

Pagina: 1

## LATINOAMERICANA DE LLANTAS, S.A. DE C.V.

## DETERMINACION DEL IMPUESTO AL ACTIVO 2001

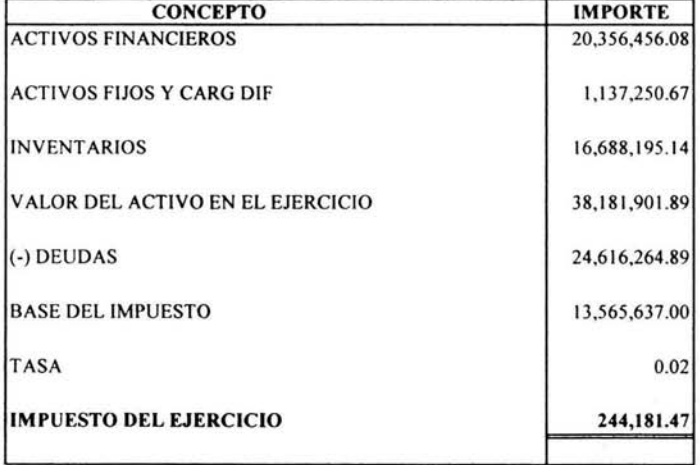

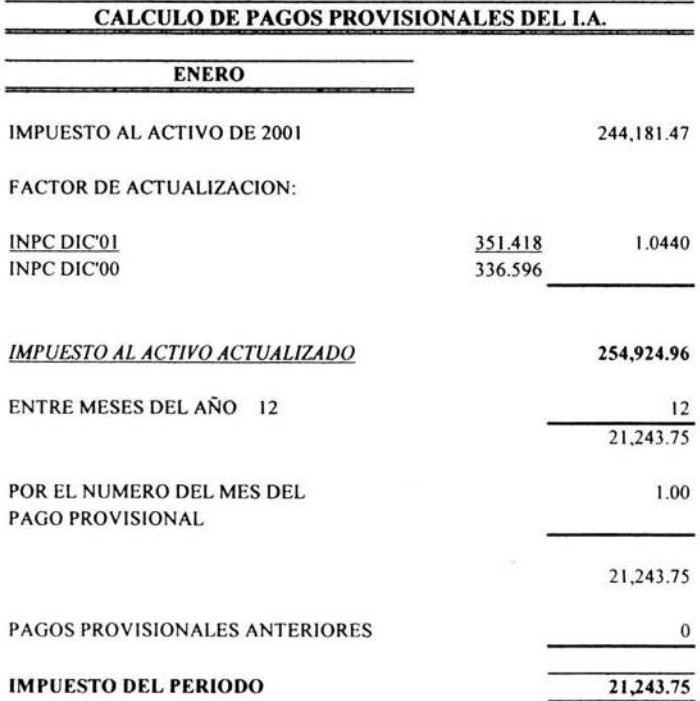

 $\frac{1}{\sqrt{2}}$ 

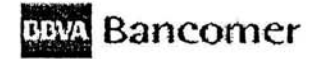

#### **RECIBO BANCARIO DE PAGO DE CONTRIBUCIONES FEDERALES**  Sucursal: 1005

Acceso desde Cash Windows 17-02-2003

R.F.C.: LLA870610SP3 Denominación *o* razón social: LATINOAMERICANA DE LLANTAS S.A. DE c. V. Fecha de pago: 20030217 11 :41 Cuenta de cargo: 0444213483 No. de<br>operadón: 304812012226 Total efectivamente pagado: \$126,015.00 Por los siguientes conceptos:

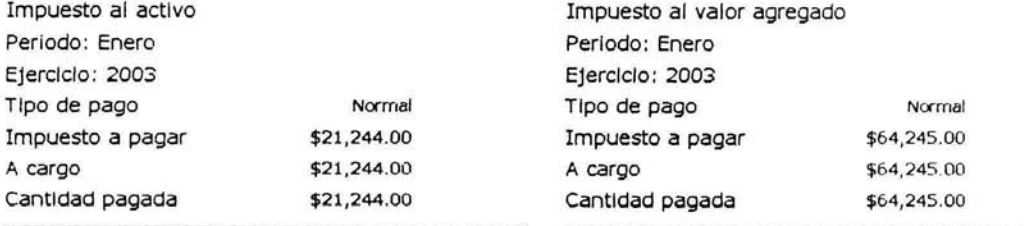

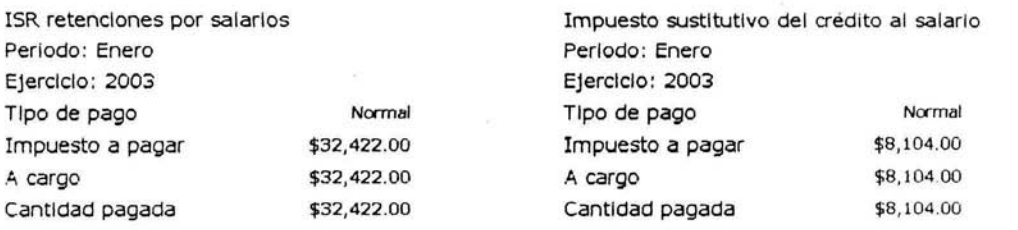

1110001-LLA870610SP3110017-126015120001-40012120002-304812012226140002-2003021 71 40003-11:41111702-ll11727-2003111722-1111704-212HI 11708-212HI 11716-0111717-212 44|11720-21244|11902-1|11927-2003|11922-1|11904-64245|11906-64245|11916-0|11917-<br>64245|11920-64245|11002-1|11927-2003|11922-1|11904-64245|11906-64245|11916-0|11917-<br>17-32422|11020-32422|13202-1|13227-2003|119222-1|11004-32 217-810411322D-8104f30003-00000100000700009665211

Sello Digital

1cZHa9D1CdlgrHbBxE2mHwM117qMKDhEJ6XqK1MLIuSgnLGaYS4cCpHbljwHM+2eBP16oQjLd0Cpf+D9<br>zuQxFZ1UZy7Ko7Q6HJRBGXPwqFJg/sxYc9eJCuKeFRzgeLdwfJdP1oj17H0YdC4WWHZVLG0QB/QGKazt ORgPKxcTT90-

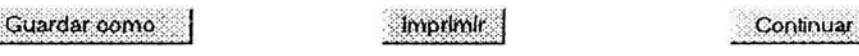

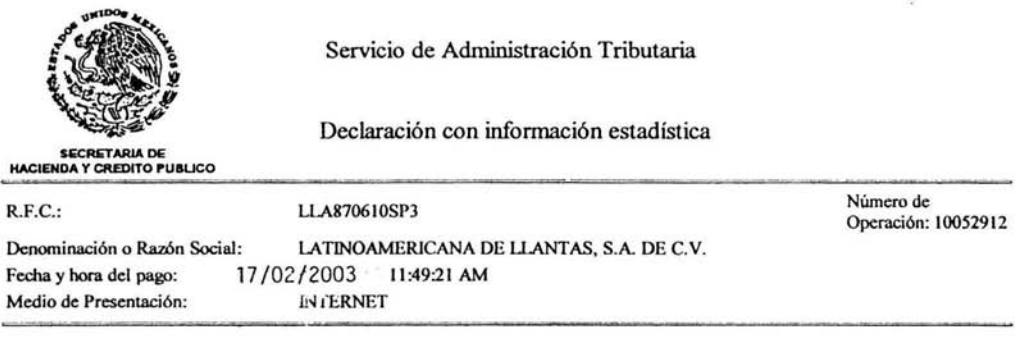

Por los siguientes conceptos :

• ISR personas morales (Normal)

Periodo: Enero Ejercicio: 2003 Motivo(s):

> - SE PAGO IMPUESTO AL ACTIVO YA QUE RESULTO MAYOR QUE EL ISR EN EL CALCULO DE PAGOS PROVISIONALES CONJUNTOS.

Cadena Original ||10001=LLA870610SP3|10017=0|20001=19080|20002=10052912|40002=200 30606|40003=11:49|10102=1|10127=2003|10122=1|10104=0|30003=000001 000007000112188|| Sello Digital

|KNoL+/3XvlpFM2w1zXOdMKOQyTqt3TWEH7j3cqPXnac7zIU+8nl2YQjfY26JvE1 bB8acKnzb+cR27OWowTHRR1tFsZAYZZO+IdLmsXItdUonEX43tg898+hLQgg1yPgJ VJgBtVW7QgXzVtOfmWFol0uicPscM2rFcq4Zj7SsKxc=||

# LATINOAMERICANA DE LLANTAS, S.A. DE C.V.

## DETERMINACION DEL PROMEDIO DE INVENTARIOS PARA EL CALCULO DEL IMPUESTO AL ACTIVO DEL EJERCICIO 2001

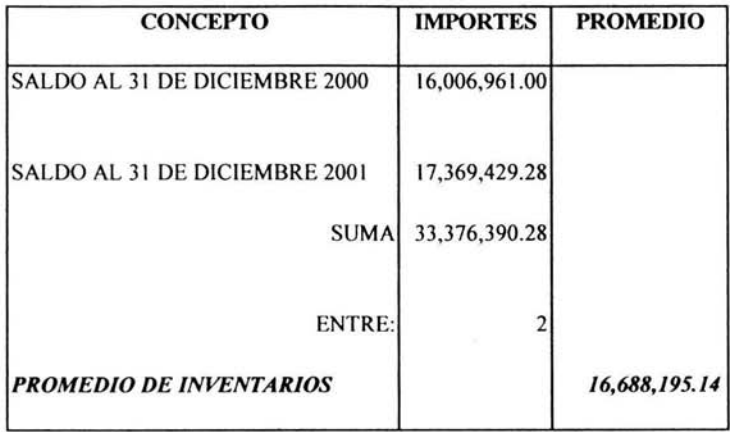

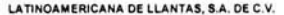

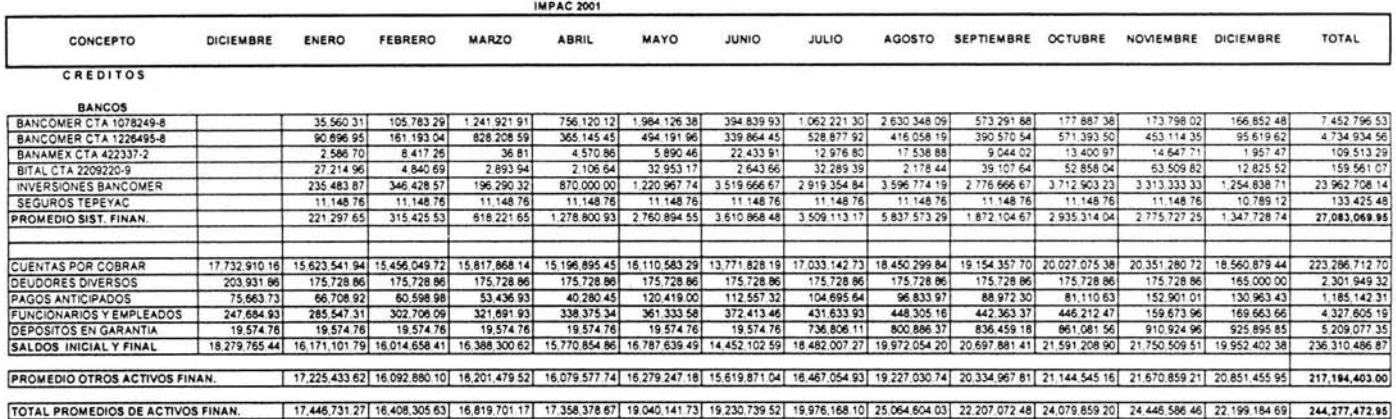

PROMEDIO ANUAL DE ACTIVOS FINANCIEROS | 20,356,456.08

#### DEUDAS

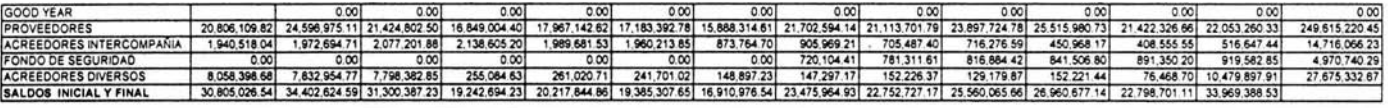

TOTAL PROMEDIO DE DEUDAS | 32,603,826.87 | 32,851,508.91 | 25,271,540.73 | 19,730,289.56 | 19,801,576.26 | 16,148,142.10 | 20,193,470.74 | 23,114,346.06 | 24,156,396.42 | 25,260,371.40 | 24,879,689.13 | 28,384,044.82 | 295,395,178.66

**PROMEDIO ANUAL DE DEUDAS** 24,616,264.89

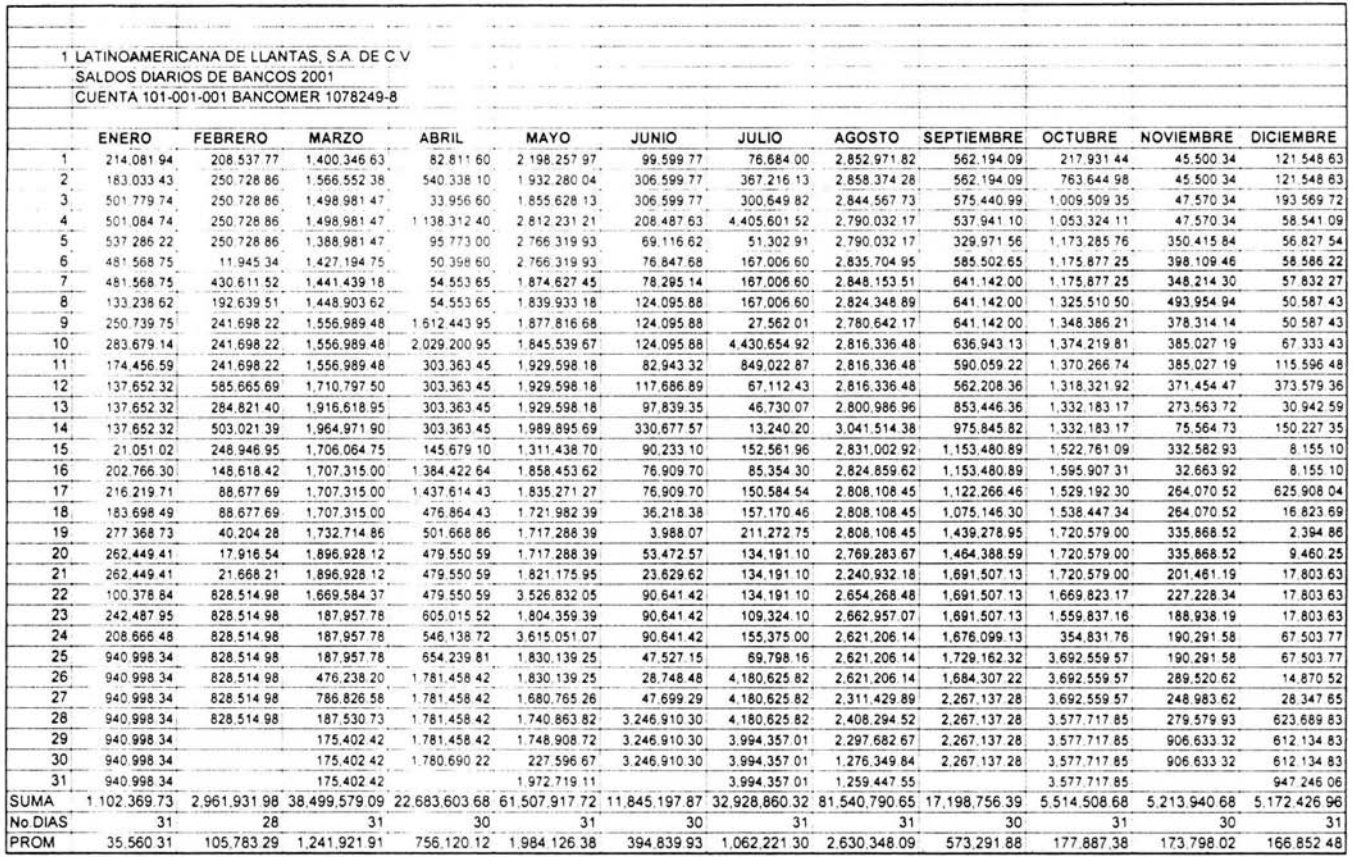

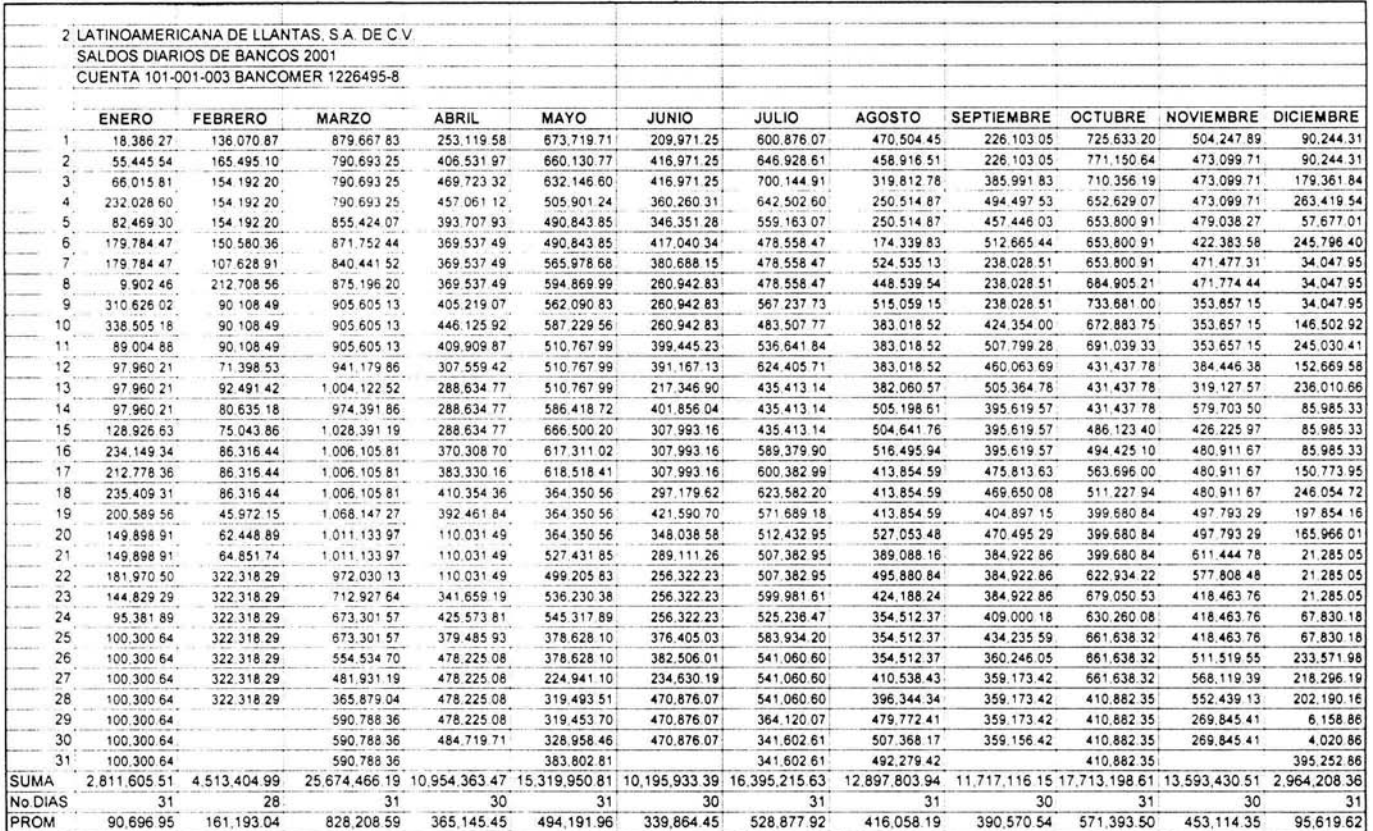

 $\frac{1}{2}$ 

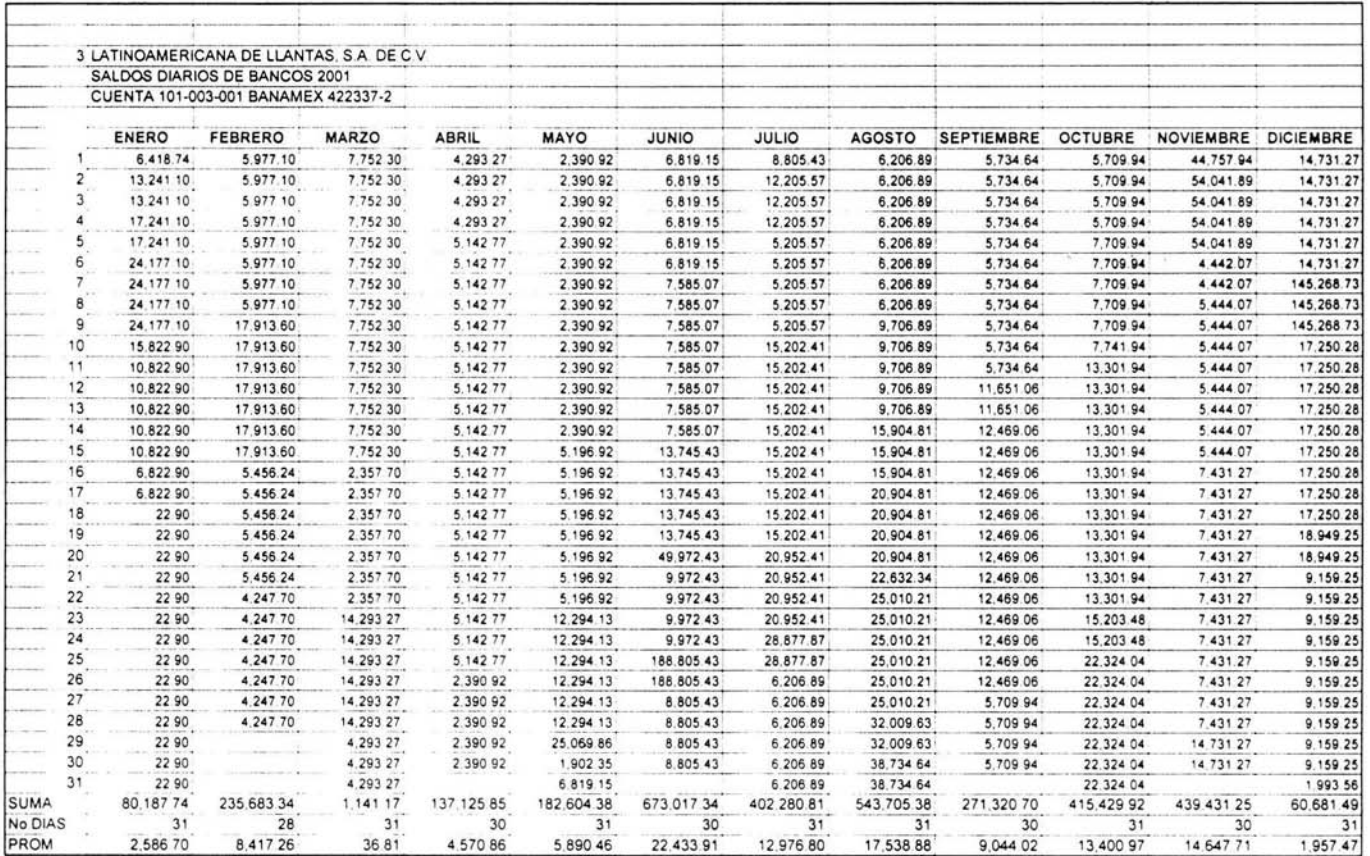

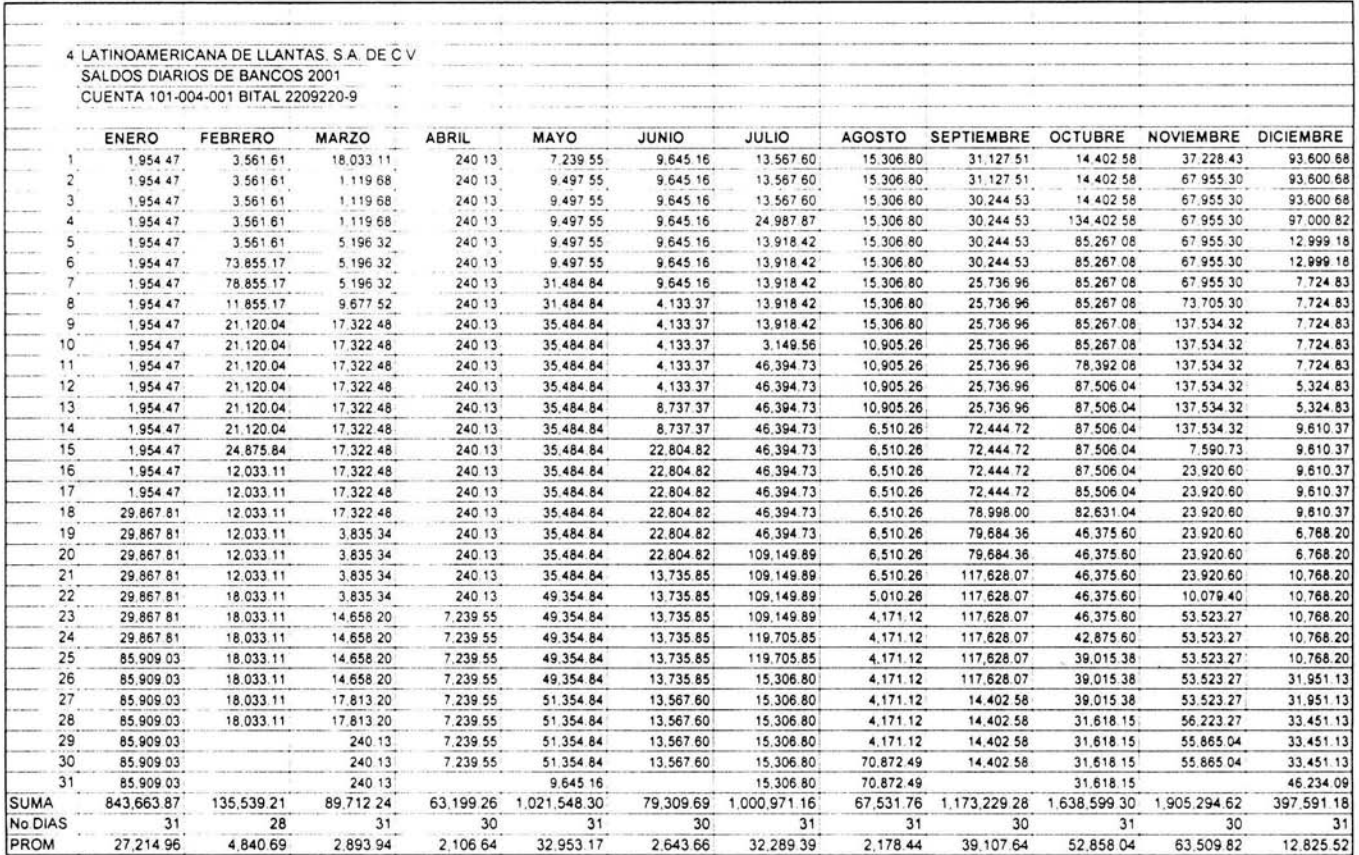

# ESTA TESIS NO SALE DE LA BIBUOTECA

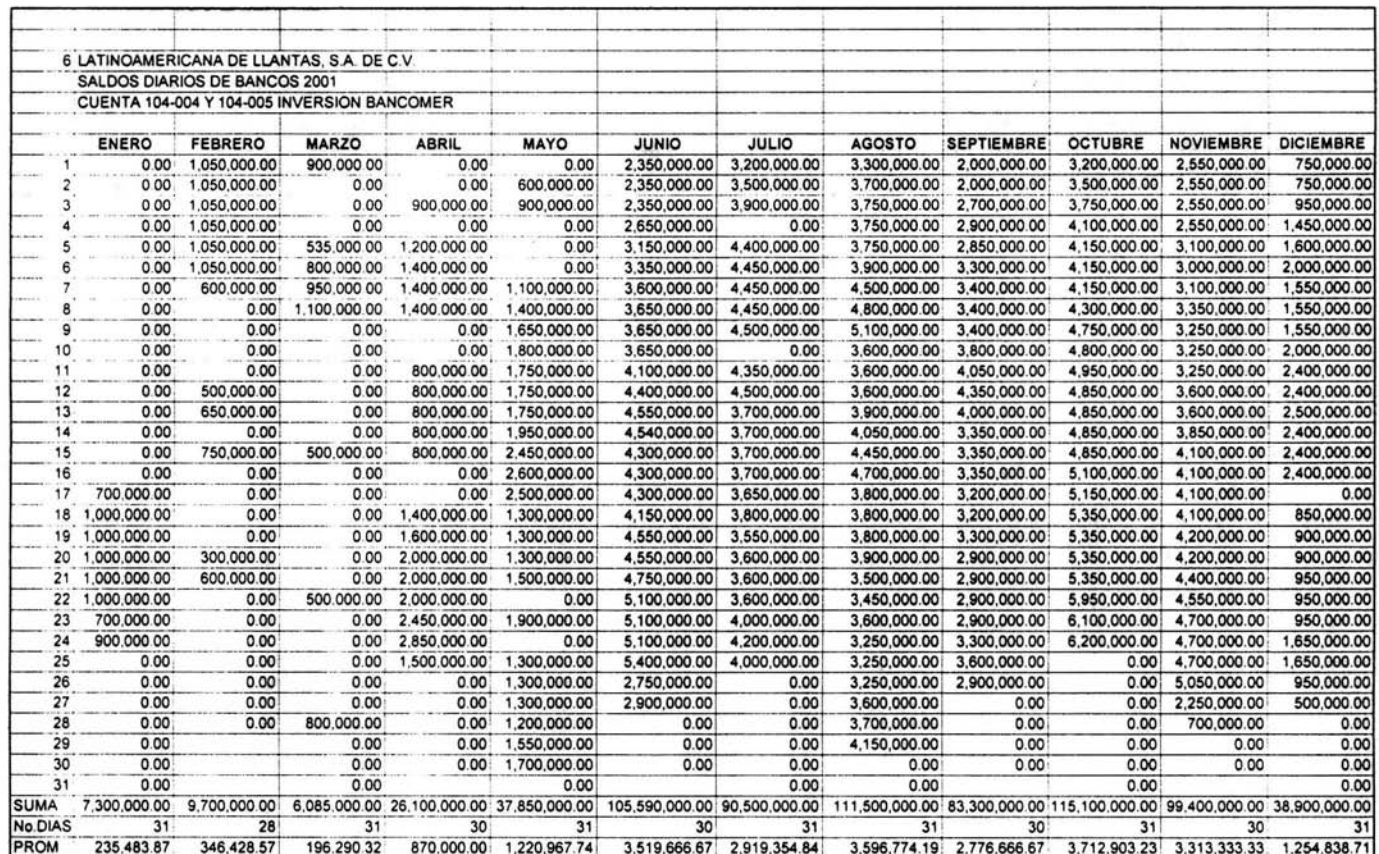

79

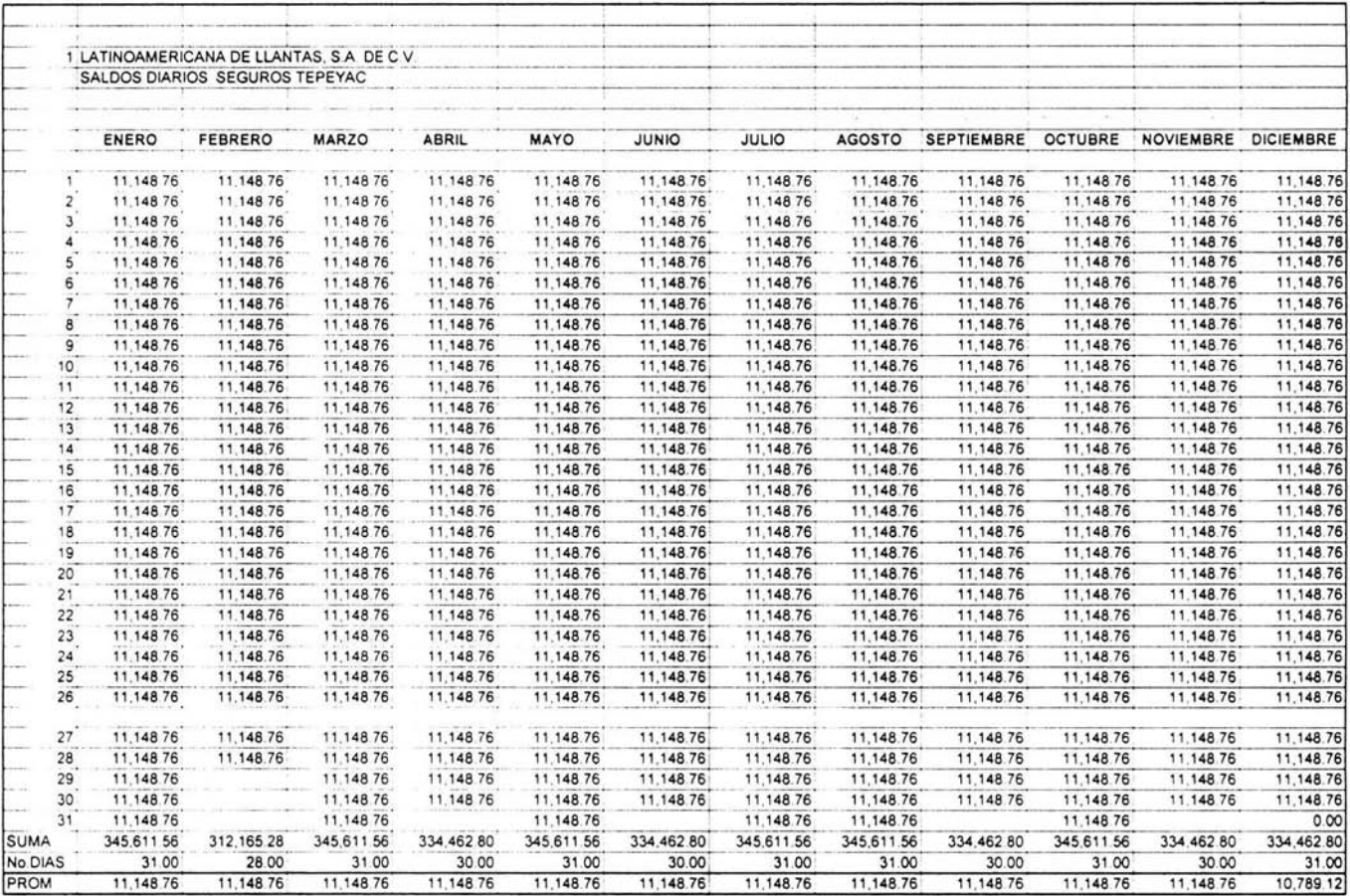

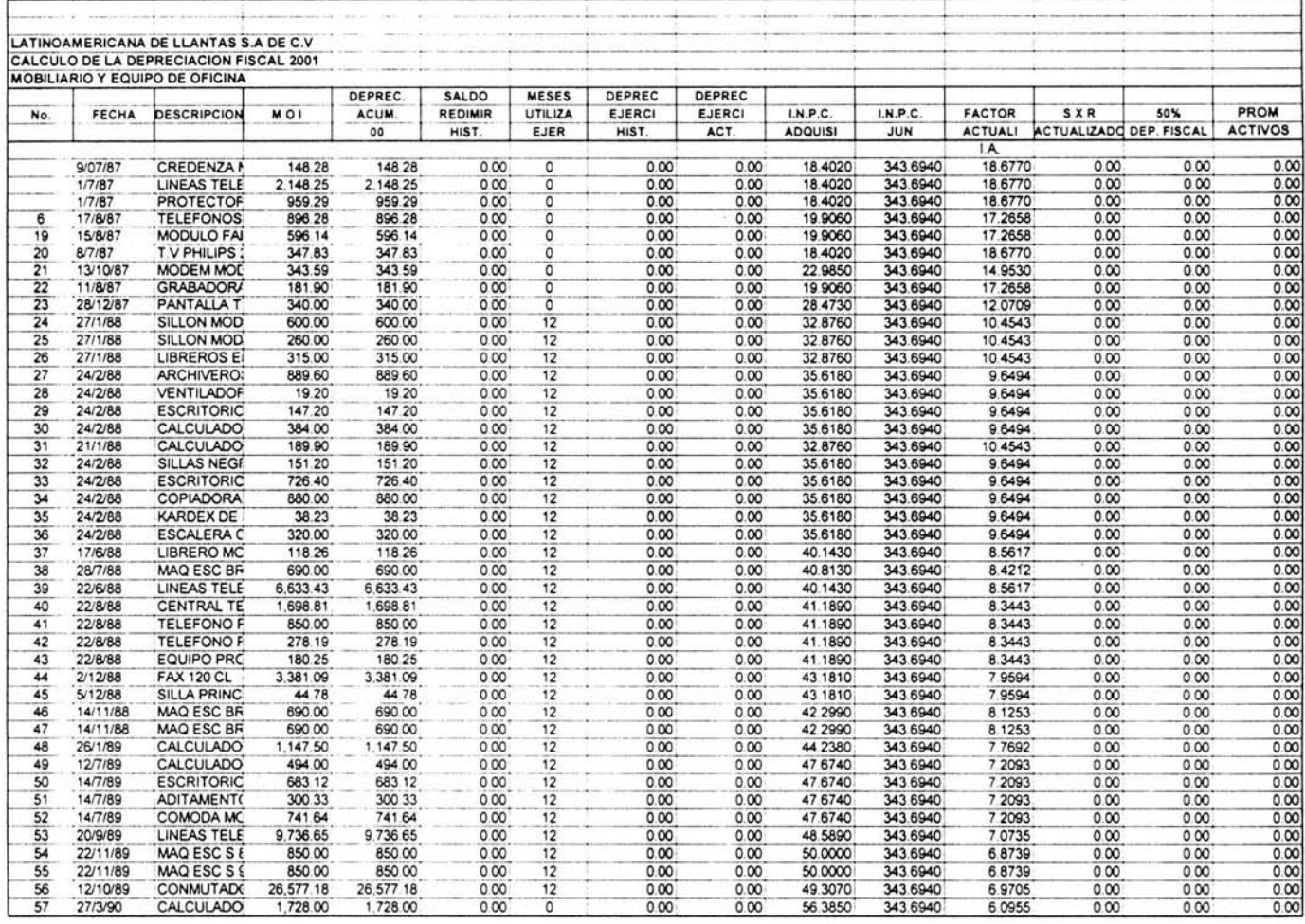

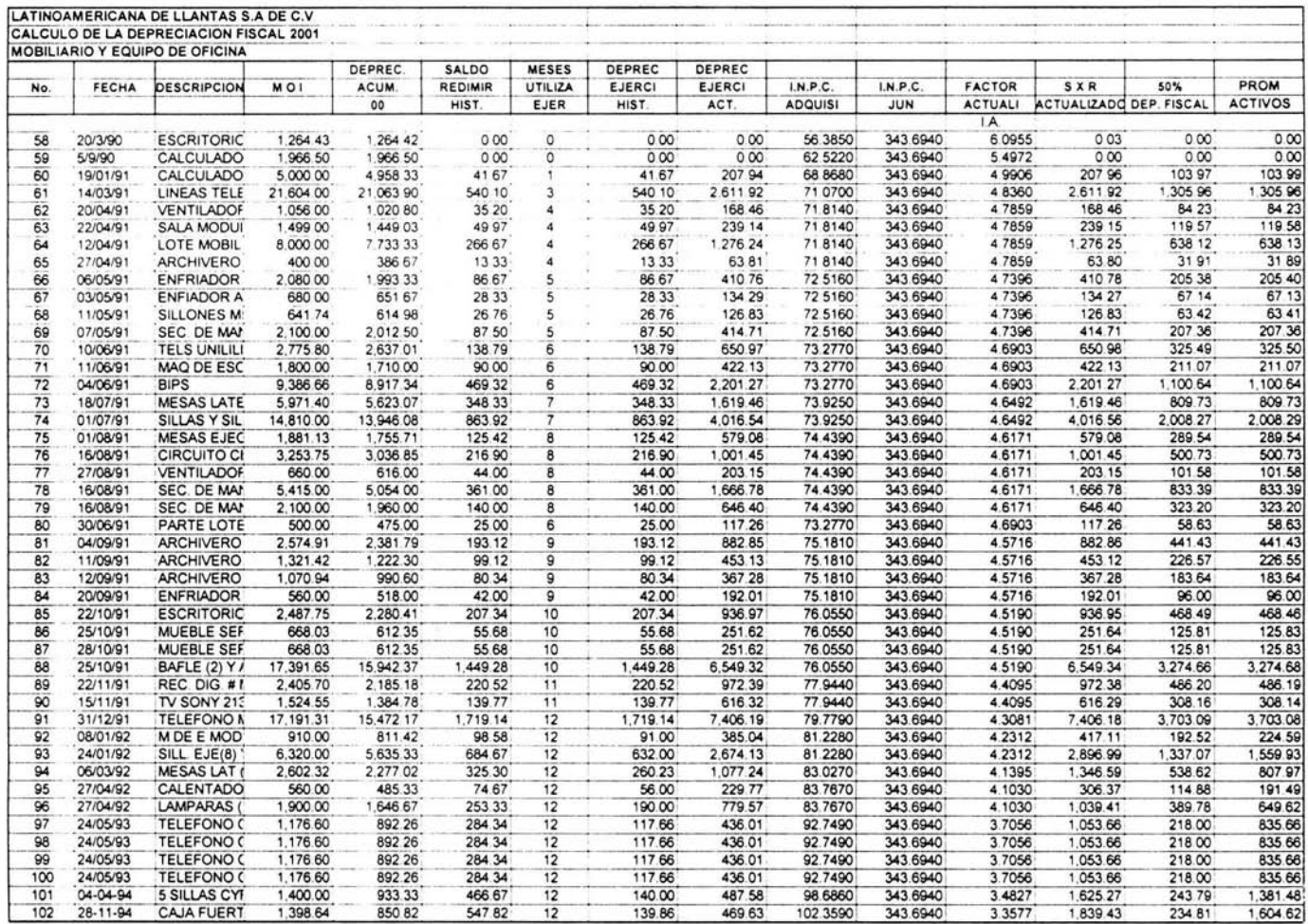

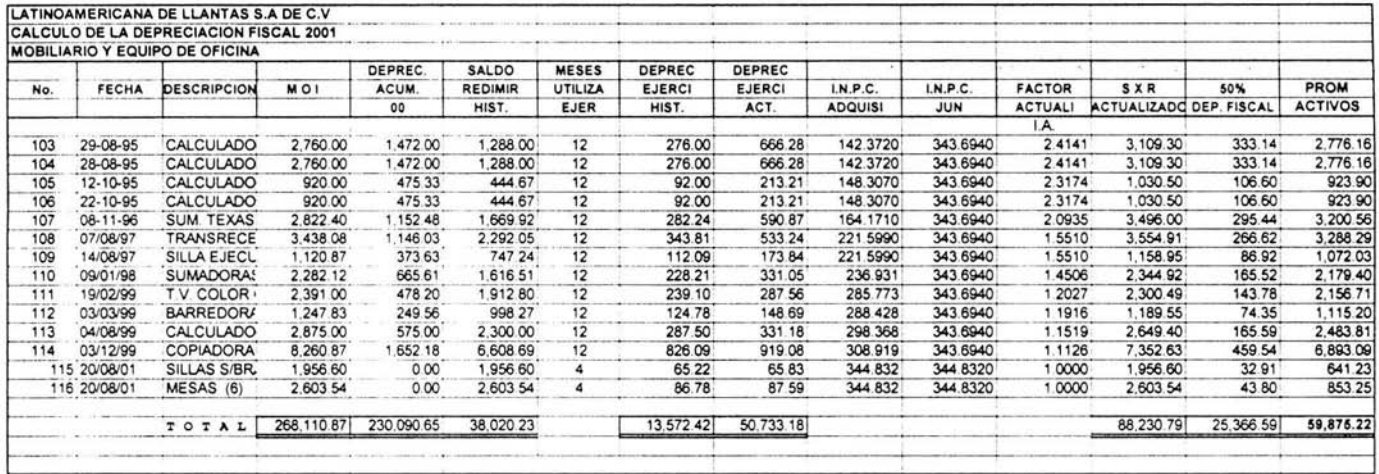

#### LATINOAMERICANA DE LLANTAS, S.A. DE C.V. CALCULO DE LA DEPRECIACION FISCAL 2001 EQUIPO DE COMPUTO  $\sim$

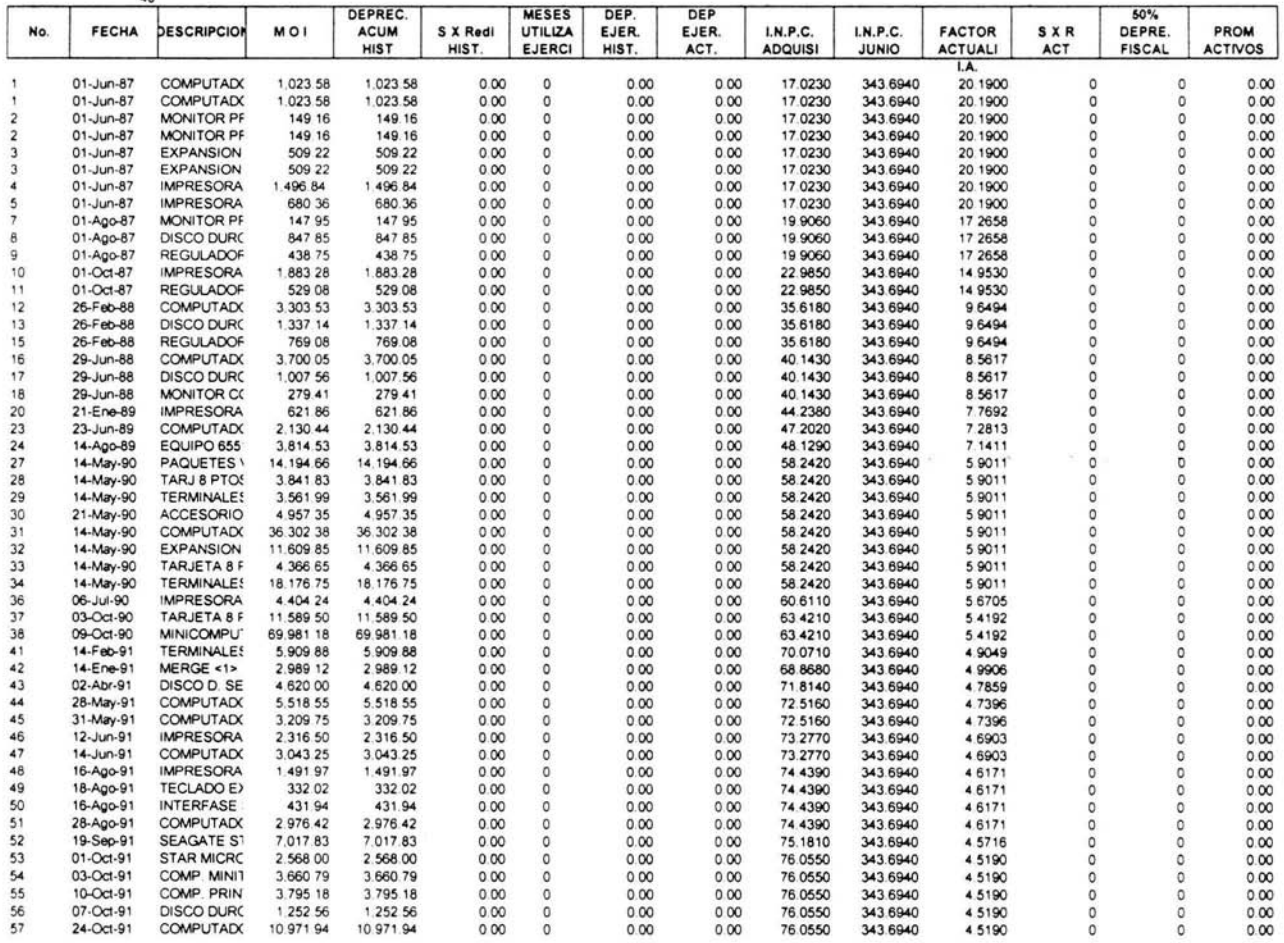

#### LATINOAMERICANA DE LLANTAS, S.A. DE C.V. CALCULO DE LA DEPRECIACION FISCAL 2001 EQUIPO DE COMPUTO ∵.

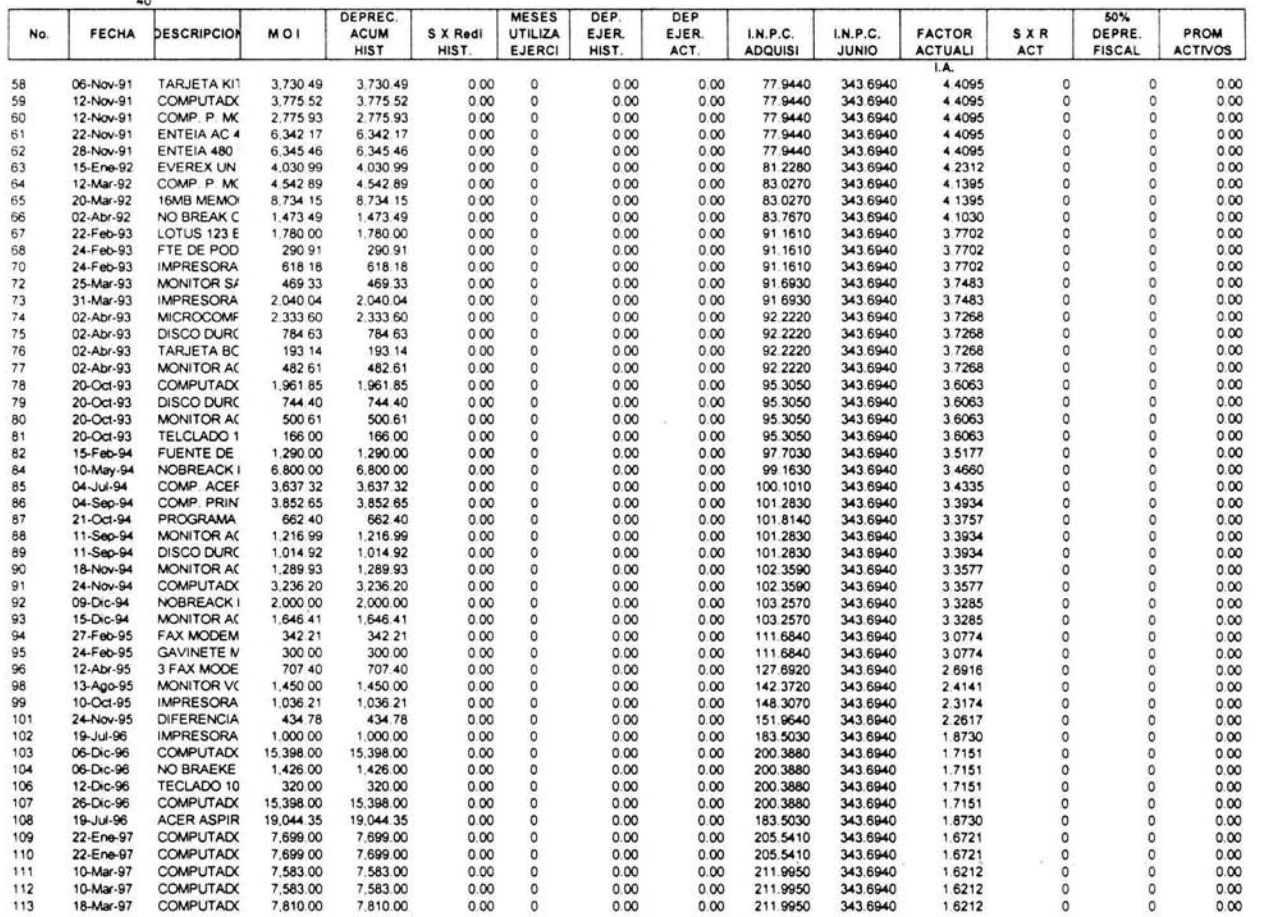

#### LATINOAMERICANA DE LLANTAS, S.A. DE C.V. CALCULO DE LA DEPRECIACION FISCAL 2001 EQUIPO DE COMPUTO  $40$

 $\sim$  100

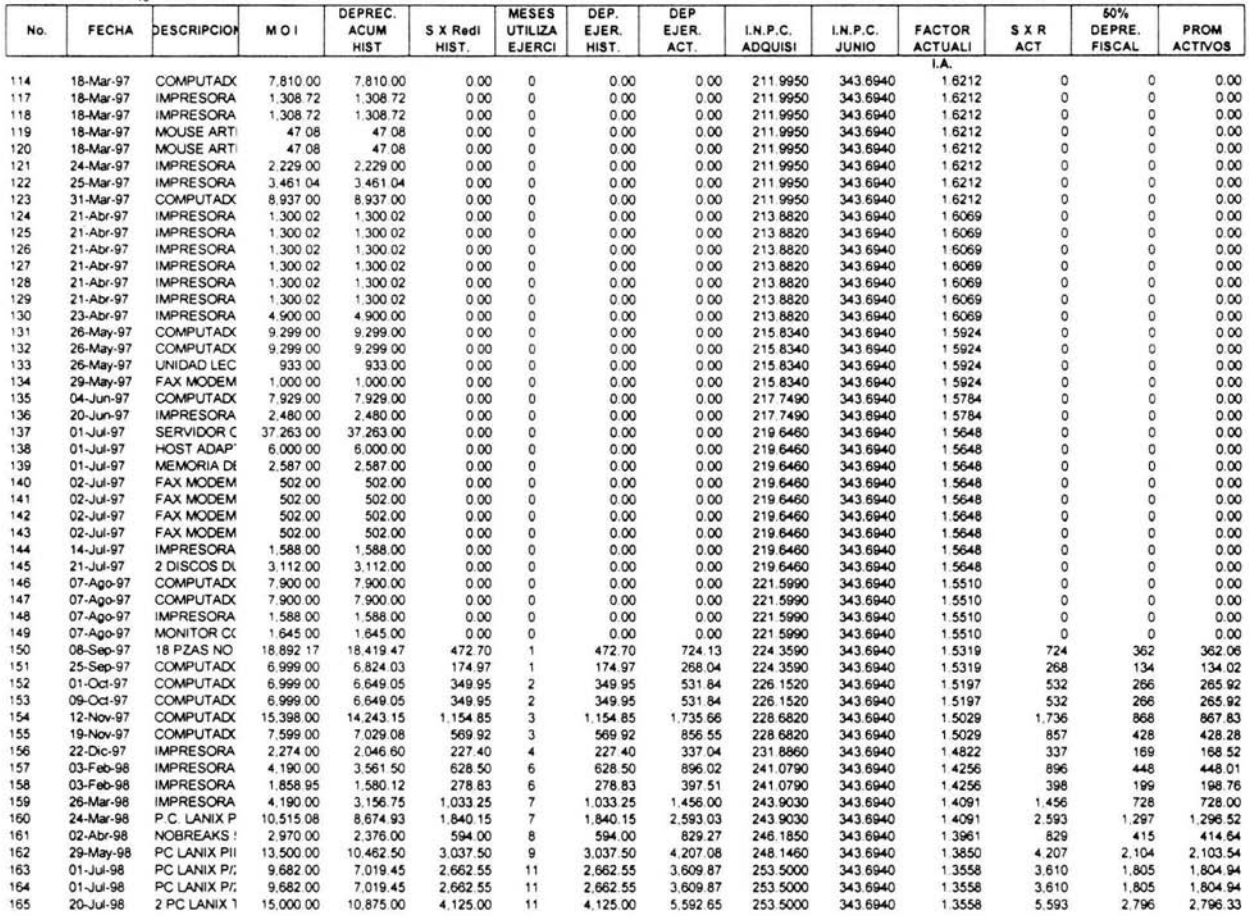

86

#### LATINOAMERICANA DE LLANTAS, S.A. DE C.V. CALCULO DE LA DEPRECIACION FISCAL 2001 EQUIPO DE COMPUTO ີທ

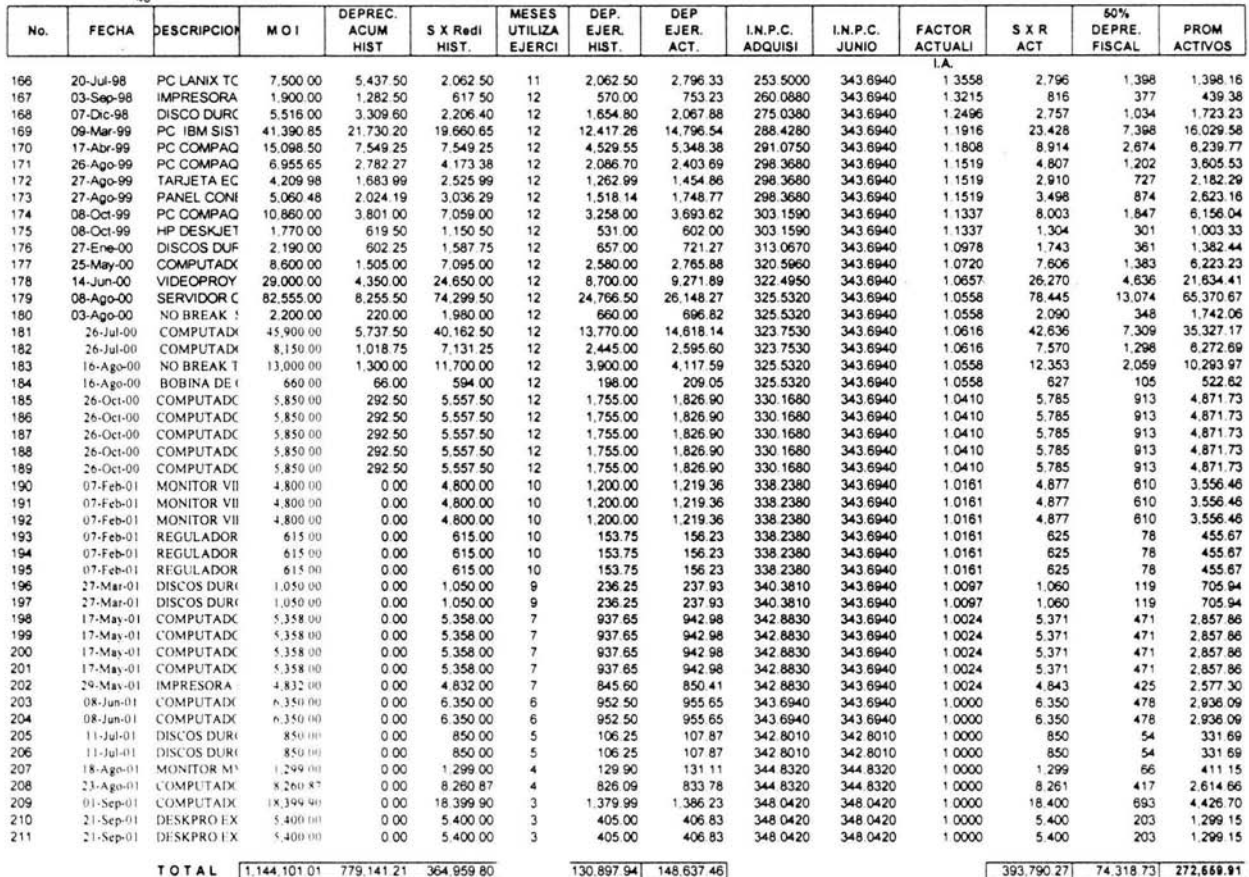

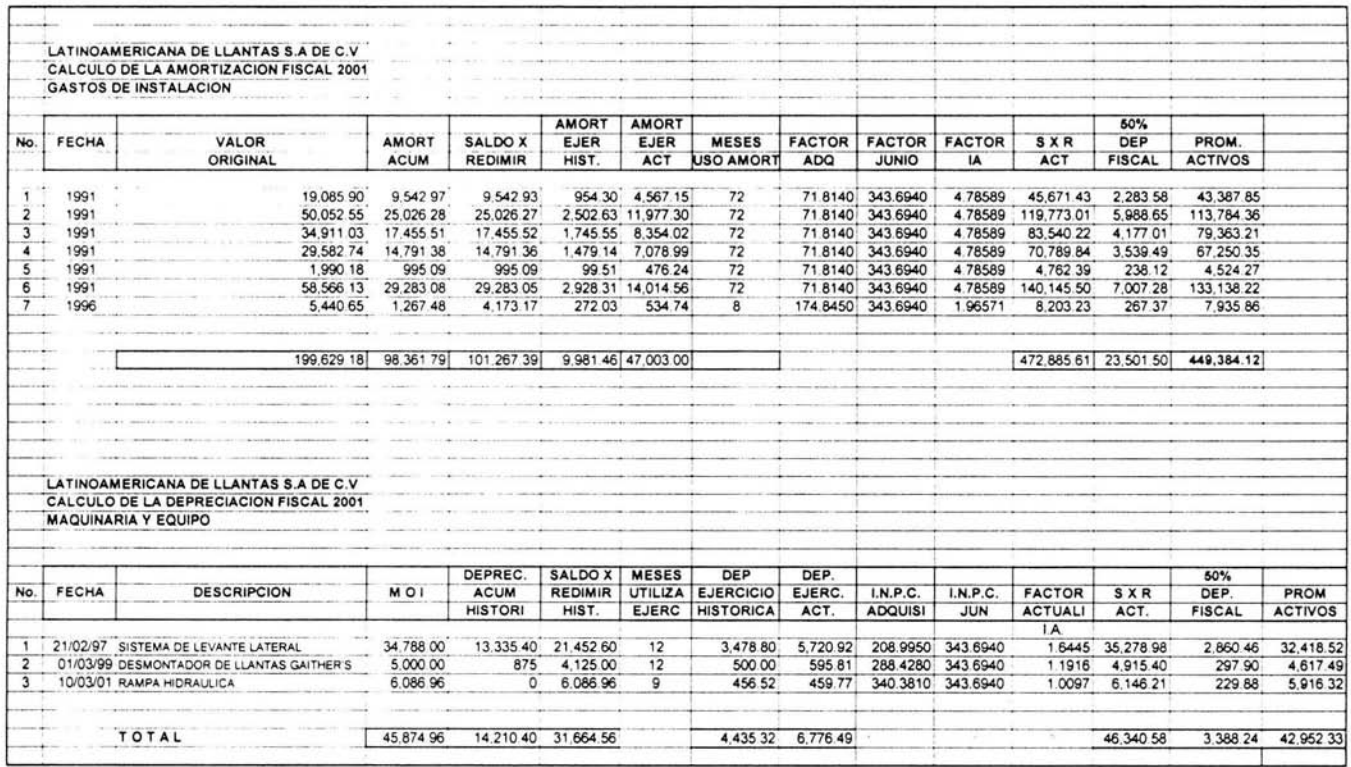

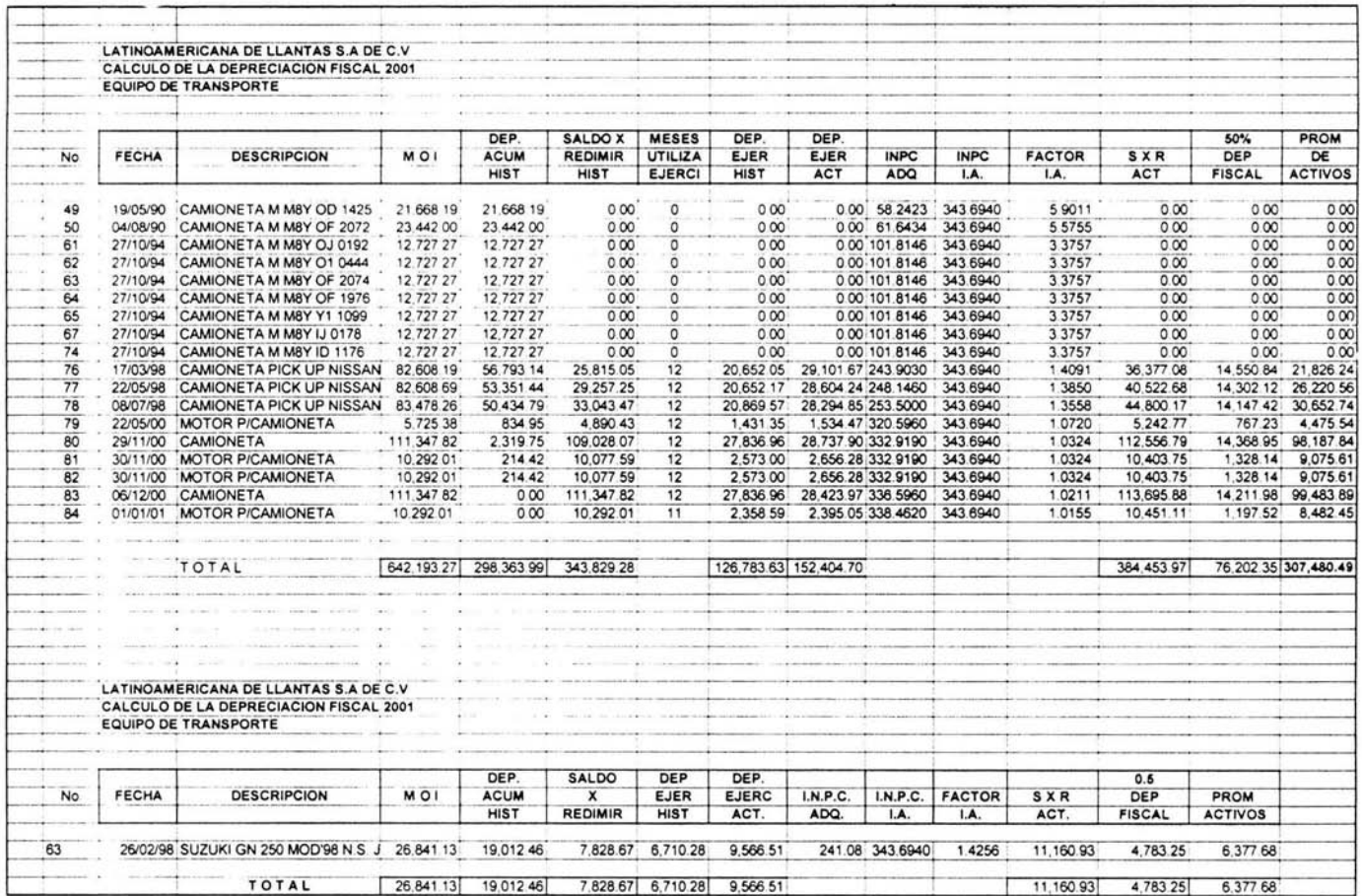

 $\mathcal{L} = \{ \mathcal{L} \}$  .

89

## FEBRERO

 $\overline{\mathbf{a}}$ 

## IMPUESTO SOBRE LA RENTA

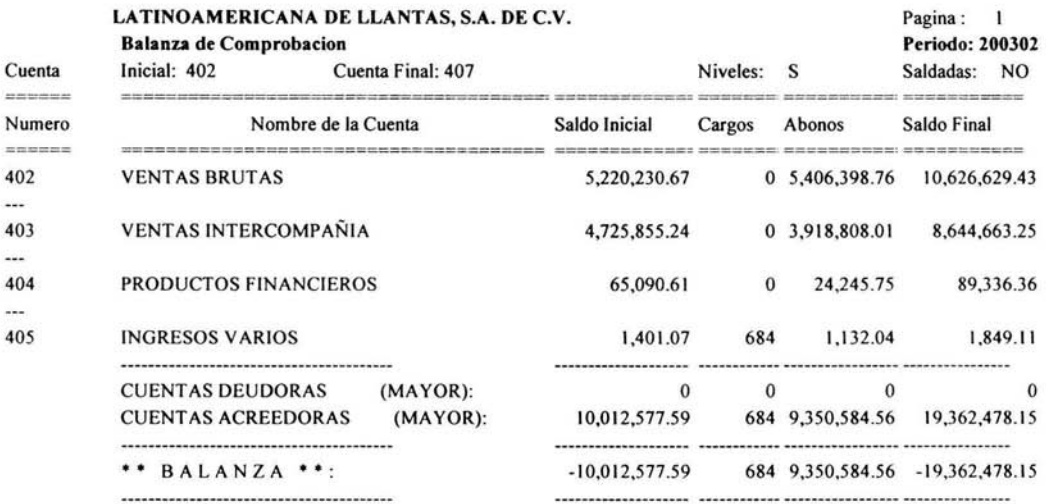

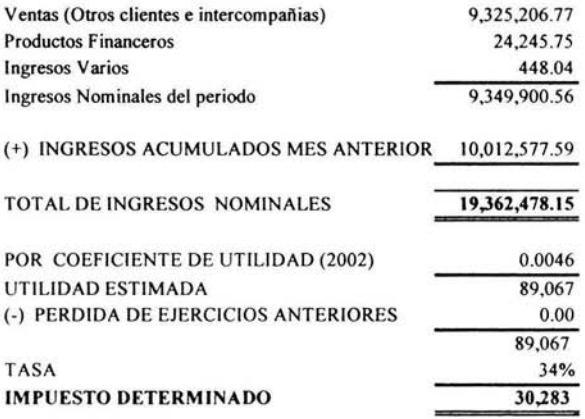

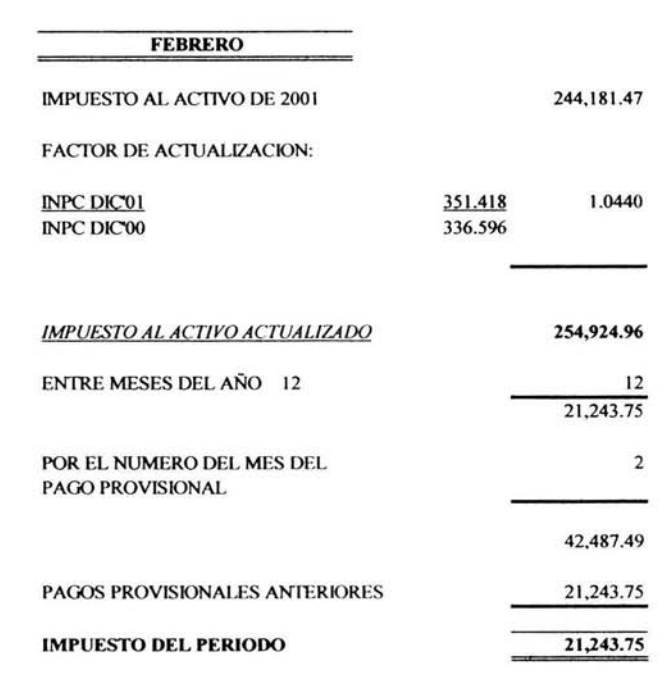
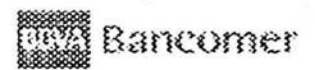

### RECIBO BANCARIO DE PAGO DE CONTRIBUCIONES FEDERALES Sucursal: 1005

**Acceso desde Cash Windows** 17-03-2003

R.F.C.: LLA870610SP3 Denominación o razón social: LATINOAMERICANA DE LLANTAS S.A. DE C.V. Fecha de pago: 20030317 13:51 Cuenta de cargo: 0444213483 No. de Total efectivamente pagado: \$154.653.00 operación: 307612030399 Por los siguientes conceptos:

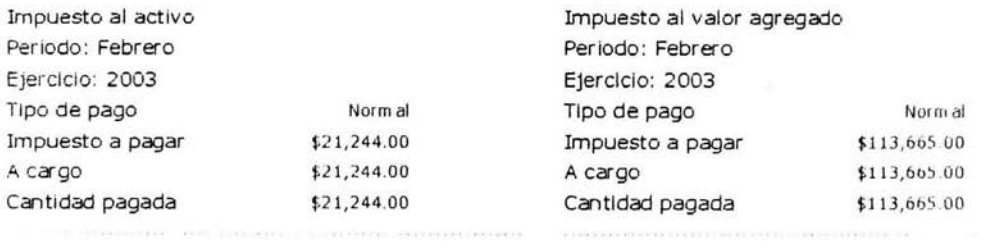

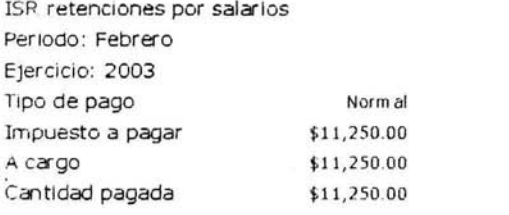

IVA retenciones

Periodo: Febrero Ejercicio: 2003 Tipo de pago

Impuesto a pagar

Cantidad pagada

A cargo

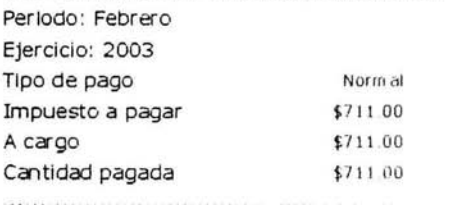

ISR retenciones por servicios profesionales

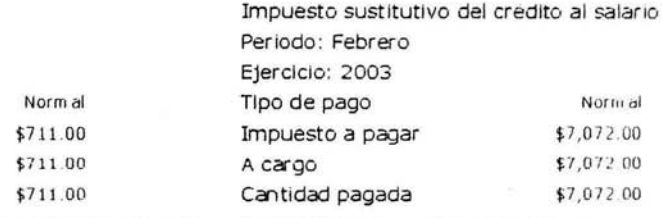

(110001=LLA870610SP3)10017=154653|20001=40012|20002=307612030399|40002=20030317| 40003=13:51|11702=2|11727=2003|11722=1|11704=21244|11708=21244|11716=0|11717=212 44 | 11720 = 21244 | 11902 = 2 | 11927 = 2003 | 11922 = 1 | 11904 = 113665 | 11908 = 113665 | 11916 = 0 | 1191 7=113665 | 11920=113665 | 11002=2 | 11027=2003 | 11022=1 | 11004=11250 | 11008=11250 | 11016=0 (11017=11250 | 11020=11250 | 11202=2 | 11227=2003 | 11222=1 | 11204=711 | 11208=711 | 11216=0 |

Norm al

11217=711|11220=711|12102=2|12127=2003|12122=1|12104=711|12108=711|12116=0|12117 =711|12120=711|13202=2|13227=2003|13222=1|13204=7072|13208=7072|13216=0|13217=70 72|13220=7072|30003=000001000007000096652||

#### Sello Digital

ZDtlfVb5CIjS+fheuPdFS9fMGyvF3+Wwm+iWYkIw0+QHoAHgrrfARAe3hcZHu0FYelgbrGJzMjaEGi73 Ox1x94UJx2MLVqxEzeblH4adwo7UzUj3g4MIhgetA3WwcQoy1pVe6EwboUNjE7VnogovbOon/xkMMR6V 9dg9R6fI26M=

Guardar como

Imprimir

Continuar

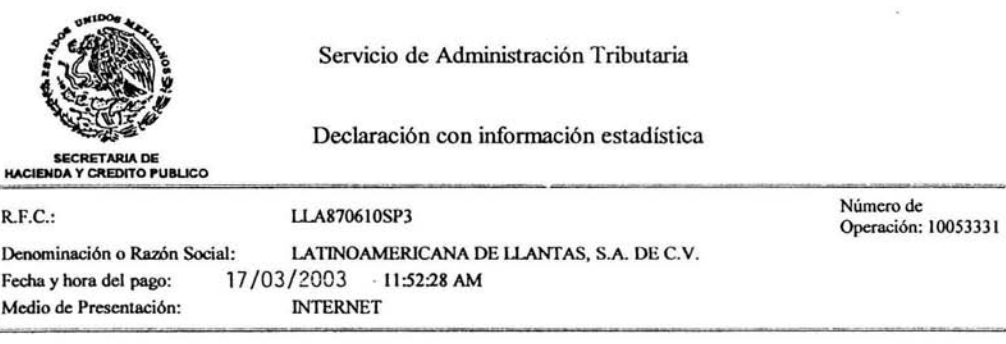

Por los siguientes conceptos :

• ISR personas morales (Normal)

Periodo: Febrero Ejercicio: 2003 Motivo(s):

> - SE PAGO IMPUESTO AL ACTIVO YA QUE RESULTO MAYOR QUE EL ISR EN EL CALCULO DE PAGOS PROVISIONALES CONJUNTOS

Cadena Original ||10001=LLA870610SP3|10017=0|20001=19080|20002=10053331|40002=200 30606|40003=11:52|10102=2|10127=2003|10122=1|10104=0|30003=000001 000007000112188||

Sello Digital

||e4uxSALxY8aA+cXC8dQGPAEtck+KZMf37whh50bz4Q5FBfhYDQJnkFywDZ4RoGh jMcO8zyQq5M9/q4rSxGIWQ/R9nEfjAh6gKkJ4j5EnoMvMFCcMfmk0pvnwzHKBkGGz FHf1vwQxqu3/TgykmJYqJ/dQUazpesuSRXAgQ+QKAcE=||

## MARZO

La presentación de la Declaración Anual del 2002 de la empresa se presentó el 31 de Marzo del 2003, por lo que si hubo algún cambio en el coeficiente de utilidad se reflejará en el pago provisional del mes de Marzo ya que se presenta a más tardar el 17 de Abril.

Debido a que la empresa obtuvo una pérdidia fiscal en 2002 presentada en la Declaración Anual no se obtuvo nuevo coeficiente para el 2003 y los pagos se seguirán calculando con el coeficiente del año anterior.

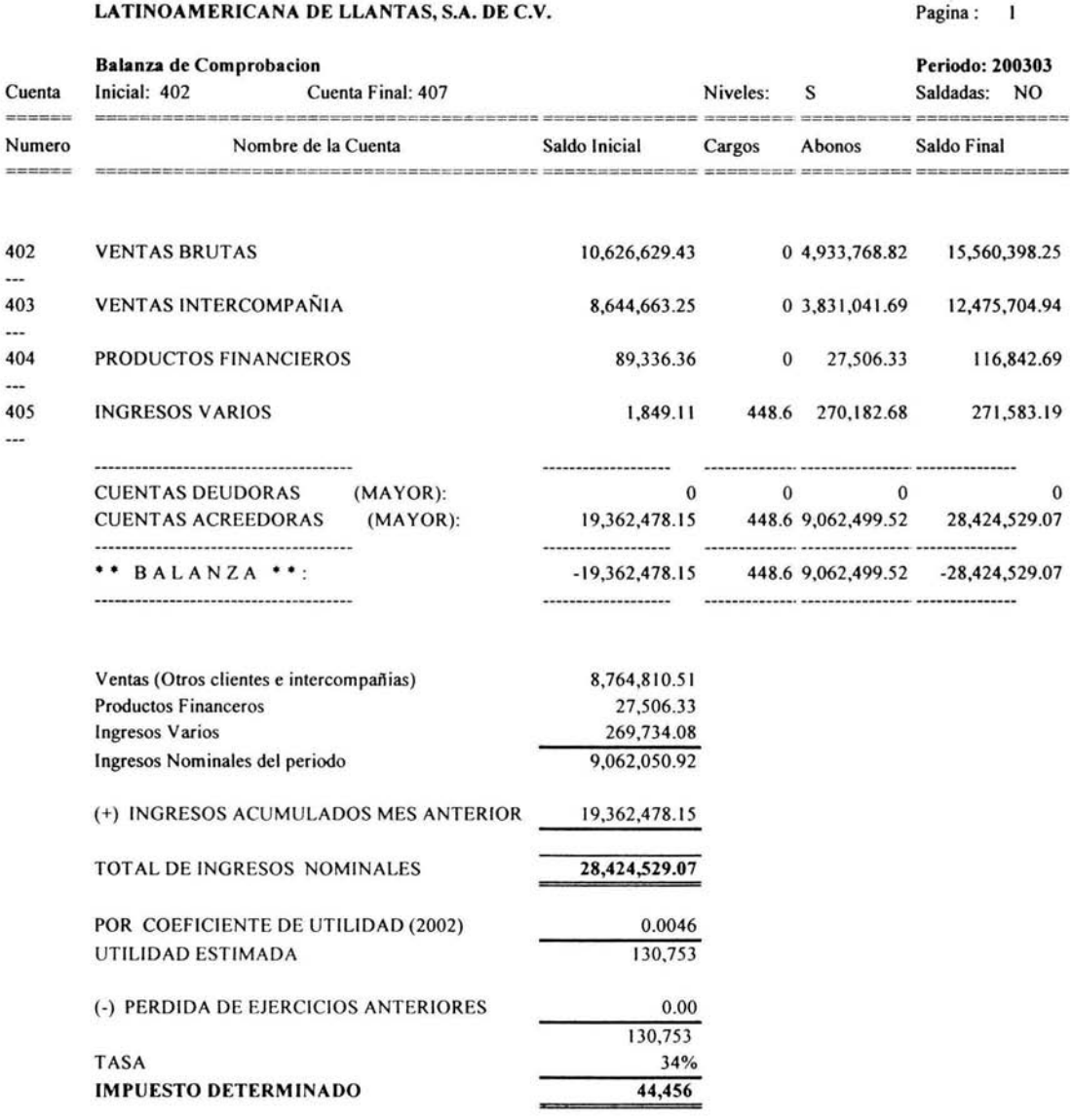

# **MARZO**

El Impuesto correspondiente al 2002 según la Declaración Anual presentada fue:

## LATINOAMERICANA DE LLANTAS, S.A. DE C.V. DETERMINACION DEL IMPUESTO AL ACTIVO 2002

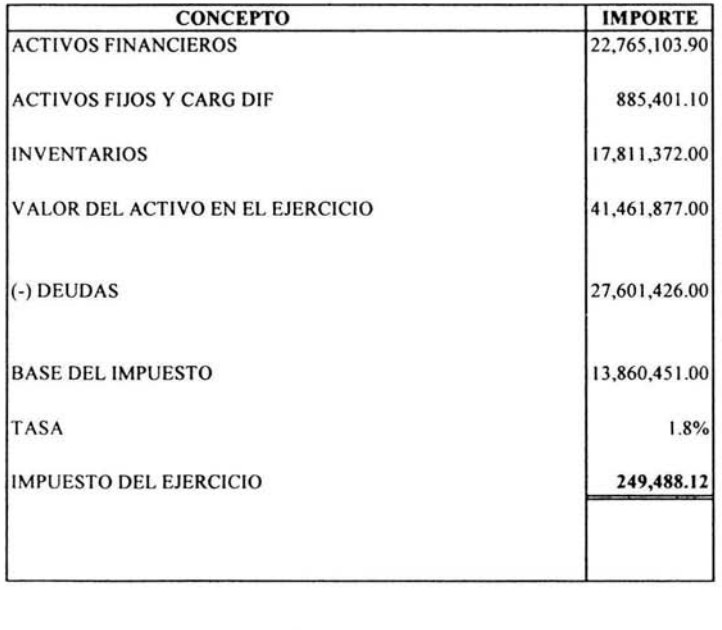

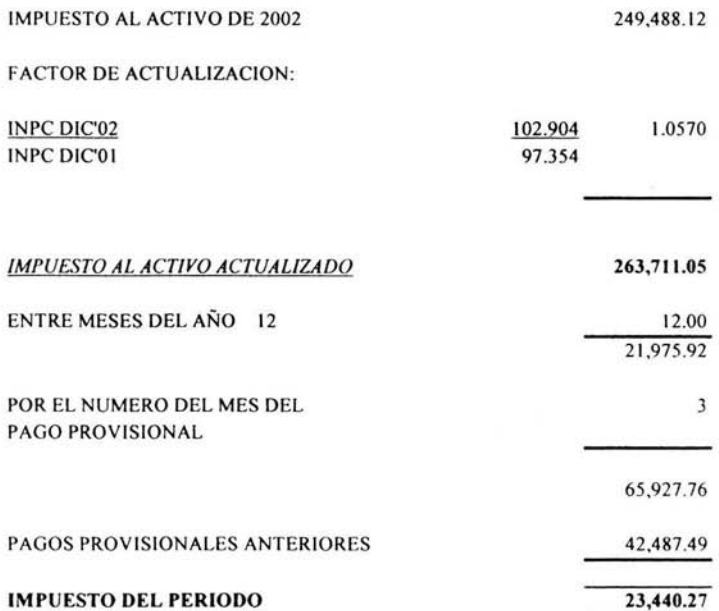

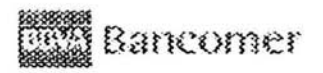

### ~\_wj~g tiüC:A.iUO DE f' Ac;o DE CO&TIUSUCIOliiES fEOCRA.LES Sucursal: 1005

### Acceso desde Cash Windows 16-04-2003

R.F.C.: LLA87061 OSP3 Denominación o razón social: LATINOAMERICANA DE LLANTAS S.A. DE C.V. Fecha de pago: 20030416 18:15 Cuenta de cargo: 0444213483 No. de operaci ón1 31 061 2040048 Por los siguientes conceptos: Total efectivamente pagado: \$205,734.00

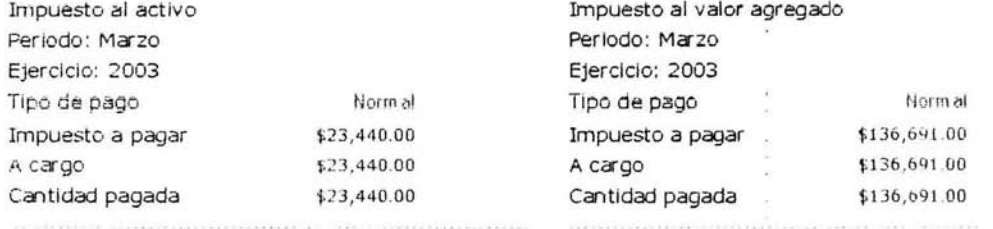

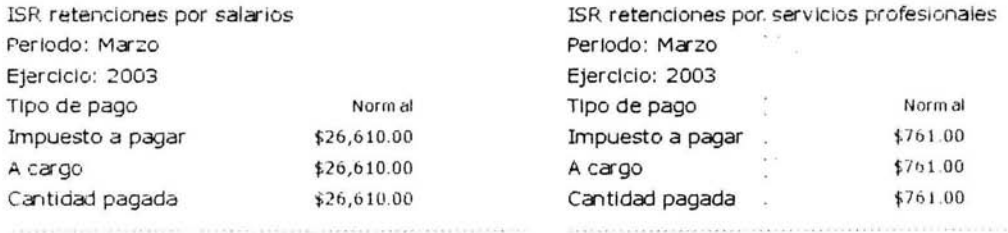

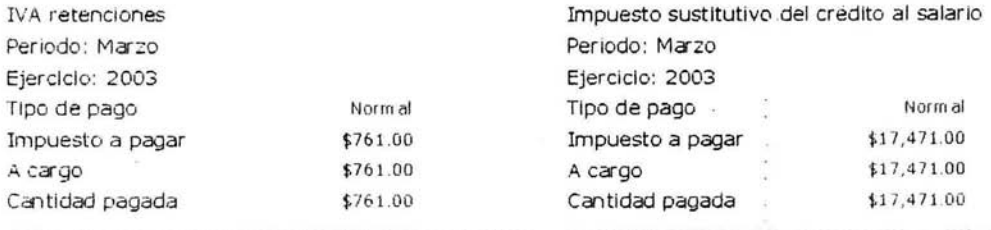

ii 10001=LLA870610SP3|10017=205734|20001=40012|20002=310612040048140002=20030416| 10003=16: 15111702=3 111727=2003 111722 =1111704=23440 111708 =23440 1117 16=011171 7=23 4 40111720=23441) 1 11902=3 111927=2003 111922=1 111 904=136691 111908=13669 l l 11916=1) 11191  $7 = 136691111920 = 136691111002 = 3111027 = 2003111022 = 1111004 = 26610111008 = 26610111016 = 0$ 111017 - 26610 | 11020 = 26610; 11202 = 3 | 11227 = 2003 | 11222 = 1 | 11204 = 761 | 11208 = 761 | 11216 = 0 |

11217=761|11220=761|12102=3|12127=2003|12122=1|12104=761|12108=761|12116=0|12117  $=761112120=761113202=3113227=2003113222=113204=17471113208=17471113216=0113217=$ 17471 | 13220 = 17471 | 30003 = 000001000007000096652 | |

#### Sello Digital

X.

bw0yM+4ENWAQSQhdixJN6n4LoRIA3VFOEcbOUpqafuq+wdp61NpsHQxVwusHaYiApdWX4V/TmIWFV84F Cu3Xpb/jZhrKl7z9ORnNAr6/GBOfeeN6lEU+Bebj2keNWF0CGMGE+TKQLtykAxE4awXAJOF/NeJEWUxq EXTShRezcfY=

Guardar como

2.400  $\mathcal{L}^*$ 

*Imprimir* 

Continuar

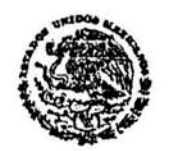

SECRETARIA DE<br>HAGIENDA Y CREDITO PUBLICO

# Servicio de Administración Tributaria

Declaración con información estadística

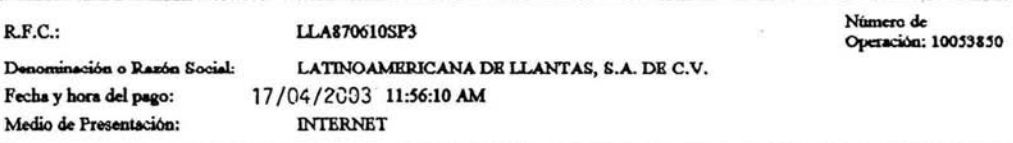

Por los siguientes conceptos :

· ISR personas morales (Normal)

Periodo: Marzo Ejercicio: 2003

Motivo(s):

- SE PAGO IMPUESTO AL ACTIVO YA QUE RESULTO MAYOR QUE EL ISR EN EL CALCULO DE PAGOS PROVISIONALES CONJUNTOS

### Cadena Original

[10001=LLA870610SP3|10017=0|20001=19080|20002=10053850|40002=200 30606|40003=11:56|10102=3|10127=2003|10122=1|10104=0|30003=000001 0000070001121881

Sello Digital

[1HNabtxIUTFd+H6sFmAvbjmmRzTI44KZyBvEH6iweDUNCtxlZ5eEiIOhoziF2y9 XXHwVBsEi2dU4+sypCaQcHJJ7wZuqGGNqPj9sLm7KJxfOXETjJSqxoHOQaDJYcIn6 Q6UI0KAh1NUniI6GvH+hl9ziW4wXv04eBSwGmS39K+Y=|

# **CONCLUSIONES**

Los pagos provisionales son un elemento importante de recaudación para el gobierno federal, para Jos contribuyentes resultan un costo financiero y administrativo debido a que si considerarnos que no todas las empresas venden de contado si no a crédito y la Ley del Impuesto Sobre la Renta grava el ingreso a crédito, se da el caso en que muchas empresas aún no han cobrado lo vendido y ya tienen que efectuar el pago del impuesto sobre esos ingresos y en ocasiones tienen que recurrir a financiamientos externos o a tomar decisiones en cuanto a la realización de algunos pagos, además en cuanto al aspecto administrativo es necesario contar con personal, información y equipo adecuado para la presentación oportuna y correcta de los pagos y así evitarse sanciones adicionales, y para el gobierno es de gran importancia que sean de forma mensual a cuenta del impuesto anual para hacer frente al gasto público a corto plazo.

Corno hemos visto en los ejemplos el cálculo de los impuestos es complejo y los diversos cambios de las leyes a través de los años han sido numerosos y seguirán siendo por lo que debernos estar pendientes de toda reforma para poder realizar una estrategia fiscal y un presupuesto para solventar además de gastos y costos los impuestos a los que sé esta obligado a pagar y así no verse en problemas financieros, ni recurrir a financiamientos externos.

Ahora con el pago de impuestos por medios electrónicos se tienen ventajas y desventajas para los contribuyentes, dentro de las ventajas tenemos la simplificación administrativa al no tener la obligación de presentar formas fiscales y la seguridad de que el pago se hace en el momento; aunque una desventaja es que como solo se hizo la ampliación del plazo para algunos contribuyentes existen problemas de saturación de la red, también tenernos que debido al cambio en el formato de pago no se presentan datos informativos, por lo que las autoridades ejercerán su facultad de revisar a los contribuyentes.

La ventaja para el gobierno es la recaudación inmediata y la simplificación administrativa ya que el pago se aplica directamente a la cuenta del contribuyente y no es necesario que su personal capture e ingrese los datos de las declaraciones provisionales y anuales.

Esperemos que así como se ha logrado un buen avance en la presentación de los pagos también se pueda dar en las reformas fiscales que año con año se realizan, en cuanto a que sean claras, precisas y sencillas, y no se hagan al vapor o se aprueben a última hora como ha sucedido en algunas ocasiones.

# **BIBLIOGRAFIA**

- *"Constitución Política de los Estados Unidos Mexicanos 2002"*   $\overline{a}$ Editorial Anaya
- *"Código Fiscal de la Federación* y *su Reglamento"*  Editorial ISEF México, D.F.
- *"Practi agenda Tributaria 2003 (correlacionada artículo por artículo)"*   $\overline{\phantom{a}}$ Tax Editores Unidos, S.A. de C.V. México, D.F.
- *"Resolución Miscelánea"*  ä,
- *"Estudio Práctico del !SR para Personas Morales"*  C.P. Corral Moreno Manuel Editorial ISEF México, D.F.
- *"Estudio Práctico del Impuesto al Activo 2003 "*  Barrón Morales Alejandro Editorial ISEF México, D.F.
- *"Impuesto Sobre la Renta e Impuesto al Activo"*   $\ddot{\phantom{0}}$ Granados Martín Ma. Antonia Editorial Thomson México D.F. Edic.2002
- "Pagos provisionales del l.S.R. y el LA. 2003"  $\overline{\phantom{a}}$ C.P. Domínguez Orozco Jaime Editorial ISEF México, D.F.